## الجمهورية الجزائرية الديمقراطية الشعبية **République Algérienne Démocratique et Populaire**

وزارة التعليم العالي و البحث العلمي Ministère de l'Enseignement Supérieur et de la Recherche Scientifique

## جامعة حسيبة بن بوعلي-الشلف **UNIVERSITE DE CHLEF**

كليت العلىم و الهندست Faculté des Sciences et Sciences de l'Ingénieur

> قسم المبكانيك Département de Mécanique

## MEMOIRE

Présenté pour l'obtention du diplôme de MAGISTER Spécialité : GENIE MÉCANIQUE Option : SIMULATION NUMÉRIQUE

**Par** 

## HADJ-HENNI SMAIL

## THÉME

## INFLUENCE DE LA GÉOMÉTRIE D'UN ORIFICE DE SOUFFLAGE SUR LA STRUCTURE D'UN JET LIBRE

Soutenu le 28 octobre 2009

Membres du jury

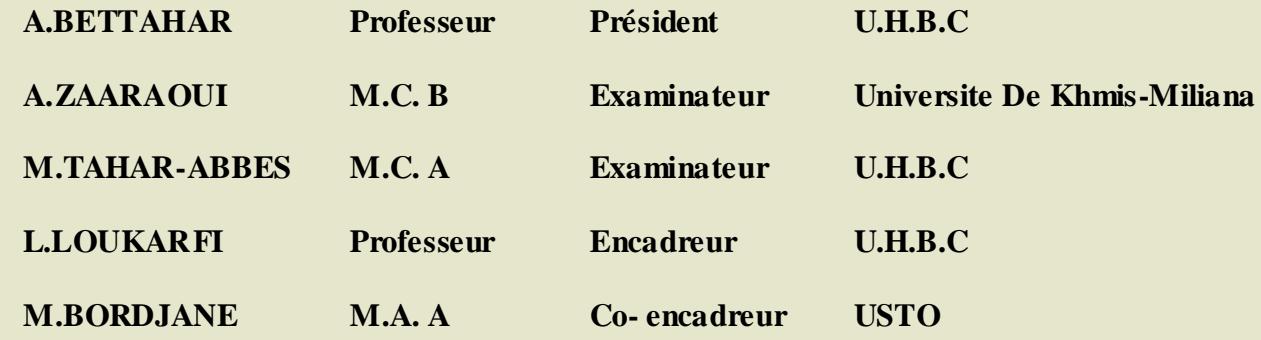

*PROMOTION 2005-2006*

 $\mathbb{R}$ EMERGIEMENTS *Nous tenons à exprimer notre* profonde reconnaissance envers notre encadreur Pr. L. Loukarfi pour la direction de ce mémoire. Nous exprimons également nos vifs remerciements à Mr. Mustapha Bordjane pour la co-direction de ce travail. La contribution de nos enseignants à notre formation restera inoubliable et l'on peut citer à titre indicatif Dr A. Bettah*ar, Dr M. Tahar-abbes, Dr H. Zahloul et Mr.* A Harbouch.

 Enfin, nous remercions tous nos amis pour leur soutien sans faille et tous ceux qui ont apporté leur aide afin d'élaborer cette étude.

Déciment de la CES, Je dédie ce mémoire à mon grand père, à ma grande mère, à mon père, à ma mère, à mes frères, à mes sœurs, à mes chères tantes et oncles, à toute la famille Hadj Henni, à la famille Dahmani, à la famille Ali taleb, et à la famille Hamidi.

 Sans oublier mes chers amis des promotions 97/89, 2007/2008, et tous mes amis que j'ai connus durant mes études.

Smail

# *Sommaire*

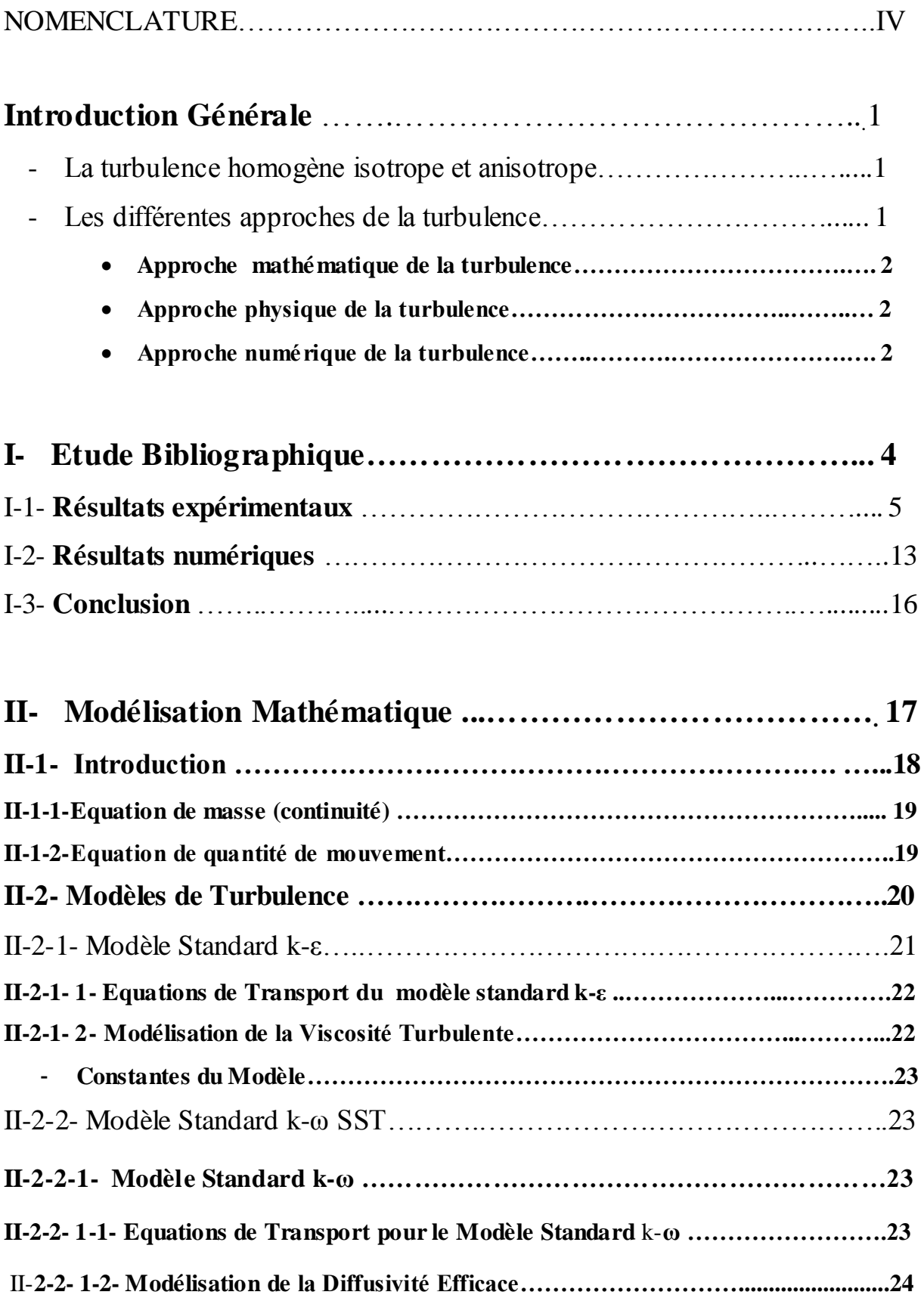

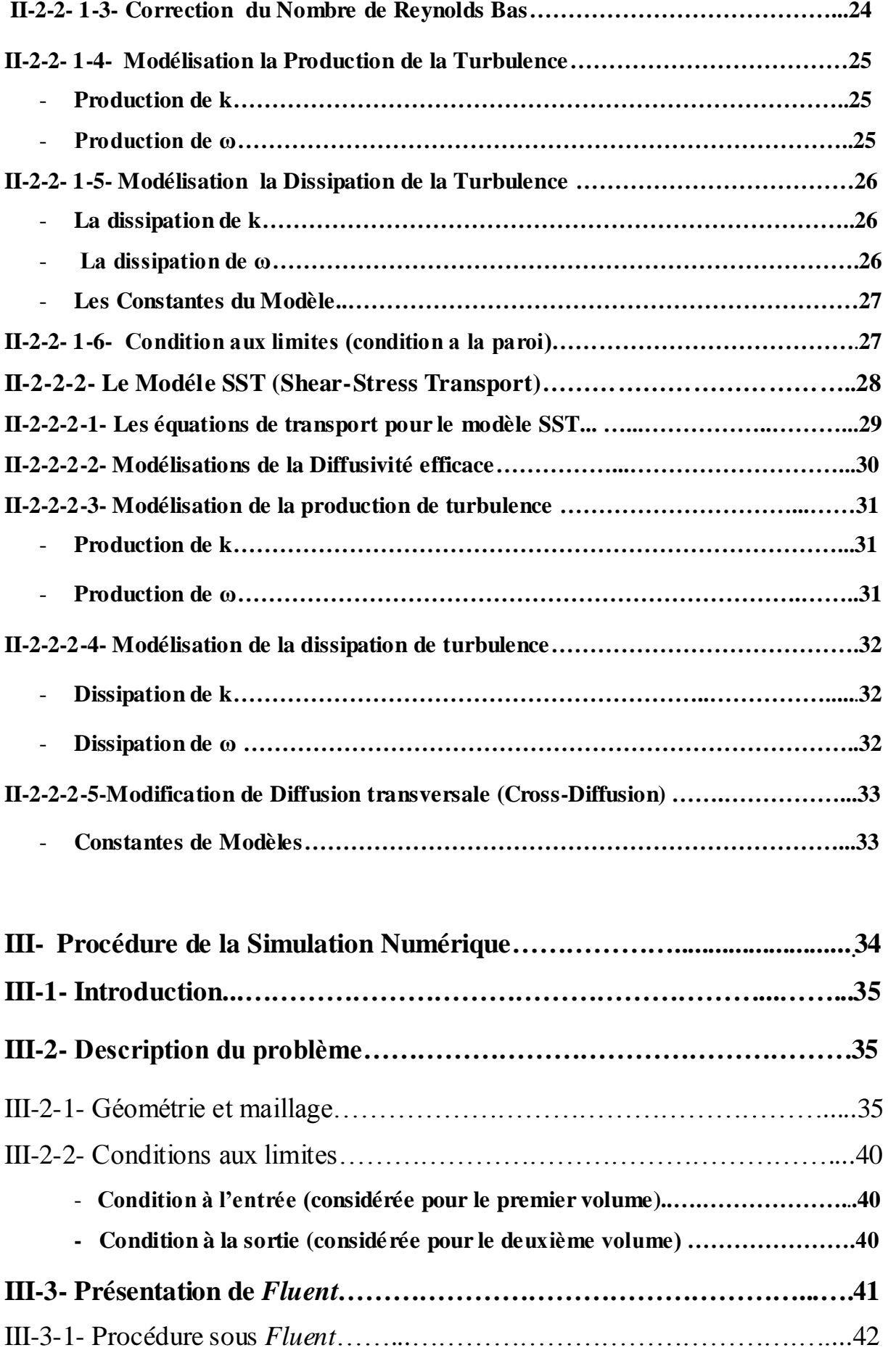

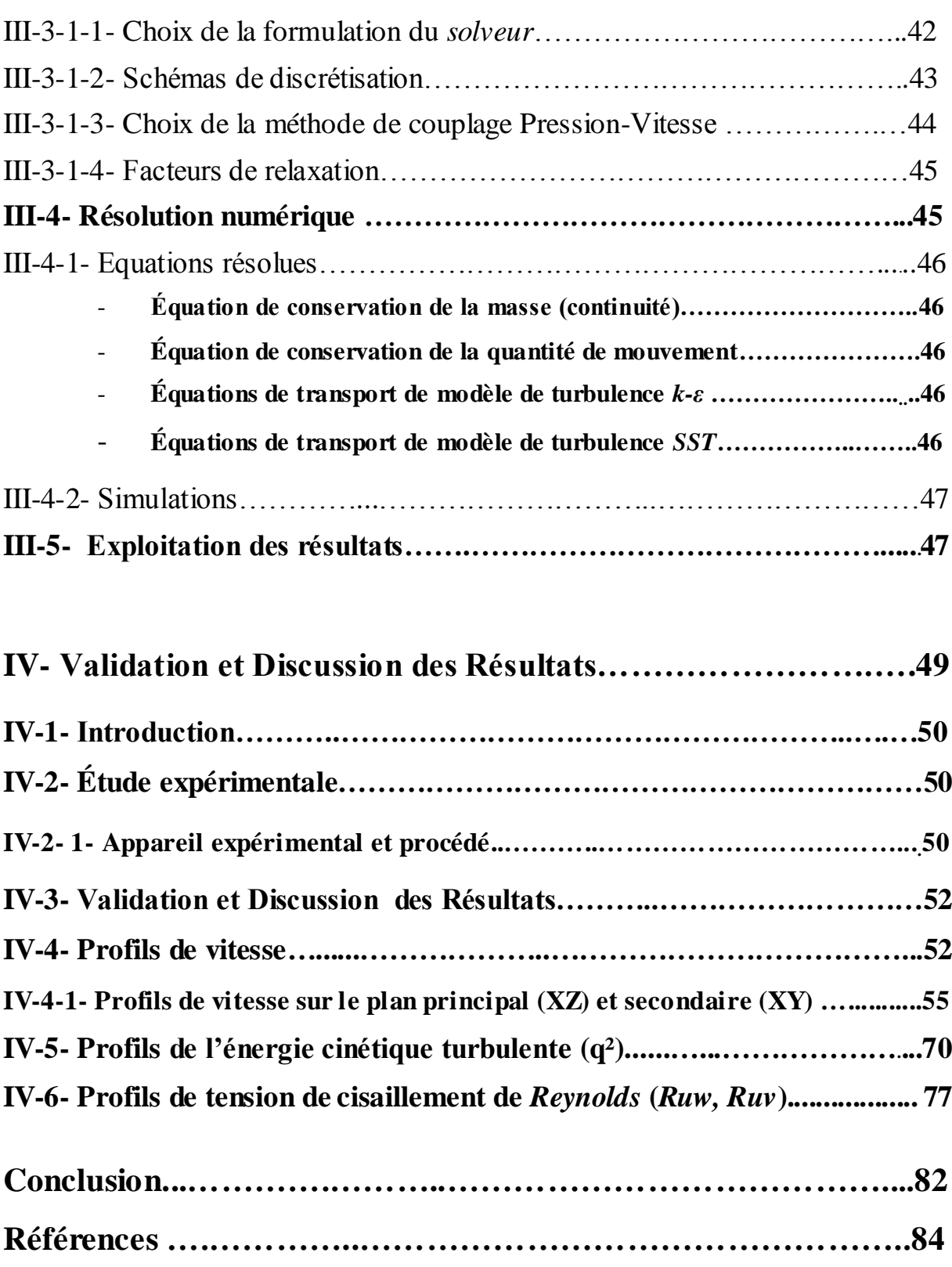

**Résumé...……………………………………………………………87**

# *Nomenclature*

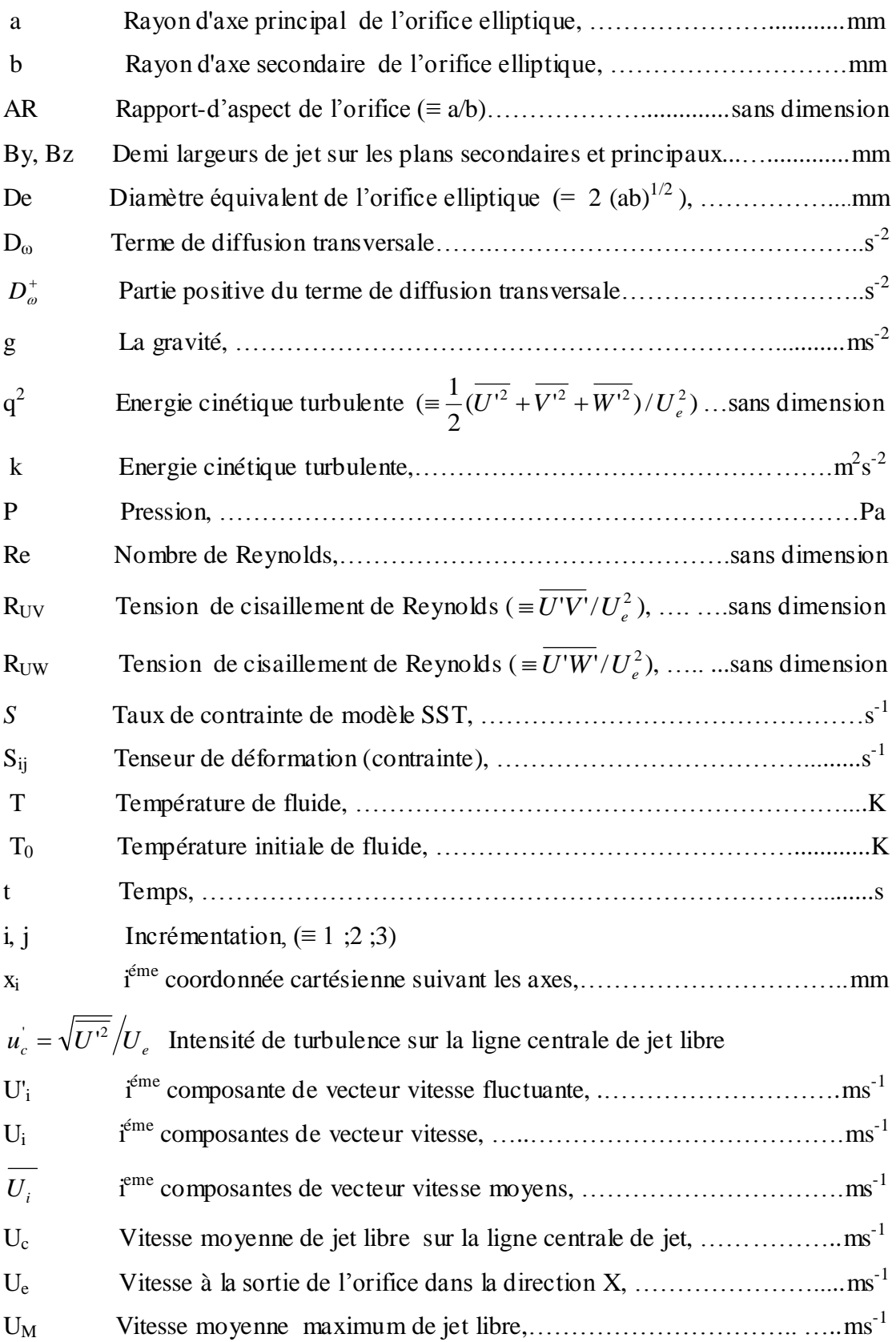

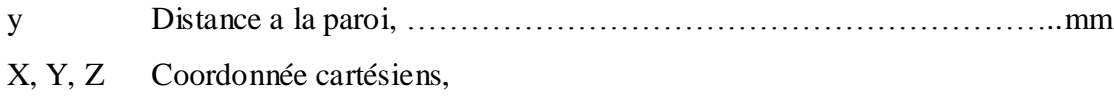

# **Symboles grecs**

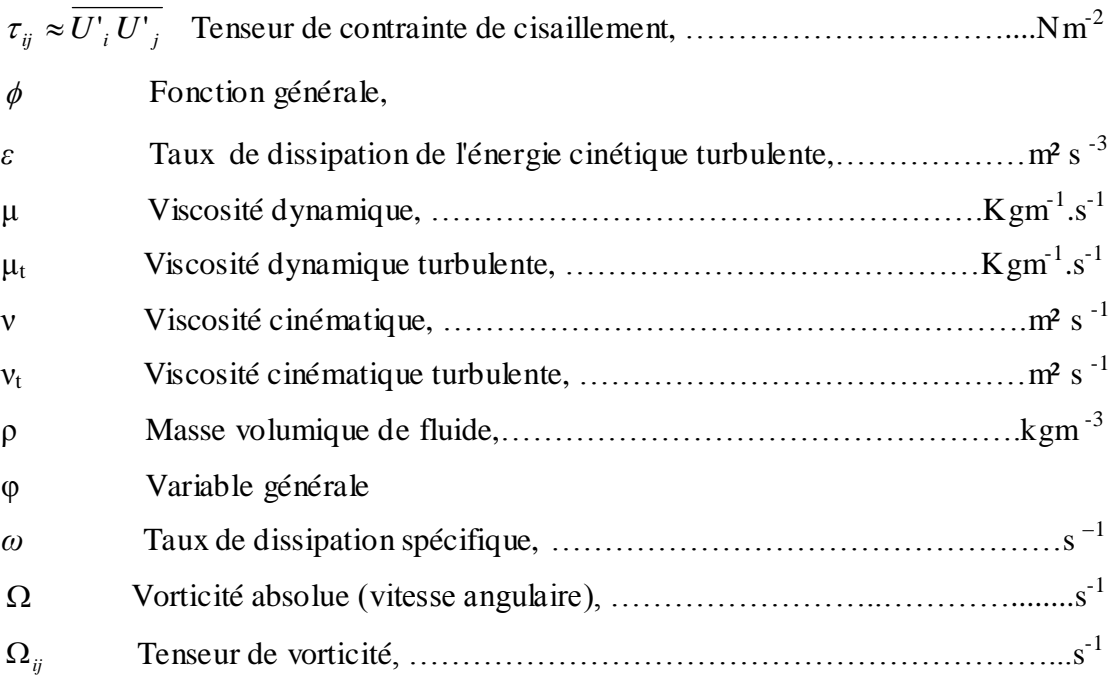

## **Introduction Générale**

 Afin de faciliter les études fondamentales, les écoulements sont usuellement classés en catégories « types » : les écoulements de jets et de sillages, les couches de mélange ou les couches limites par exemple. Les écoulements des jets qui font l'objet de la présente étude, revêtent une grande importance dans l'industrie, dans laquelle on en trouve de nombreux. Une bonne compréhension du phénomène du mélange reste par exemple un des nombreux problèmes cruciaux posés par les jets qui reste relativement ouvert à ce jour. Les applications dans le domaine de l'aérospatiale et de la combustion sont nombreuses. L'écoulement de jet est également très étudié pour la compréhension de la transition entre un écoulement laminaire et un écoulement turbulent.

## **- La turbulence homogène isotrope et anisotrope**

Dans la pratique industrielle, on rencontre en générale des écoulements turbulents, qui sont non homogènes et non isotropes. La théorie de l'isotrope locale admet, que la structure fine d'une turbulence non isotrope s'approche de l'isotropie, ce qui justifie l'utilité de la turbulence homogène isotrope. Ce la, peut être obtenue expérimentalement, par exemple, par turbulence de grille, par la déformation pure plane, ou par le cisaillement homogène.

 L'homogénéité du champ turbulent représente en effet une simplification considérable pour le développement et la validation des modèles, ainsi que pour la simulation numérique. L'expérimentation sur la turbulence homogène reste difficile, particulièrement en présence des gradients du champ moyen.

 Malgré son caractère idéal, la turbulence homogène intègre des phénomènes importants de la dynamique du tenseur de *Reynolds*: notamment au niveau de la redistribution d'énergie par les fluctuations de pression et de la dissipation visqueuse.

Bien que les équations qui décrivent les phénomènes turbulents soient bien établies, leur résolution analytique ou numérique reste peu accessible.

#### **- Les différentes approches de la turbulence**

 Il y'a trois approches (mathématique, physique et numérique), qui sont considérées comme essentielles pour la caractérisation de la turbulence.

## **Approche mathématique de la turbulence**

 La plupart des approches de la turbulence supposent que, le mouvement d'un fluide visqueux, et incompressible, est décrit par les équations de *Navier-Stokes* (équation de quantité de mouvement et équation de continuité). Pour avoir un problème bien posé (existence et unicité d'une solution dans un cadre à définir), on complète les équations de *Navier-Stokes* par les conditions aux limites.

Malgré de nombreux efforts, la théorie mathématique concernant ce système est loin d'être complète. On va donc essayer de décrire, si possible de comprendre la turbulence par d'autre approches.

#### **Approche physique de la turbulence**

 Une approche, qui permettrait de mieux comprendre les phénomènes turbulents est l'approche physique. Il n'existe pas une définition générale, et précise de la turbulence en mécanique des fluides, mais on peut la caractériser par un certain nombre de propriétés physiques observables, telle que : la *dissipation*, qui est due à la présence de forts gradients de vitesses instantanés; la présence de *structures* de tailles différentes, qui interagissent entre elles ; l'*irrégularité* en espace et en temps**,** les variables physiques de l'écoulements (vitesse et pression), variant de façon aléatoire , ce qui rend impossible une approche déterministe de la turbulence ; la *diffusivité élevée* qui est une propriété non relative du fluide mais au régime de l'écoulement.

#### **Approche numérique de la turbulence**

 Dans la modélisation numérique d'un écoulement du fluide, on résout au moyen d'un ordinateur les équations de *Navier-Stokes*, préalablement discrétisées avec un schéma numérique. Cela consiste à calculer, en chaque point de l'espace de calcul (c'est à dire du maillage de l'espace), et pour certaines valeurs du temps, la vitesse, et la pression du fluide. En revanche, pour modéliser les écoulements turbulents, trois approches existent : la simulation numérique directe *SND*, la simulation *RANS* (Reynolds Average *Navier-Stokes* Equations), et la simulation des grandes échelles *SGE*. La *SND*, consiste à résoudre les équations complètes de la mécanique des fluides, en simulant toutes les échelles de la turbulence. Cette technique est précise, mais inadaptée pour les simulations numériques d'écoulement, ayant un intérêt industriel. Par opposition, la simulation *RANS*, largement utilisée en industrie, ne calcule que la partie moyenne du champ, et la physique de

l'écoulement n'est pas représentée fidèlement. La *SGE*, offre un bon compromis en termes de précision, et de coût, entre la *SND* et la modélisation au sens de *Reynolds RANS.*

On se propose de décrire le comportement dynamique d'un jet libre turbulent isotherme, dans la région de développement. Cette classe d'écoulement, présente en effet, des phénomènes physiques complexes, qui réduisent la capacité des modèles existants à les prédire. La nature tridimensionnelle de ces écoulements, la présence de structures organisées au sein de l'écoulement turbulent, et leurs interactions non linéaires avec les autres échelles de l'écoulement, sont autant d'aspects, qui nécessitent de reconsidérer les modèles existants, afin de mieux les prendre en compte. Dans cette étude, l'intérêt est porté sur la simulation numérique de l'écoulement considéré, à l'aide des modèles de turbulence *k-ε*, et *SST* (*Shear Stress Transport*) qui est basé sur les avantages des modèles *k-ω* et *k-ε*.

 Pour cette étude, on s'intéresse, à l'influence de la géométrie de l'orifice de soufflage, sur la structure d'un jet libre turbulent isotherme. Nous nous intéressons à un jet composé d'un gaz léger comme l'air, qui sort d'un orifice elliptique conique avec différents rapportsd'aspect (en gardant le même diamètre hydraulique pour cet orifice, et les mêmes conditions d'émission), vers le milieu ambiant.

 Ce manuscrit s'organise autour de quatre chapitres. Dans le premier chapitre, on présente une revue bibliographique sur les types de jets. On y expose aussi les principaux résultats établis. Dans le deuxième chapitre, on construit, pas à pas, le modèle, et la formulation mathématique des cas considérés de simulation numérique que nous avons mis en oeuvre. Dans le troisième chapitre, on développe à l'aide du logiciel *FLUENT 6.1.22*, une procédure, pour la solution numérique complète, et en intégrant la variation sur une large gamme du rapport-d'aspect (AR  $\equiv$  1 ; 2 ; 4 ; 8), caractérisant le changement de la géométrie de l'orifice. Cette procédure nous permet dans le dernier chapitre, la validation, et la discussion des résultats obtenus, afin de mieux comprendre le phénomène.

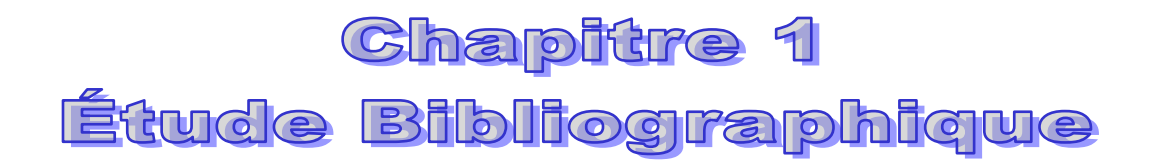

#### **I-1- Résultats expérimentaux**

 Une multitude de travaux concernant les jets ont été réalisés. Libres ou issus d'un orifice, avec ou sans chauffage, ils font intervenir des phénomènes assez complexes de mécanique des fluides et de transferts thermiques. Il est important de comprendre toutes les caractéristiques d'un tel écoulement avant de réaliser n'importe quelle étude.

 Il existe deux grandes catégories dans le contrôle d'écoulements en général et dans celui des jets en particulier **:** le contrôle passif et le contrôle actif.

**Les jets turbulents coaxiaux axisymétriques (2 tubes circulaires co-axiaux) a densité pratiquement constante en fait l'objet de nombreux travaux,**

 *Schlichting (1979)* [1], montre que le jet sort de l'orifice et se mélange avec le milieu ambiant sous l'effet de la turbulence ; des « paquets » de fluide extérieur sont entraînés par le jet dont le débit massique augmente et la vitesse diminue.

 *Ransom et Barnes (1982)* [2]*,* notent que pour un (air + argon)/air chauffé le débit massique de l'écoulement croit avec la distance axiale, du fait de l'entraînement. Cependant, à partir de  $x/D = 20$ , le débit d'entraînement et la vitesse tendent à décroître pour s'annuler vraisemblablement très loin de l'orifice de soufflage. Par contre, dans la région proche de l'injecteur, le débit d'entraînement augmente avec la température.

*Amal (1987)* [3]*,* a constaté que très loin de l'orifice de soufflage, les profils de températures sont plus réduits que ceux des vitesses. Cette réduction est due à la forte turbulence à l'origine du jet utilisé, qui provoque une rapide et forte dissipation de chaleur et que la variation de température axiale est approximativement de forme hyperbolique. Ainsi près de l'orifice de soufflage , la diminution de la température du fluide injecté est brusque pour se stabiliser au-delà de x/D = 20.

*Dahm et col (1994)* [4], montrent des visualisations réalisées dans des jets d'eaux coaxiaux, et examinent les types de convection des grandes structures des couches de mélange initiales, en fonction des rapports de vitesse et des vitesses absolues. Ainsi à faible rapport, les tourbillons sont convectés comme les structures d'un sillage, et pour les forts rapports, ils sont convectés comme les tourbillons d'une couche de cisaillement.

*Tang et Ko (1994)* [5]*,* font une étude similaire sur les structures dans la région proche d'un jet coaxial homogène, à  $r_v = 3$ .

**Les jets circulaires et non-circulaires, ont été identifiés comme technique efficace de contrôle passif d'écoulement, qui permet des améliorations significatives dans divers systèmes pratiques. Ils améliorent les performances des brûleurs en augmentant le rendement de la combustion, en réduisant les instabilités de combustion et en limitant l'émission des polluants, à un coût relativement bas (changements de la géométrie de la tuyère),** 

 *Gutmark et Ho (1985, 86, 87)* [6]*,* ont étudiés la structure cohérente des jets elliptiques ayant un orifice contracté de rapport-d'aspect  $AR = 2$ . Ils ont observés des phénomènes d'écoulement tels que, la contraction, l'inversion et la fusion de l'anneau elliptique de vortex. Ils ont également constaté que les jets ellip tiques ont un taux d'entraînement plus élevé que ceux des jets ronds, ce qui est dû l'auto-induction provoquée par la vorticité distribuée sur un contour asymétrique et par la déformation azimutale et l'interférence des couples d'anneau elliptiques de vortex.

*Ho et Gutmark (1987)* [7], montrent que les jets ellipsoïdaux et rectangulaires améliorent significativement le taux d'entraînement par rapport à ceux des jets circulaires. Il semble que deux phénomènes soient impliqués. Au niveau macroscopique, le mélange est favorisé par un phénomène d'inversion d'axe (Fig.I.1). En d'autres termes (en considérant une ellipse par exemple), la direction qui porte le petit axe en sortie de l'orifice de l'injecteur porte le grand axe de l'ellipse représenta nt une coupe de l'écoulement plus en aval **(***Dhanak et Debernardinis [1981]* [8])*.*

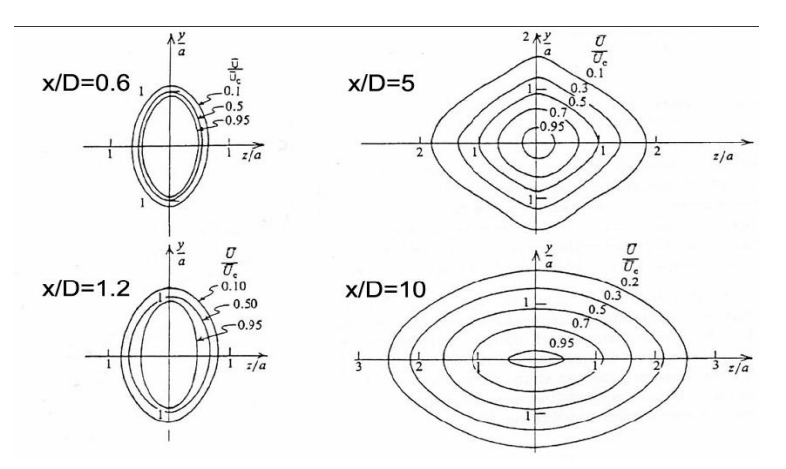

Fig. I.1: Phénomène d'inversion d'axe pour un jet elliptique

 Ces études ont également établi qu'il pouvait se produire plusieurs inversions d'axe le long de l'écoulement et que la distance qui sépare le premier de la sortie de l'orifice de l'injecteur augmente avec la vitesse de sortie du jet mais diminue avec l'augmentation de la température. Par ailleurs, le mélange est amélioré au niveau microscopique par l'amplification d'instabilités azimutales d'ordre élevé. Ainsi, une flamme de diffusion issue d'un brûleur ellipsoïdal peut voir son dégagement de chaleur augmentée, sa production de suies diminuer, et son émission de NOx baisser de près de 20% par rapport à un brûleur circulaire *(Gollahalli et al. (1992)* [9]**;**  *Kolluri et al. (1996)* [10]**)***.*

 **Ho et Gutmark (1987)** [7]*,* notent aussi que les jets rectangulaires combinent les avantages des jets à rapport d'aspect important et de ceux avec angles. Ils sont donc très efficaces en termes d'amélioration du mélange

 Les jets "anguleux" améliorent le mélange par rapport aux jets circulaires tout en restants moins efficaces que les jets ellipsoïdaux. Ceci s'explique par le fait qu'ils ne développent pas le phénomène d'inversion d'axe. Toutefois, du fait de la présence d'angles à la sortie de l'injecteur, l'intensité de la turbulence et la tridimensionalisation de l'écoulement sont améliorées par rapport à un jet "sans angle".

*Quinn (1989)* [11], étudie trois régions distinctes d'un jet non-axisymétrique (elliptique). La première région, le noyau potentiel, est semblable à celle d'un jet circulaire. Dans cette région, la vitesse axiale est égale à la vitesse de jet à la sortie. La deuxième région est caractérisée par un affaiblissement (diminution) de la vitesse axiale qui dépend de la géométrie du jet à la sortie. La troisième région, type axisymétrique, est la région où l'écoulement approche la symétrie, et les profils de vitesse dans les axes secondaires et principaux sont semblables.

Aussi, le jet elliptique avec rapport-d'aspect  $AR = 5$  a un taux d'entraînement plus grand que celui d'un jet rond et l'inversion d'axe se produit deux fois dans le domaine de mesure.

*Hussain (1978)* et *Husain (1989)* [12]*,* ont étudié les effets des conditions initiales, l'irrégularité d'épaisseur de quantité de mouvement le long du périmètre de sortie de l'orifice, le rapport-d'aspect et l'excitation sur le développement des jets elliptiques après avoir contourné les orifices elliptiques de rapport-d'aspect  $AR = 2$  et 4. Afin d'étudier l'effet du rapport-d'aspect sur le développement du jet elliptique, ils ont également étudié un type d'orifice dans lequel la couche initiale de cisaillement et l'épaisseur de quantité de mouvement sont pratiquement nulle et sans aucune variation azimutale apparente. Cependant, ils ont mesuré les intensités de turbulence seulement le long de la ligne centrale de jet et les taux de propagation de jet le long des axes principaux et secondaires en utilisant l'anémomètre à fil chaud.

*Zama (1996), Schadow et col. (1989), Ho et Gutmark (1987), Hussain et Husain (1989)* [13], ont noté, que les orifices elliptiques sont plus complexes que les orifices circulaires. Les jets elliptiques sont caractérisés par l'inversion d'axe, dans laquelle l'axe principal devient l'axe mineur, et l'axe mineur devient l'axe principal, tout en s'éloignant de la sortie du l'orifice.

 L'inversion d'axe tend à enlever son instabilité initiale lorsque l'écoulement devient symétrique en aval **(**symmetric downstream). Les différents taux de croissance des axes principaux et secondaires et l'inversion d'axe du jet elliptique augmentent l'entraînement de l'air environnant. *Hussain et Husain (1989)* [12], décrivent l'inversion d'axe comme suit : pendant que l'axe principal se rétrécit, il apporte l'air environnant vers la ligne centrale du jet et en même temps, le fluide est porté à l'extérieur par l'expansion de l'axe secondaire. Les structures elliptiques agissent ainsi en tant que dispositif de pompage pour mélanger le cœur de fluide ambiant. Ce pompage produit un mélange plus important dans le jet elliptique que dans un jet circulaire. L'inversion d'axe se produit jusqu'à  $100D_e$  avec  $[D_e = 2(ab)^{1/2}]$ pour une sortie de jet elliptique (Fig.I.2).

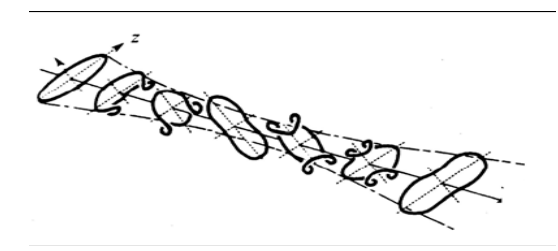

Fig.I.2. Développement d'inversion d'axe *(Hussain et Husain 1989.*

 Ce pompage également expliqué par *Ho et Gutmark (1987)* [6], se produit quand la couche de cisaillement dans le plan d'axe principal se propage dans le noyau potentiel, tandis que la couche de cisaillement dans le plan d'axe secondaire se propage dans le milieu inactif. L'épaisseur de quantité de mouvement dans le plan

d'axe secondaire devient plus grande que celle dans le plan d'axe principal, sur une distance très courte de l'orifice. Comme rapporté par *Ho et Gutmark (1987)* [6], le taux de croissance dans le plan d'axe secondaire est environ 20% de plus que ce lui dans le plan d'axe principal. Les deux valeurs sont beaucoup plus grandes que celui du taux de croissance d'un orifice circulaire. Le grand entraînement de jet elliptique se produit principalement produit dans la partie proche de l'axe secondaire, tandis que dans la région proche de l'axe principal, l'entraînement est approximativement identique à celui du jet circulaire.

 *Gutmark et Grinstein (1999)* [14], distinguent deux grandes catégories de jets non circulaires : les jets à rapport-d'aspect important (i.e. les jets ellipsoïdaux et rectangulaires) et les jets "anguleux", tels les jets carrés ou encore triangulaires. Ils ont constaté aussi que l'entraînement pour un jet ellipsoïdal est 50% plus important que pour un jet rond (à surface de sortie égale).

*Papanikolaou et Wierzba (1998)* [15], ont constaté que pour un jet elliptique froid avec le petits ou modérés rapports-d'aspect, l'entraînement de la masse fluide dans la région initiale de l'orifice était 3 à 8 fois (selon l'endroit axial) plus grand que celui dans un jet axisymétrique. Par conséquent, les jets elliptiques, une fois utilisés dans des brûleurs, peuvent produire des améliorations sur la stabilité des flammes selon la vitesse du jet co-courant.

*J. Mi, P. Kalt and G. J. Nathanm (2004)* [16], ont effectué des mesures (planaires avec la PIV) sur deux jets simples, issus respectivement d'un orifice circulaire et rectangulaire entaillé, avec la même surface d'ouverture (Fig.I.3). La comparaison a été faite entre les caractéristiques de mélange de la zone initiale des deux jets. Ils ont constatés aussi que, en général, le jet rectangulaire entaillé entraîne le fluide ambiant à un taux plus élevé que les jets circulaires. Le mélange s'opère immédiatement en aval de la sortie de orifice (x < 3.0De). Par conséquent, l'énergie cinétique moyennée, se développe bien plus rapidement par rapport au jet circulaire. En outre, le phénomène d'inversion d'axe se produit (à  $x \approx 3.15$ De) dans le jet rectangulaire entaillé.

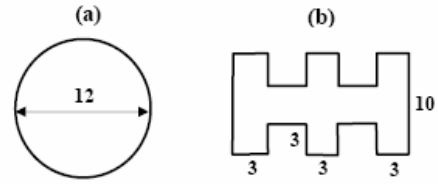

Fig.I.3. Présentation les formes et les dimensions (mm) des orifices. (a) circle:  $D_e = D_h = 12$  mm,  $D_e / D_h = 1$  et  $AR = 1$ ; (b) rectangle entaillé:  $D_e = 12$  mm,  $D_h = 9.12$ mm  $D_e = D_h = 1.32$  et  $AR = 1.5$ .

De nombreuses études antérieures *(Antonia and Bilger, 1973* [17], *Djeridane et al. 1996* [18], *Mesnier et al. 2001* [19]*,…)*, ont montrés l'influence du rapport des vitesses et du rapport de densité sur le mélange d'un jet avec un écoulement cocourant, mais peu d'entre-elles se sont intéressés au mélange dans la région proche (i.e. X/Dj≤20) avec, de plus, changement de géométrie de la section de sortie du jet.

 *Santos Leon-Escalante, et Col (2003)* [20], ont proposé à partir d'une étude expérimentale réalisée par des méthodes optiques non intrusives (tomographies laser, L.DA., P.I.V.), de décrire l'influence de la géométrie de sortie (circulaire, elliptique, rectangulaire), sur la région globale dynamique proche de mélange des jets turbulents, de type hélium-air, air-air ou CO2-air. Outre l'accroissement du phénomène d'entraînement révélé, lors du passage d'une géométrie axisymétrique à une géométrie 3D, il est mis en évidence notamment le phénomène d'inversion d'axe dans le cas des jets rectangulaires (phénomène mal connu à l'heure actuelle: *Krothapalli et Col., 1981*)**.**

 Ils étudient l'amélioration du mélange dans des jets turbulents à masse volumique variable et issus d'un orifice d'injecteurs axisymétriques ou asymétriques et ce, afin de mieux comprendre le couplage entre la turbulence et la combustion en se limitant au cas non réactif et à une configuration simple. Ils montrent que c'est au niveau du jet et des zones de mélange qu'apparaît l'influence de la géométrie de l'injecteur et du rapport de densité **Rρ** entre le jet et l'écoulement co-courant. Les images présentées (Fig.I.4a, et 4b) sont les acquisitions en ensemençant le jet seul dans le cas des jets circulaire et rectangulaire et en ensemençant le jet et l'écoulement co-courant dans le cas du jet elliptique. Quelle que soit la géométrie de l'injecteur et le gaz employé, ils notent en sortie de buse une zone plus lumineuse, de forme quasi triangulaire : le noyau potentiel. Les couches de mélange se développent de part et d'autre de ce cône potentiel pour se rejoindre sur l'axe. Plus en aval, le mélange entre le jet et l'écoulement co-courant s'opère sur une simple phase de diffusion. Entre ces deux régions, des structures turbulentes prennent naissance et se développent en aval. L'influence du rapport de densité **Rρ** apparaît nettement sur l'ensemble de ces images : plus le gaz est léger (hélium) et plus le jet s'épanouit largement. Quant à l'influence de la géométrie du tube d'injection, ils notent une création de structures turbulentes plus proche de la sortie avec le jet elliptique qu'avec les jets circulaires et rectangulaires.

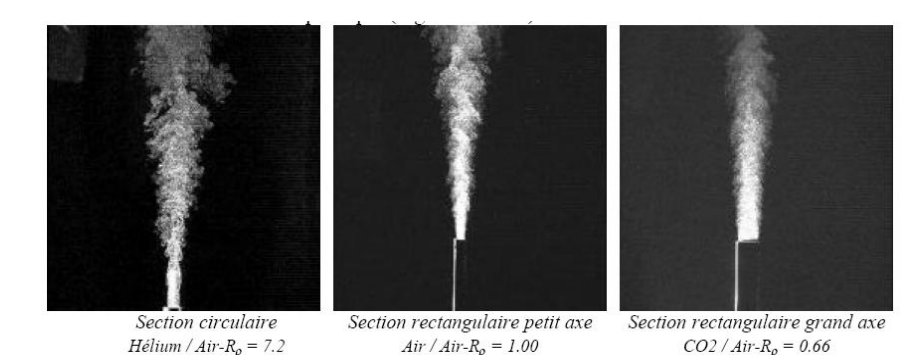

Fig I.4a. Exemples de visualisations instantanées du mélange - m=0.010

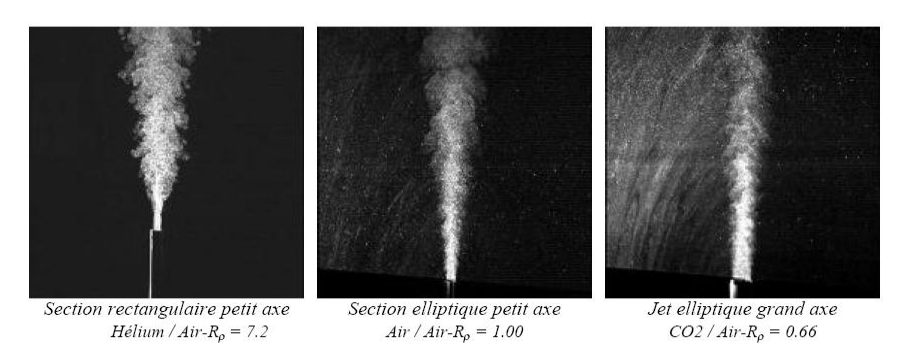

Fig I.4b. Exemples de Visualisations instantanées du mélange - m=0.010

Ils montrent aussi que le rapport d'injection a une influence négligeable sur la vitesse axiale U, et ils retrouvent ce résultat sur la demi-épaisseur dynamique (**Lu)**. Dans la gamme d'étude, l'évolution axiale de **Lu** est indépendante du rapport des vitesses de l'écoulement co-courant et du jet. Pour toutes les géométries ils retrouvent un évasement plus grand pour le jet de gaz léger (hélium) que pour le jet de gaz lourd (CO2). Pour tout gaz, ils ont remarqué que la géométrie tridimensionnelle de l'injecteur accentue l'épaississement du jet par rapport à la géométrie axisymétrique. Dans le cas d'une buse à géométrie 3D, ils notent une différence de l'évasement du jet selon les deux directions principales, conformément aux résultats de la littérature. C'est là tout l'intérêt des effets tridimensionnels. Ils ont observé même dans les cas de l'hélium et du  $CO<sub>2</sub>$  que les courbes selon les deux axes présentent une intersection, voire plusieurs. C'est le phénomène « d'inversion d'axes » qui est typique des géométries 3D mais dont l'existence n'est pas systématique. Quand le rapport de densité augmente, i.e. plus le gaz est léger, l'inversion des axes se produit plus près de la section de sortie du jet. En outre ce phénomène est observé plus tôt avec le jet rectangulaire qu'avec le jet elliptique quel que soit le gaz considéré. Ils notent aussi, que l'abscisse d'inversion d'axes  $(X<sub>S</sub>)$  s'éloigne de la sortie du jet quand le rapport d'aspect augmente, c'est-à-dire qu'il tend vers un jet plan (2D au lieu de 3D).

**Jets tridimensionnels isothermes axisymétriques de paroi, ont fait l'objet de plusieurs études,**

*Matsuda et col. (1990)* [21]. Soulignent le fait que le taux d'expansion du jet parallèle à la paroi est beaucoup plus important que le taux d'expansion perpendiculaire à la paroi (4 à 5 fois plus). Ils expliquent ce phénomène par l'apparition de vortex parallèles à l'axe du jet localisés près de la paroi, créant des éjections latérales de fluide. Ces vortex semblent provenir de la combinaison des anneaux initiaux du jet et de la turbulence due à la paroi. *Ewing et al. (1997)* [22], visualisent ces éjections et découvrent qu'elles apparaissent de façon périodique. Les simulations numériques de *Craft et al. (2001)* [23], confirment l'existence des vortex axiaux responsables de l'anisotropie du taux d'expansion.

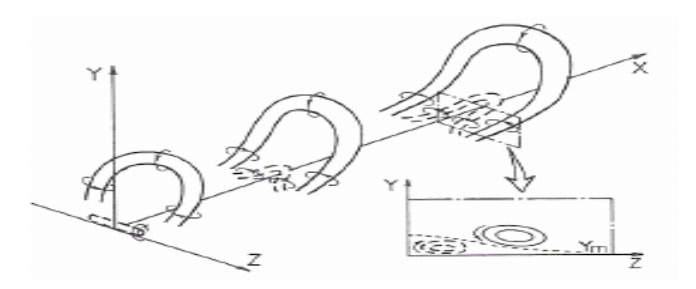

 Fi.I.5 : l'évolution des structures cohérentes d'un jet axisymétrique de paroi (tiré de Matsuda et al. 1990)

 *KUZNIK et col. (2005)* [24], s'intéressent au cas du jet axisymétrique anisotherme se développant près d'une paroi. Quatre cas ont été étudiés : un jet isotherme, un jet chaud et deux jets froids dont l'un n'adhère pas à la paroi.

 L'analyse des taux d'expansion des différents jets, montre qu'on peut classer les jets selon qu'ils sont d'une part isotherme ou anisotherme n'adhérant pas à la paroi, et d'autre part anisotherme adhérant à la paroi. Dans le premier cas, le taux d'expansion verticale du jet est plus élevé que le taux d'expansion latérale, d'un facteur de 2 à 3 pour ces cas d'étude. Le second type de jet se caractérise par un taux d'expansion latérale plus élevé que le taux d'expansion verticale ou équivalent.

 Les densités spectrales des composantes fluctuantes de la vitesse suivent le classement établi précédemment car elles permettent d'expliquer les différences dans l'anisotropie des taux d'expansion des jets. En effet, les jets anisothermes adhérant à la paroi montrent un spectre composé de pics régulièrement espacés suivant les harmoniques d'une fréquence principale **f0**. Cette fréquence ne semble pas influencée par le nombre d'Archimède (d'après les résultats montrés ici) ni par le nombre de

Reynolds (d'après les résultats complémentaires non montrés dans le présent article et pour **R<sup>e</sup>** appartenant à [10000 ; 20000]).

 Les densités spectrales de puissance des jets anisothermes indiquent que la composante de la vitesse u' est la plus énergétique, laissant supposer la présence d'éjections latérales plutôt périodiques. Ces conclusions ont été confortées par l'analyse des vecteurs propres associés aux valeurs propres du tenseur d'anisotropie déduites du tenseur de Reynolds.

 La présence des éjections latérales dans le jet est pilotée par une différence de température entre le jet et l'air ambiant ainsi que par la présence de la paroi. La différence de densité entre le jet et le fluide ambiant permet aux instabilités initiales de *Kelvin- Helmhotz* (anneaux tourbillonnaires) de perdurer au moins jusqu'à la paroi. À partir du moment où le jet adhère à la paroi, les anneaux tourbillonnaires se combinent à la turbulence de la paroi pour former des structures similaires à celles décrites par *Matsuda et col. (1990)* [21]*,* et apparaissant d'une façon totalement similaire. Le jet isotherme adhérant à la paroi n'est pas soumis aux mêmes phénomènes car les instabilités primaires sont moins énergétiques et que ce sont donc les instabilités secondaires du jet (vortex longitudinaux contre-rotatifs) qui deviennent prédominants.

*KUZNIC et col (2006)***.** [25]**,** ont montré expérimentalement que, les jets axisymétriques anisothermes adhérant à la paroi sont le siége d'instabilités permettant d'améliorer les transferts de chaleur. Il est donc intéressant de mener des études complémentaires afin de mieux comprendre ce type de jets et de pouvoir en faire une typologie permettant d'apporter des règles de mise en œuvre pour la ventilation des locaux.

#### **I-2- Résultats numériques**

 Il existe de nombreuses études numériques sur le jet à densité constante. Nous en citons quelques-unes qui nous ont permis d'alimenter notre réflexion en vue de construire notre modèle.

 *Martin & Meiburg (1991)* [26], présentent une simulation numérique directe non visqueuse pour un jet rond soumis à des perturbations axisymétriques et azimutales. L'étude est temporelle et tridimensionnelle, et utilisent la théorie des filaments de vortex non visqueux. Cette étude montre l'apparition et l'évolution d'anneaux de vorticité ainsi que leur déstabilisation.

 *Abid & Brachet (1993)* [27], exposent une simulation directe des équations de *Navier-Stokes,* c'est-à-dire que la viscosité est bien prise en compte. L'étude porte sur les filaments de vorticité qui apparaissent et sont éjectés par le jet. Un scalaire passif est également simulé (c'est-à-dire, une variable supplémentaire qui joue le rôle de traceur pour marquer l'écoulement, mais sans modifier le champ de vitesse). L'approche est temporelle. Le profil de base est également en tangente hyperbolique. Le nombre de *Reynolds* est de 200 et la simulation se fait sur un domaine 64 ×160  $\times$ 160. La résolution est effectuée par une méthode pseudo-spectrale. L'écoulement est périodique dans la direction axiale, et développé en fonctions trigonométriques (sinus ou cosinus) latéralement. Une telle méthode ne permet pas de décrire l'évasement du jet mais rend compte des principales caractéristiques de la dynamique des vortex. Des perturbations, choisies parmi les modes les plus instables linéairement, sont ajoutées initialement pour accélérer le développement des instabilités.

 *Brancher et col. (1994)* [28], étudient par une approche temporelle et pseudospectrale un jet rond à densité constante afin d'étudier l'influence des instabilités secondaires du jet sur la formation de jets latéraux. Les simulations se font sur un domaine  $64^3$ .

 *Danaila et col. (1997)* [29], présentent une étude DNS 3D d'un jet rond à faible nombre de *Reynolds* ( $R_e \le 6500$ ). L'étude porte principalement sur les instabilités variqueuses (caractérisées par un mode axisymétrique) et sinueuses (mode hélicoïdal) qui peuvent se développer ainsi que leurs interactions. Les équations de *Navier-Stokes* sont résolues par une méthode de pas de temps fractionnaire. Une approche temporelle a été retenue (ce qui implique une périodicité spatiale de l'écoulement) pour deux raisons principales : réduire le domaine de la simulation pour suivre une instabilité et s'affranchir partiellement des problèmes posés par les conditions aux limites. La simulation utilise un code commercial *Nekton* qui repose sur une approche spectrale. Le maillage n'est pas uniforme : il est raffiné au voisinage de la buse. Les profils d'entrée utilisés sont en tangente hyperbolique.

 *Boersma et col. (1998)* [30], étudient l'influence des conditions d'entrée sur les lois de similitude. Ils se placent à un nombre de *Reynolds* variable (300 et 2400) et

utilisent un maillage de  $450 \times 80 \times 64$  (2,3 millions de points) non uniforme : les points du maillage sont plus resserrés à proximité de la buse. La zone étudiée couvre environ 45 diamètres de buse dans la direction de l'écoulement. Ils utilisent un système de coordonnées sphériques. La direction orthoradiale étant périodique, elle est traitée par une méthode de Fourier. Les termes spatiaux sont exprimés en volumes finis d'ordre 2 et la discrétisation temporelle est assurée par une méthode *d'Adams-Bashforth* d'ordre 2. Un pas de temps est estimé à 5s **CPU** sur un Cray 90. Dans cet article, les auteurs établissent que les lois de similitude, en aval de la buse dans la zone pleinement développée, ne sont pas indépendantes des conditions d'entrée ; cette différence peut, en plus des incertitudes expérimentales, expliquer en partie la dispersion des résultats expérimentaux. En outre, le choix des bonnes échelles pour rendre adimensionnelles les grandeurs restent essentielles.

*KUZNIK et col* **(2005)** [24]**,** concluent que, les jets étudiés sont complexes du point de vue de la structure de leur turbulence. Leur étude permet de mieux les comprendre et donc de mieux les modéliser. D'un point de vue pratique, ils ont montré dans en *(2005),* que les modèles de turbulence à deux équations de fermeture ne permettent pas de prédire correctement les champs thermiques et aérauliques d'une pièce ventilée par l'intermédiaire d'une bouche de soufflage circulaire située à proximité du plafond. Le présent article donne une explication de l'échec de la modélisation et nous permet de penser, d'après le travail de *Craft et col.(2001)*, qu'un modèle de turbulence à base de fermetures au second ordre serait plus adéquat.

 *KUZNIC et col. (2006)* [25]**,** du point de vue expertise, proposent d'utiliser un modèle de turbulence de second ordre de type RSM quadratique, dans le cas d'une pièce ventilée avec orifice de soufflage circulaire ou de rapport de forme proche de 1. Même s'il est révélé satisfaisant. Ce modèle peut cependant être amélioré, notamment dans les zones de vitesse faible *(Kuznic 2005)*, et le CFD permet aussi bien de prédire le confort des occupants vis-à-vis de système de ventilation innovants (diminution du coût énergétique) que des problèmes liés aux transports de polluants (CO, humidité,.....)

 *Guangyu CAO (2007)* [31], présente quatre modèles de turbulence afin de prédire le débit d'air ventilé dans une salle, par un jet axisymétrique (circulaire ) : le modèle k-ε , le modèle k-ε réalisable (k-ε RNG), le modèle k-ω, et le modèle k-ω SST. Trois cas ont été testés: un jet d'air isotherme, un jet d'air chaud, et un jet d'air froid. Les comparaisons entre les données expérimentales et les résultats numériques traite les champs de vitesse et de température, les chutes et les taux d'expansion du jet. Tous les modèles permettent de prévoir la zone d'occupation globale de température et de vitesse avec précision, à l'exception dans le cas de jet froid.

#### **I-3- Conclusion**

Les modèles d'écoulement liés aux jets, impliquent des mécanismes d'évolution et d'interaction de vortex, d'instabilités des écoulements, et de l'augmentation de l'échelle macroscopique (moléculaire) de la turbulence. Les expériences montrent l'évolution complexe du vortex et l'interaction s'est reliée à art de l'auto-induction et à interaction entre les vortexes azimutaux et axiaux, ainsi que du rapport-d'aspect, qui mènent à l'inversion d'axe, l'influence des conditions initiales, sur et dans le domaine de l'écoulement moyen. Les simulations numériques ont décrivent en détails les mécanismes de dynamique de vorticité sur le comportement du jet. Ainsi il n'existe pas de théorie générale pour expliquer tous les phénomènes turbulents, mais il existe de nombreuses théories (ou approches) partielles, de niveaux de complexité différentes, ayant chacune leurs performances et leur limitations spécifiques.

 Comme on a dit, la plupart des écoulements rencontrés dans le domaine industriel sont de nature turbulente et leur étude nécessite le calcul préalable de l'écoulement considéré. Ainsi, la prédétermination numérique des écoulements turbulents et très importante pour les applications.

 Il y'a plusieurs modèles pour la résolution numérique des écoulements turbulents. Parmi ces modèles, le modèle *k-ε*, et le modèle *SST* on été retenus pour cette étude.

 Dans ce qui suit nous allons présenter ces modèles, pour la prédétermination des écoulements turbulents.

# **Chapitre 2**

Modélistion Mathématique

#### **II-1-Introduction**

 Pour résoudre n'importe quel problème de l'écoulement de fluide, il faut indiquer les équations thermodynamiques, et du transport de fluide.

La procédure de moyennement de *Reynolds* pour une équation de transport d'une quantité scalaire donne [35]:

$$
\underbrace{\frac{\partial}{\partial t}(\rho\phi)}_{Accumulation} + \underbrace{\frac{\partial}{\partial x_i}(\rho u_i\phi)}_{Convection} = \underbrace{D_{\phi}}_{Diffusion} + \underbrace{S_{\phi}}_{Source}
$$
 II.a

La valeur de  $\phi$  dans l'écoulement turbulent, est supposée comme la somme d'une valeur moyenne et d'une valeur fluctuante :

$$
\phi = \overline{\phi} + \phi' \qquad \qquad \mathbf{II.b}
$$

avec

$$
\overline{\phi} = \frac{1}{\Delta t} \int_{t}^{t+\Delta t} \phi dt
$$

On suppose que :  $\phi' = 0$ , après avoir remplacé l'équation II.b en II.a, on obtient :

$$
\frac{\partial}{\partial t}(\overline{\rho}\overline{\phi}) + \frac{\partial}{\partial x_i}(\overline{\rho}u_i\overline{\phi}) = -\frac{\partial}{\partial x_i}(\overline{\rho}u_i\overline{\phi}) + \overline{D_\phi} + \overline{S_\phi}
$$
 II.d

Ce résultat, suppose que les fluctuations de la densité sont négligeables, et le terme  $\rho u'$ <sub>i</sub>  $\phi'$ , représente la diffusion fluctuante [32].

 La majorité des logiciels de calcul de mécanique des fluides, sont basés sur la résolution des lois de conservation, de la masse, de la quantité de mouvement (équations de *Navier-Stokes*), de l'énergie, et du transport scalaire.

 Pour un fluide, l'équation de conservation de la masse, et de la quantité de mouvement moyenne, peut être obtenue en appliquant le moyennement de *Reynolds* de la vitesse, à l'équation de mouvement, et à l'équation de la masse. En un point, elle est considérée comme, une somme d'une valeur moyenne et d'une valeur fluctuante [32] :

$$
U_i = \overline{U_i} + U'_i
$$
 (La décomposition de *Reynolds*)

 En remplacent cette relation, dans l'équation de quantité de mouvement, et dans l'équation de la masse, on obtient les équations ci-après présentées.

## **II-1-1-Equation de masse (continuité) :**  $\overline{a}$

$$
\frac{\partial \rho}{\partial t} + \frac{\partial}{\partial x_i} (\rho \overline{U_i}) = 0
$$
 II.1

#### **II-1-2-Equation de quantité de mouvement :**

$$
\frac{\partial}{\partial t}(\rho \overline{U_i}) + \frac{\partial}{x_i}(\rho \overline{U_i U_j}) = -\frac{\partial p}{\partial x_i} + \frac{\partial}{\partial x_j} \left[ \mu \left( \frac{\partial U_i}{\partial x_j} + \frac{\partial U_j}{\partial x_i} - \frac{2}{3} \delta_{ij} \frac{\partial U_i}{\partial u_j} \right) \right] + \frac{\partial}{\partial x_j} (-\rho \overline{U_i U_j})
$$
  
**II.2**

 Les équations **II.1 et II.2** s'appellent, les équations de *Navier-Stokes en moyenne de Reynolds (RANS)*.

Les trois termes à droite de l'équation II.2, représentent les composantes  $\mathbf{x}_i$  de toutes les forces dues à la pression  $P_{ij}$ , du tenseur des contraintes visqueuses  $\tau_{ij}$ . Le troisième terme  $-\rho U_i U_j$ , représente, l'effet de la turbulence, sur le champ moyen de l'écoulement. Ce terme, à la forme mathématique, d'un tenseur du second ordre, à neuf éléments (i, j = 1, 2, 3), et s'appelle le *tenseur de contraintes de Reynolds*.

Ces contraintes de *Reynolds*  $-\rho U_i U_j$ , doivent être modélisées afin de fermer l'équation II.2

*Boussinesq***,** a proposé l'hypothèse formulée comme suit :

$$
-\rho \overline{U_i U_j} = -\nu_i k \left( \frac{\partial \overline{U_i}}{\partial x_j} + \frac{\partial \overline{U_j}}{\partial x_i} \right) + \frac{2}{3} k \delta_{ij}, \text{ avec } k = \frac{1}{2} \overline{U_i U_j}
$$
 II.4

 L'hypothèse de *Boussinesq*, est employée dans le modèle de **k-ε** et **k-ω.** L'avantage de cette approche, est le coût informatique relativement bas lié au calcul de la viscosité turbulente,  $\mu_t$ .

 Différents modèles de turbulence, sont décrits brièvement dans le paragraphe suivant.

#### **II-2- Modèles de Turbulence**

 L'une des difficultés majeures, de la résolution des équations de *Navier-Stokes*, reste l'emploi d'un schéma de la turbulence indispensable, pour la simulation de l'écoulement turbulent. Il s'agit alors, de trouver le modèle, qui peut prendre en compte avec précision, la réalité physique de l'écoulement. Dans *FLUENT*, plusieurs schémas sont disponibles, dont une brève description est donnée ci-dessous :

- *k-ε*
- *k-ω*
- *SST*

Les modèles *k-ε* de *Wilcox (1986)*, et **k-ω** de *Menter (1994)*, sont intégrés dans la plupart des logiciels de dynamique de fluides. Ces modèles sont basés sur l'énergie cinétique turbulente **k** et son taux de dissipation ε, ou sur la fréquence caractéristique de la turbulence ω. Ils utilisent la viscosité turbulente, pour relier les contraintes de *Reynolds*, et les termes de flux turbulent, aux variables moyennes de l'écoulement, et emploient l'hypothèse du gradient de diffusion, pour relier les contraintes de *Reynolds*, aux gradients de vitesse moyennes et à la viscosité turbulente. Dans ces modèles, l'échelle de la vitesse turbulente, est calculée, à partir de l'énergie **k**. L'échelle de longueur turbulente, est estimée, à partir de deux propriétés cinétiques turbulentes du champ de turbulence, habituellement l'énergie cinétique turbulente et son taux de dissipation [33].

Les modèles standards à deux équations, fournissent de bonnes prévisions, pour un grand nombre d'applications.

 Le modèle **k-ε,** est un modèle simple, performant et économique. Par contre, il ne tient pas compte de l'effet de rotation, ni de courbure, et il a une mauvaise prise en compte des phénomènes de décollement de couche limite. Dans ce cas, le modèle **kω,** a une bonne prédiction de la séparation de la couche limite et son rattachement [33].

 Pour les écoulements à forte anisotropie, un autre modèle dit *SMC « full second moment closure »* a été développé. Il est basé sur, les équations de transport pour toutes les composantes du tenseur de *Reynolds* et du taux de dissipation. Le modèle *SMC*, prend en compte, les effets de courbure, les changements soudains du taux de contrainte et les écoulements secondaires [33].

 Les faiblesses des modèles standards à deux équations, sont bien connues, et ont eu un certain nombre de modifications, et de perfectionnements. Une amélioration importante sur le modèle k- ω, en termes de prévisions de séparation de l'écoulement, a été réalisée par le modèle *SST « Shear Stress Transport »***.**

 Ce modèle a l'avantage de coupler un schéma k-ε, et k-ω. Il utilise près de la paroi le modèle *k-ω*, et dans la zone d'écoulement principal (loin de la paroi) le modèle *k-ε*. Le passage est automatique ; il est basé sur la distance par rapport à la paroi, ainsi que sur la limite de transport des contraintes de cisaillement. Le modèle, est très performant pour simuler les écoulements dans les couches limites [34].

Le plus grand inconvénient du modèle *SST*, est le grand nombre d'équations additionnelles de transport (7 équations au total à résoudre), qui réduisent la stabilité numérique et augmentent le temps de calcul [33].

 Cependant, le modèle *k-ε*, et le modèle *SST*, ont été adoptés dans notre application, afin de tenir compte des différences entre ces modèles.

#### **II-2-1- Le Modèle Standard k-ε**

 Dans la dérivation du modèle **k-ε**, on suppose, que l'écoulement est entièrement turbulent, et les effets de la viscosité moléculaire sont négligeables. Le modèle **k-ε,** est donc valide seulement pour les écoulements entièrement turbulents.

#### **II-2-1- 1- Equations de Transport du modèle standard k-ε**

 Le modèle de turbulence *k-ε*, est un modèle de viscosité, dans lequel, les contraintes de *Reynolds*, sont supposées être proportionnelles aux gradients de la vitesse moyenne, avec une constante de proportionnalité représentant la viscosité turbulente µt. Cette hypothèse, connue sous le nom de, l'hypothèse de *Boussinesq*, fournit à l'équation II.4 l'expression de l'énergie cinétique turbulente **k**.

La valeur de l'énergie cinétique turbulente **k** et son taux de dissipation **ε** requis

dans l'équation II.a sont obtenus à partir des équations de transport suivantes [33]:  
\n
$$
\frac{\partial}{\partial t}(\rho k) + \frac{\partial}{x_i}(\rho k U_i) = \frac{\partial}{\partial x_j} \left[ \left( \mu + \frac{\mu_i}{\sigma_k} \right) \frac{\partial k}{\partial x_j} \right] + G_k + G_b - \rho \varepsilon - +S_k
$$
\nII.5

et

$$
\frac{\partial}{\partial t}(\rho \varepsilon) + \frac{\partial}{x_i}(\rho \varepsilon U_i) = \frac{\partial}{\partial x_j} \left[ \left( \mu + \frac{\mu_i}{\sigma_k} \right) \frac{\partial \varepsilon}{\partial x_j} \right] + C_{1\varepsilon} \frac{\varepsilon}{k} \left( G_k + C_{3\varepsilon} G_b \right) - C_{2\varepsilon} \rho \frac{\varepsilon^2}{k} + S_{\varepsilon}
$$
\n**II.6**

Dans ces équations,  $G_k$  représente la génération de l'énergie cinétique turbulente, due aux gradients de vitesses moyennes. **G<sup>b</sup>** est la génération de l'énergie cinétique turbulente, due à l'entraînement. *C***1ε**, *C2***ε,** et *C***3ε** sont des constantes empiriques.  $\sigma_k$  et  $\sigma_\varepsilon$  sont des nombres de Prandtl, pour **k** et  $\varepsilon$ , respectivement.  $S_k$  et  $S_{\varepsilon}$  sont des termes sources.

#### **II-2-1- 2- Modélisation de la Viscosité Turbulente**

La viscosité turbulente  $\mu$ , est obtenue, en supposant qu'elle soit proportionnelle au produit de l'échelle de la vitesse turbulente, et de l'échelle de longueur. Dans le modèle de turbulence k- ε, ces échelles de vitesses et de longueur, sont obtenues à partir de deux paramètres, l'énergie cinétique turbulente **k,** et le taux de dissipation ε. L'échelle de vitesses, est donnée par √k, et l'échelle de longueur, est donnée par  $\frac{v}{\varepsilon}$  $\frac{k^3}{a}$ . Ainsi La viscosité turbulente  $\mu_t$ , est calculée, par la combinaison de **k** et **ε** comme suit [32]:

$$
\mu_t = \rho C_\mu \frac{k^2}{\varepsilon} \qquad \qquad \textbf{II.7}
$$

Où  $C_{\mu}$  est une constante empirique.

#### - **Constantes du Modèle**

Les constantes du modèle  $C_{1\epsilon}$ ,  $C_{2\epsilon}$  et s  $C_{\mu}$ ,  $\sigma_{k}$  et  $\sigma_{\epsilon}$  ont les valeurs par défaut suivantes [\[35\]](../SMAIL/fluent%206.1.22/Fluent%206.1%20Documentation/help/html/ug/node1282.htm#launder72) :

$$
C_{1\varepsilon} = 1.44
$$
,  $C_{2\varepsilon} = 1.92$ ,  $C_{\mu} = 0.09$ ,  $\sigma_k = 1.0$ ,  $\sigma_{\varepsilon} = 1.3$ 

 Ces valeurs par défaut, ont été déterminées, à partir des expériences avec de l'eau et de l'air, et à partir des écoulements turbulents fondamentaux de cisaillement.

## **II-2-2- Le Modèle Standard k-ω SST**

 Cette section, présente le modèle standard *k-ω*, et les équations de transport des contraintes de cisaillement (*SST*). Les deux modèles ont des formes semblables.

#### **II-2-2-1- Le Modèle Standard k-ω**

 Le modèle *k-ω*, est un modèle empirique, basé sur les équations de transport de l'énergie cinétique turbulente **k,** et le taux spécifique de dissipation **ω**, qui peut également être considéré comme un rapport de **ε** à **k.**

 Au cours de la modification du modèle *k-ω*, des termes de production, ont été ajoutées aux équations de **k** et de **ω**, qui ont amélioré l'exactitude du modèle, pour prévoir des écoulements cisaillées libres.

#### **II-2-2- 1-1- Equations de Transport pour le Modèle Standard k-ω**

 L'énergie cinétique turbulente **k**, et le taux spécifique de dissipation **ω,** requis dans l'équation **II.a** , sont obtenus, à partir des équations de transport suivantes [33]:

$$
\frac{\partial}{\partial t}(\rho k) + \frac{\partial}{x_i}(\rho k U_i) = \frac{\partial}{\partial x_j} \left( \Gamma_k \frac{\partial k}{\partial x_j} \right) + G_k - Y_k + S_k
$$
 II.8

$$
\frac{\partial}{\partial t}(\rho\omega) + \frac{\partial}{x_i}(\rho\omega U_i) = \frac{\partial}{\partial x_j} \left( \Gamma_\omega \frac{\partial \omega}{\partial x_j} \right) + G_\omega - Y_\omega + S_\omega \tag{II.9}
$$

Dans ces équations,  $G_k$  représente la génération de l'énergie cinétique turbulente, due aux gradients moyens de vitesse. G<sub>o</sub> représente la génération de  $\omega$ .  $\Gamma_k$  et  $\Gamma_{\omega}$ représentent la diffusivité efficace de  $k$  et  $\omega$ , respectivement.  $Y_k$  et  $Y_{\omega}$  représentent la dissipation k et  $\omega$  due à la turbulence.  $S_k$  et  $S\omega$  sont des termes sources.

Tous les termes ci-dessus, sont calculés, comme décrits ci-après.

#### II-2-2-1-2- Modélisation la Diffusivité Efficace

Les diffusivités efficaces, pour le modèle k- $\omega$ , sont données par les relations [33]:

$$
\Gamma_k = \mu + \frac{\mu_t}{\sigma_k} \tag{II.10}
$$

$$
\Gamma_{\omega} = \mu + \frac{\mu_t}{\sigma_{\omega}}
$$
 II.11

Où  $\sigma_k$  et  $\sigma_{\omega}$ , sont des nombres de Prandtl pour k et  $\omega$ , respectivement. La viscosité turbulente  $\mu_t$ , est calculée par la combinaison de **k** et  $\omega$ , comme suit [33]:

$$
\mu_t = \alpha^* \frac{\rho k}{\omega} \tag{II.12}
$$

#### II-2-2-1-3- Correction à Bas Nombre de Reynolds

Le coefficient  $\alpha^*$  atténue la viscosité turbulente causant une correction de nombre de Reynolds bas. Il est donné par [33]:

$$
\alpha^* = \alpha_{\infty}^* \left( \frac{\alpha_0^* + \text{Re}_t / R_k}{1 + \text{Re}_t / R_k} \right)
$$
 II.13

Où

Re<sub>t</sub> = 
$$
\frac{\rho k}{\mu \omega}
$$
,  $R_k = 6$ ,  $\alpha_0^* = \frac{\beta_i}{3}$ ,  $\beta_i = 0.072$  **II.14**

**Note :** Sous la forme de Nombre de *Reynolds* élevé, du modèle k- $\omega$ ,  $\alpha^* = \alpha_{\infty}^* = 1$ 

#### II-2-2-1-4- Modélisation de la Production de la Turbulence

#### **Production de k**  $\Box$

Le terme  $G_k$ , représente la production de l'énergie cinétique turbulente. De l'équation exacte de transport de k, ce terme peut être défini comme [33] :

$$
G_k = -\rho \overline{U_i U_j} \frac{\partial U_j}{\partial x_i}
$$
 II.15

Pour évaluer  $G_k$  conformément à l'hypothèse de Boussinesq,

$$
G_k = \mu_s S^2 \qquad \qquad \textbf{II.16}
$$

Où S, est le module du tenseur moyen de taux de contrainte, défini comme pour le modèle  $k$ - $\varepsilon$  par :

$$
S \equiv \sqrt{2S_{ij}S_{ij}} \qquad \qquad \mathbf{II.17}
$$

#### Production de co  $\bar{\phantom{a}}$

La production de  $\omega$  est donnée par [33]:

$$
G_{\omega} = \alpha \frac{\omega}{k} G_k
$$
 II.18

Où  $G_k$  est donnée par l'équation II.16

Le cœfficient  $\alpha$ , est donnée par :

$$
\alpha = \frac{\alpha_{\infty}}{\alpha^*} \left( \frac{\alpha_0 + \text{Re}_t/R_{\omega}}{1 + \text{Re}_t/R_{\omega}} \right)
$$
 II.19

Où  $R_{\omega} = 2.95$ .  $\alpha^*$  et  $\Re{Re}_t$  sont donnés par les équations II.13 et II.14,

Note: Sous la forme de Nombre de Reynolds élevé, du modèle k- $\omega$ , on a  $\alpha = \alpha_{\infty} = 1$ 

#### II-2-2- 1-5- Modélisation de la Dissipation de la Turbulence

#### La dissipation de k  $\mathbb{Z}^2$

La dissipation de k est donnée par [33]:

$$
Y_k = \rho \beta^* f_{\beta^*} k \omega \qquad \qquad \textbf{II.20}
$$

Où

$$
f_{\beta^*} = \begin{cases} 1 & \mathcal{X}_k \le 0 \\ \frac{1 + 680 \chi_k^2}{1 + 400 \chi_k^2} & \mathcal{X}_k \rangle 0 \end{cases}
$$
 II.21

Où

$$
\chi_k = \frac{1}{\omega^3} \frac{\partial k}{\partial x_i} \frac{\partial \omega}{\partial x_i}
$$
 II.22

et

$$
\beta^* = \beta_i^* \Big[ 1 + \varsigma^* F(M_t) \Big], \quad \text{avec} \quad \beta_i^* = \left( \frac{4/15 + (\text{Re}_t/R_\beta)^4}{1 + (\text{Re}_t/R_\beta)^4} \right) \qquad \qquad \textbf{II.23}
$$

:  $\zeta^* = 1.5$ ,  $R_\beta = 8$ ,  $\beta^*_{\infty} = 0.09$ , **Re**<sub>t</sub> est donné par l'équation II.14

#### La dissipation de ω  $\bar{\mathbb{Z}}$

La dissipation de  $\omega$  est donnée par [33]:

$$
Y_{\omega} = \rho \beta f_{\beta} \omega^2
$$
 II.24

Où

$$
f_{\beta} = \frac{1 + 70 \chi_{\omega}}{1 + 80 \chi_{\omega}}
$$
 II.25

$$
\chi_{\omega} = \frac{\left| \Omega_{ij} \Omega_{jk} S_{ki} \right|}{\left( \beta_{\infty}^* \omega \right)^3}
$$
 II.26

$$
\Omega_{ij} = \frac{1}{2} \left( \frac{\partial U_i}{\partial x_j} - \frac{\partial U_j}{\partial x_i} \right)
$$
 II.27

Le tenseur de taux de contrainte, *Ѕij* est défini dans l'équation II.28 comme :

$$
S_{ij} = \frac{1}{2} \left( \frac{\partial U_i}{\partial x_j} + \frac{\partial U_j}{\partial x_i} \right)
$$
 II.28

En outre,

$$
\beta = \beta_i \left[ 1 - \frac{\beta_i^*}{\beta_i} \varsigma^* F(M_t) \right]
$$
 II.29

*βi \** est définie par l'équations II.23

**Note :** Pour le cas du Nombre de *Reynolds* élevé, et du modèle k-ω, *β<sup>i</sup> \** = *β \** <sup>∞</sup>, et pour le fluide incompressible,  $F(\mathbf{M}_t) = 0$ ,  $\boldsymbol{\beta}^* = \boldsymbol{\beta}_i^*$ 

Les Constantes du Modèle

$$
\alpha_{\infty}^{*} = 1
$$
,  $\alpha_{\infty} = 0.52$ ,  $\alpha_{0} = \frac{1}{9}$ ,  $\beta_{\infty}^{*} = 0.09$ ,  $\beta_{i} = 0.072$ ,  $R_{\infty} = 8$   
 $R_{k} = 6$ ,  $R_{\omega} = 2.95$ ,  $\zeta^{*} = 1.5$ ,  $M_{10} = 0.25$ ,  $\sigma_{k} = 2.0$ ,  $\sigma_{\omega} = 2.0$ 

#### **II-2-2- 1-6- Conditions aux limites (conditions à la paroi)**

 Les conditions aux limites de la paroi, pour l'équation **k,** dans le modèle **k-ω,** sont traitées, comme l'équation **k** employée dans le modèle *k-ε*. Ceci signifie, que toutes les conditions aux limites, pour des mailles de fonction-paroi (*wall-function* **)** correspondront à l'approche d'une fonction de la paroi (*wall function approach***)**, tandis que, pour les mailles fines, les conditions aux limites, appropriées du Nombre

de Reynolds bas, seront appliquées dans la plupart des codes de calcul. La valeur de  $\omega$  à la paroi, est indiquée comme [33]:

$$
\omega_{w} = \frac{\rho(u^{*})^{2}}{\mu} \omega^{+}
$$
 II.30

Où

$$
\omega_{w}^{+} = \begin{cases} \left(\frac{50}{k_s^{+}}\right)^2 & k_s^{+} \langle 25 \\ \frac{100}{k_s^{+}} & k_s^{+} \ge 25 \end{cases}
$$
 II.31

et

$$
k_{S}^{+} = \max\left(1.0 \ , \ \frac{\rho k_{s} u^{*}}{\mu}\right) \qquad \qquad \textbf{II.32}
$$

## $k_s^+$  est la taille de rugosité,  $u^*$  est la vitesse de frottement

Dans la région logarithmique (ou turbulente), la valeur de  $\omega^+$  est donnée comme [33]:

$$
\omega^+ = \frac{1}{\sqrt{\beta^*_{\infty}}} \frac{dU^+_{\text{turb}}}{dy^+}
$$
 II.33

Ce qui amène à la valeur de  $\omega$  dans la cellule de paroi :

$$
\omega = \frac{u^*}{\sqrt{\beta_{\infty}^* ky}} \tag{II.34}
$$

## II-2-2-2- Le Modèle SST (Shear-Stress Transport)

Pour le modèle à équations de transport des contraintes de cisaillement (SST), la viscosité turbulente est modifiée pour expliquer le transport des contraintes de cisaillement turbulent principal. C'est ce dispositif, qui donne au modèle SST un
avantage en terme de performance par rapport aux modèles *k-ω* et **k-ε** standard. D'autres modifications incluent l'addition d'un terme de diffusion transversale **(crossdiffusion)** dans l'équation de **ω,** et une fonction assure le mélange, pour que les équations du modèle se comportent convenablement dans les zones proches et loin de la paroi [33].

### **II-2-2-2-1- Les équations de transport pour le modèle** *SST*

 Dans le but d'améliorer l'ensemble des modèles k-ε et k-ω, Menter (1994), suggère la combinaison des deux modèles.

Avant de procéder à cela, il convient de transformer le modèle *k-ε* en modèle *k-ω*, en utilisant la relation [34] :

$$
\omega = \frac{\varepsilon}{\beta} k \beta^* , \text{ Avec } \beta^* = C_\mu = 0.09
$$

Le modèle *SST* a une forme semblable au modèle **k-ω** [33] **:**

$$
\frac{\partial}{\partial t}(\rho k) + \frac{\partial}{x_i}(\rho k U_i) = \frac{\partial}{\partial x_j} \left( \Gamma_k \frac{\partial k}{\partial x_j} \right) + G_k - Y_k + S_k
$$
 II.35

$$
\frac{\partial}{\partial t}(\rho\omega) + \frac{\partial}{x_i}(\rho\omega U_i) = \frac{\partial}{\partial x_j} \left( \Gamma_\omega \frac{\partial \omega}{\partial x_j} \right) + G_\omega - Y_\omega + S_\omega + D_\omega \qquad \qquad \textbf{II.36}
$$

 Dans ces équations, **G<sup>k</sup>** représente la génération de l'énergie cinétique turbulente, due aux gradients moyens de vitesse, calculée comme décrits dans la section II-2-2-1- 4. **G**<sub>ω</sub> représente la génération de  $\boldsymbol{\omega}$ , calculée comme décrit dans la section II-2-2.-1-4 **Г<sup>k</sup>** et **Г<sup>ω</sup>** représentent la diffusivité efficace de k, et ω respectivement, qui est calculée comme décrite ci-dessous. **Υ<sup>k</sup>** et **Υω** représentent la dissipation de **k et ω,** due à la turbulence, calculée comme décrit dans la section II-2-2-1-5. **D<sup>ω</sup>** représente le terme de diffusion transversale **(**cross-diffusion**)**, calculée comme décrite ci-dessous. **Ѕ<sup>k</sup>** et **S<sup>ω</sup>** sont des termes sources.

### **II-2-2-2-2- Modélisation la Diffusivité efficace**

La diffusivité efficace, pour le modèle *SST k-ω*, est donnée par [33]:

$$
\Gamma_k = \mu + \frac{\mu_t}{\sigma_k} \tag{II.37}
$$

$$
\Gamma_{\omega} = \mu + \frac{\mu_t}{\sigma_{\omega}}
$$
 II.38

Où σ<sub>k</sub> et σ<sub>ω</sub> sont les nombres de Prandtl pour k et ω, respectivement. La viscosité turbulente **μt**, est calculée comme suit [33]:

$$
\mu_{t} = \frac{\rho k}{\omega} \frac{1}{\max \left[ \frac{1}{\alpha^{*}} \cdot \frac{\Omega F_{2}}{a_{1} \omega} \right]}
$$
 II.39

Où

$$
\Omega \equiv \sqrt{2\Omega_{ij}\Omega_{ij}} \qquad \qquad \textbf{II.40}
$$

$$
\sigma_k = \frac{1}{F_1/\sigma_{k,1} + (1 - F_1)/\sigma_{k,2}}
$$
 II.41

$$
\sigma_{\omega} = \frac{1}{F_1/\sigma_{\omega,1} + (1 - F_1)/\sigma_{\omega,2}}
$$
 II.42

 $\Omega_{ij}$ , est le tenseur moyen de taux de rotation, et  $\boldsymbol{\alpha}^*$  est défini dans l'équation II-13. Les fonctions de mélange, *F<sup>1</sup>* et *F2*, sont données par [33]:

$$
F_1 = \tanh(\Phi_1^4) \qquad \qquad \textbf{II.43}
$$

$$
\Phi_1 = \min\left[\max\left(\frac{\sqrt{k}}{0.09\,\omega y}, \frac{500\,\mu}{y^2 \omega}\right), \frac{4\rho \sigma_{\omega,2} k}{D_{\omega}^+ y^2}\right] \qquad \qquad \textbf{II.44}
$$

$$
D_{\omega}^{+} = \max \left[ 2\rho \sigma_{\omega,2} \frac{1}{\omega} \frac{\partial k}{\partial x_j} \frac{\partial \omega}{\partial x_j}, 10^{-10} \right]
$$
 II.45

$$
F_2 = \tanh(\Phi_2^2) \tag{II.46}
$$

$$
\Phi_2 = \max \left[ \left( 2 \frac{\sqrt{k}}{0.09 \omega y}, \frac{500 \mu}{y^2 \omega} \right) \right]
$$
 II.47

Où **y** est la distance à la prochaine surface, et  $D_{\omega}^+$  est la partie positive du terme de diffusion transversale **(cross-diffusion)**, (voir l'équation II-45)

### **II-2-2-2-3- Modélisation de la production de turbulence**

# - **Production de k**

Le terme  $G_k$  représente la production de l'énergie cinétique turbulente. Il est définie de la même manière comme dans le modèle k-ω. (Voir la section II-2-2-1 Pour des détails).

### - **Production de ω**

Le terme *G<sup>ω</sup>* représente la production de **ω** et est donnée par [33]:

$$
G_{\omega} = \frac{\alpha}{v_t} G_k
$$
 II.48

 Cette formulation diffère du modèle k-ω. La différence entre les deux modèles existe également de manière que le terme **α<sup>∞</sup>** soit évalué. Dans le modèle *k-ω,* **α<sup>∞</sup>** est défini comme constante (égale à 0.52). Pour le modèle *SST*, **α<sup>∞</sup>** est donné par [36]:

$$
\alpha_{\infty} = F_1 \alpha_{\infty,1} + (1 - F_1) \alpha_{\infty,2} \tag{II.49}
$$

Où

$$
\alpha_{\infty,1} = \frac{\beta_{i,1}}{\beta_{\infty}^*} - \frac{k^2}{\sigma_{\infty,1}\sqrt{\beta_{\infty}^*}}
$$
 II.50

$$
\alpha_{\infty,2} = \frac{\beta_{i,2}}{\beta_{\infty}^*} - \frac{k^2}{\sigma_{w,2}\sqrt{\beta_{\infty}^*}}
$$
 II.51

Où

$$
k = 0.41
$$
,  $\beta_{i,l} = 0.075$  et  $\beta_{i,2} = 0.0828$ 

### **II-2-2-2-4- Modélisation de la dissipation de turbulence**

### - **Dissipation de k**

Le terme  $Y_k$  représente la dissipation de l'énergie cinétique turbulente. Il est défini d'une façon semblable comme dans le modèle *k-ω* (voir la section II-2-2-1). La différence est établie de manière à ce que le terme *fβ\** soit évalué. Dans le modèle *k-ω*, *fβ\** est définie comme une fonction. Pour le modèle *SST*, *fβ\**est une constante égale à 1 [33]. Ainsi,

$$
Y_k = \rho \beta^* k \omega \qquad \qquad \textbf{II.52}
$$

### - **Dissipation de ω**

Le terme  $Y_{\omega}$ , représente la dissipation de  $\omega$ . Il est défini d'une façon semblable comme dans le modèle **k-ω** (voir la section II-2-2-1). La différence, est établie de manière à ce que les termes *β<sup>i</sup>* et *f<sup>β</sup>* soient évalués. Dans le modèle **k-ω**, *β<sup>i</sup>* est défini comme constante (0.072), et *f<sup>β</sup>* est définie dans l'équation II-25. Pour le modèle *SST kω*,  $f$ <sup>β</sup> est une constante est égale à 1 [33].

$$
Y_{\omega} = \rho \beta \omega^2
$$
 II.53

Ainsi, au lieu d'avoir une valeur constante, *β<sup>i</sup>* est donné par :

$$
\beta_i = F_1 \beta_{i,1} + (1 - F_1) \beta_{i,2} \tag{II.54}
$$

Où

$$
\beta_{i,1} = 0.075 \qquad , \qquad \beta_{i,2} = 0.0828
$$

et

 $\mathbf{F}_1$  est obtenue à partir de l'équation II-43

### **II-2-2-2-5-Modification de la Diffusion transversale**

 Le modèle *SST*, est basé sur le modèle *k-ω* et le modèle *k-ε.* Pour combiner ces deux modèles ensemble, le modèle *k-ε* a été transformé en équations basées sur **k** et **ω,** qui mènent à l'introduction d'un terme de diffusion transversale (*D<sup>ω</sup>* dans l'équation II-45)**.** *D<sup>ω</sup>* est défini comme suit [33]:

$$
D_{\omega} = 2(1 - F_1)\rho \sigma_{\omega,2} \frac{1}{\omega} \frac{\partial k}{\partial x_j} \frac{\partial \omega}{\partial x_j}
$$
 II.55

### **- Constantes du Modèle**

 $\sigma_{k,1} = 1.176$ ,  $\sigma_{\omega,1} = 2.0$ ,  $\sigma_{k,2} = 1.0$ ,  $\sigma_{\omega,2} = 1.168$ ,  $a_1 = 0.31$ ,  $\beta_{i,1} = 0.075$ ,  $\beta_{i,2} = 0.0828$ 

Toutes les constantes additionnelles du modèle  $(\alpha_\infty^*, \alpha_\infty, \alpha_0, \beta_\infty^*, R_\beta, R_k, R_\omega, \zeta^*, M_{t0})$ ont les mêmes valeurs comme pour le modèle *k-ω* (voir la section II-2-2-1)

 Dans beaucoup de domaines, l'expérimentation, nécessite la mise en œuvre, des moyens humains et financiers importants. C'est pourquoi, la simulation numérique, avec l'amélioration ces dernières années, des dispositifs de calculs, tend à prendre de plus en plus d'importance dans les bureaux d'études.

 Dans le chapitre suivant, nous allons présenter une procédure pour faire des simulations numériques, dont les résultats seront validés grâce à une expérimentation tirée de la bibliographie [36].

**Chapitre 3** Procédure de la Solution Numérique

# **III-1- Introduction**

Le présent travail, traite la simulation numérique, d'un écoulement cisaillé, de type jet libre turbulent isotherme tridimensionnel, qui sort d'un orifice elliptique conique, avec plusieurs rapports-d'aspect (AR). L'analyse de l'écoulement turbulent, vise à déterminer, les champs de vitesse moyenne, les tensions de *Reynolds*, et les quantités de l'énergie cinétique turbulente, pour le jet libre. Elle est effectuée, sur plusieurs orifices elliptiques, en utilisant la méthode des volumes finis, basée sur un schéma de discrétisation de premier ordre, appelé schéma aux différences décentrées (*Upwind*), et sur les modèles de turbulence *k-ε* et *SST* (Shear Stress Transport), implémentés dans le code de calcul.

 Le calcul numérique, a été mené, à l'aide de code de calcul *Fluent 6.1.22,* en trois dimensions, et pour toutes les géométries de l'orifice elliptique disponibles (quatre au total). Le poste de travail utilisé pour ces simulations, est un PC doté d'un microprocesseur Pentium 4HT, avec une fréquence d'horloge de 1.8 GHz, et de 0.256 Go de mémoire vive (RAM).

# **III-2- Description du problème**

L'écoulement de type jet libre à travers un orifice elliptique conique, avec différents rapports-d'aspect (AR), est fortement influencé par les effets de changement de la géométrie de l'orifice. Pour capter ces effets, le maillage doit être conforme à certaines exigences. Ensuite, la simulation passe par un choix judicieux des différents paramètres du code de calcul.

### **III-2-1- Géométrie et maillage**

 Le domaine considéré dans notre travail, se présente en deux volumes, de telle façon qu'il soit entièrement recouvert par eux **(**figure III.1**).** Ainsi, et à cause de la symétrie de problème étudié, on a pris le 1/4 du domaine. Le premier volume, est caractérisé par un jet d'air sortant d'une buse, à une vitesse **U = 10 m/s,** une température de 18 <sup>0</sup>C, une viscosité dynamique **μ = 1.789 × 10-5 kg/m.s**, et une masse volumique **ρ = 1.225 kg/m<sup>3</sup>** , vers le milieu ambiant, qui est considéré comme un deuxième volume circulaire. Cette buse, a pour dimensions un diamètre équivalent (**De**), est égal à **60 mm,** et une épaisseur de **4 mm.** Le deuxième volume est caractérisé par un diamètre **D = 200 mm,** et une longueur suivant l'axe de l'écoulement (**X),** qui est égale à **1000 mm.**

 Le progiciel *gambit 2.0***,** est utilisé, pour générer la géométrie, et le maillage de domaine étudié. La géométrie, est assez simple, et sa création sous *Gambit* est facile. Il suffit de faire entrer les coordonnées cartésiennes des différents points (x,y,z), en 3D, ensuite créer les lignes aux limites, et enfin créer la surface, qui sera délimitée par les lignes comme en (Fig.1).

 Le maillage adopté, est un maillage uniforme, à éléments hexaédriques (Fig.III.2), avec des pas qui varient en fonction du rapport-d'aspect (AR). Par exemple, pour AR = 1 ; 2 ; 4 ; 8, on a un pas égal à 2.95 ; 3 ; 3.29 ; 3.59 mm, respectivement.

 La figure.III.3., montre la géométrie de l'orifice adoptée. Les figures sus-cités, sont pour des rapports-d'aspect AR  $\equiv 1$ ; 2; 4; 8. Le type de maillage utilisé dans cette étude, nous a permis d'engendrer un nombre de nœuds d'environ **400.000**.

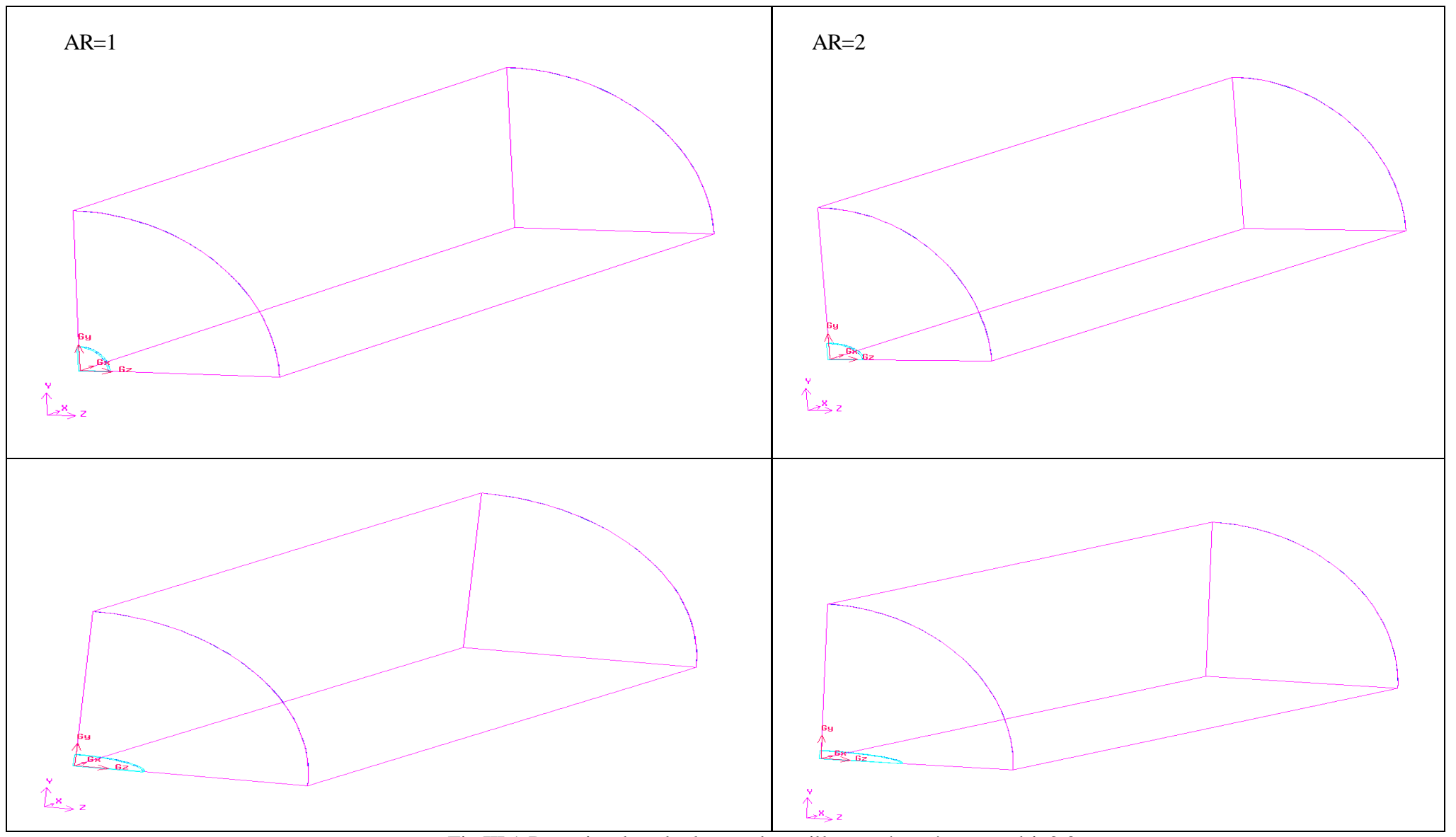

Fig.III.1.Domaine de calcul avant le maillage présenté par gambit 2.0

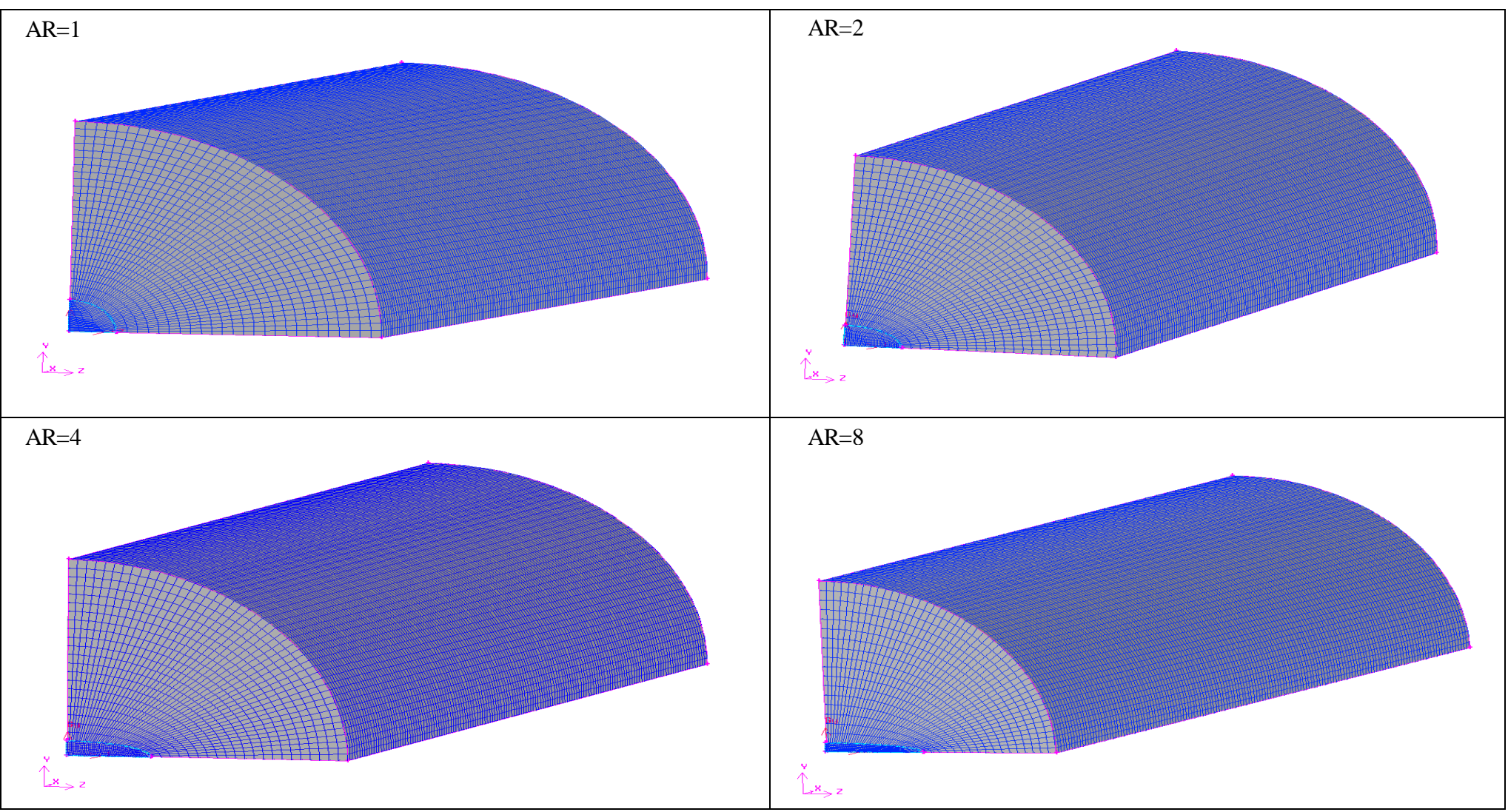

Fig.III.2. Domaine de calcul après le maillage présenté par gambit 2.0

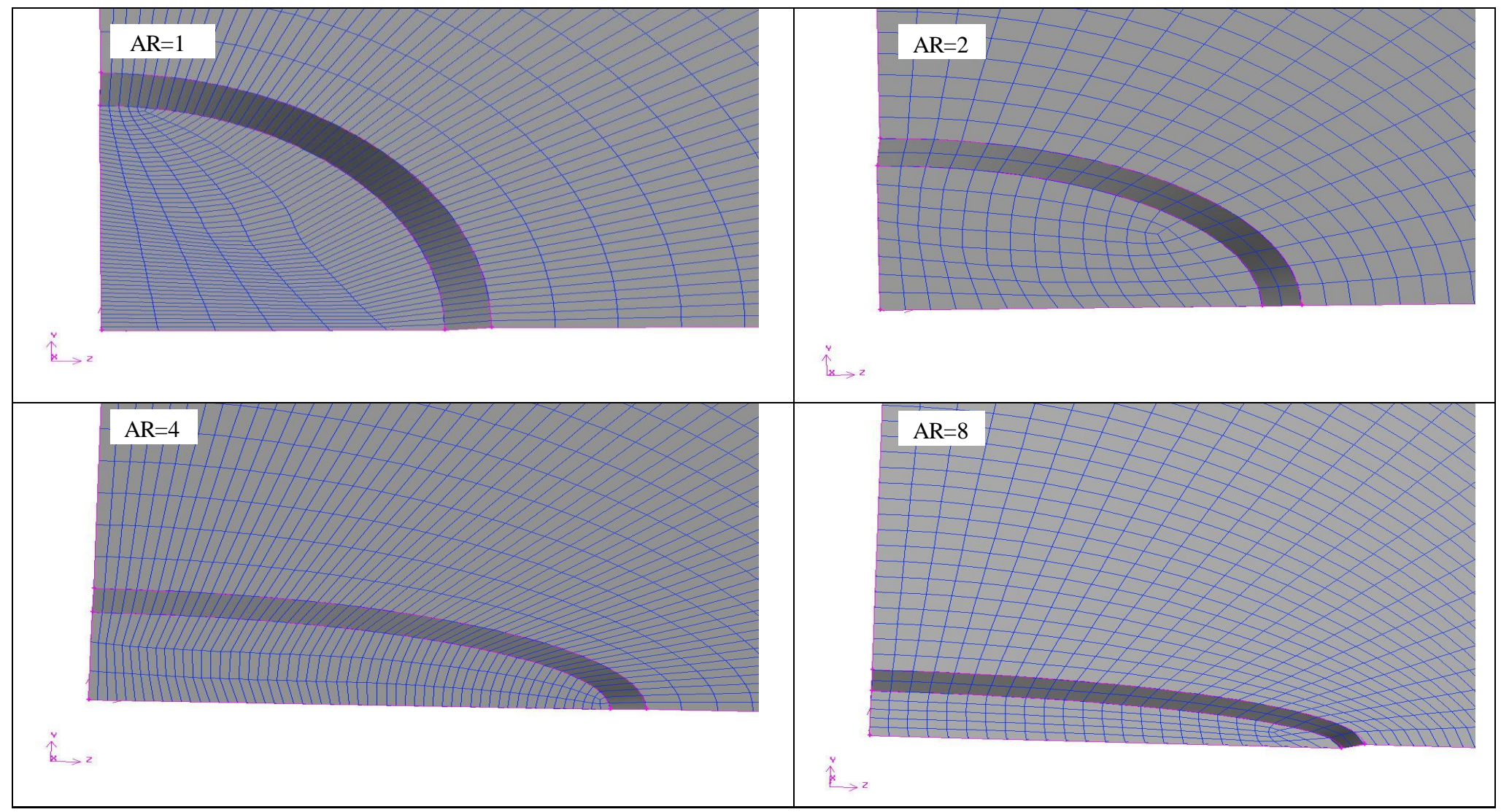

Fig.III.3. Présentation par gambit 2.0 de l'orifice elliptique conique après le maillage

# **III-2-2- Conditions aux limites:**

Les conditions aux limites, utilisées dans cette étude, sont de 3 types appelés par commodité : **inlet, wall** et **symet** (Fig.III.4)**.** 

- Les conditions de type **inlet**, sont utilisées dans le cas d'un écoulement entrant à l'intérieur du domaine.
- Les conditions aux limites de type wall, sont attribuées aux parois imperméables à l'écoulement.
- Enfin, si l'écoulement présente un plan de symétrie, il est possible d'attribuer les conditions **symet** à ce plan.

### **- Condition à l'entrée (considérée pour le premier volume) :**

 Généralement, dans la simulation des écoulements, le profil d'entrée de l'air, est déduit des données expérimentales. Dans cette étude, on a pris dans la première condition, un profil uniforme de vitesse (U=10m/s), et une condition de paroi, qui est caractérisée par la vitesse nulle (U=0m/s), et deux conditions de symétrie (sym1 et sym2), qui sont définies aussi par les frottements nuls.

### **- Condition à la sortie (considérée pour le deuxième volume) :**

On a cinq conditions, deux conditions de symétrie (sym3 et sym4), qui sont définies par les frottements nuls, deux conditions d'entraînement, qui sont caractérisées par la pression atmosphérique ( $p = 1$  bar), et une sortie caractérisée aussi, par la pression atmosphérique ( $p =$ 1 bar), Sortie

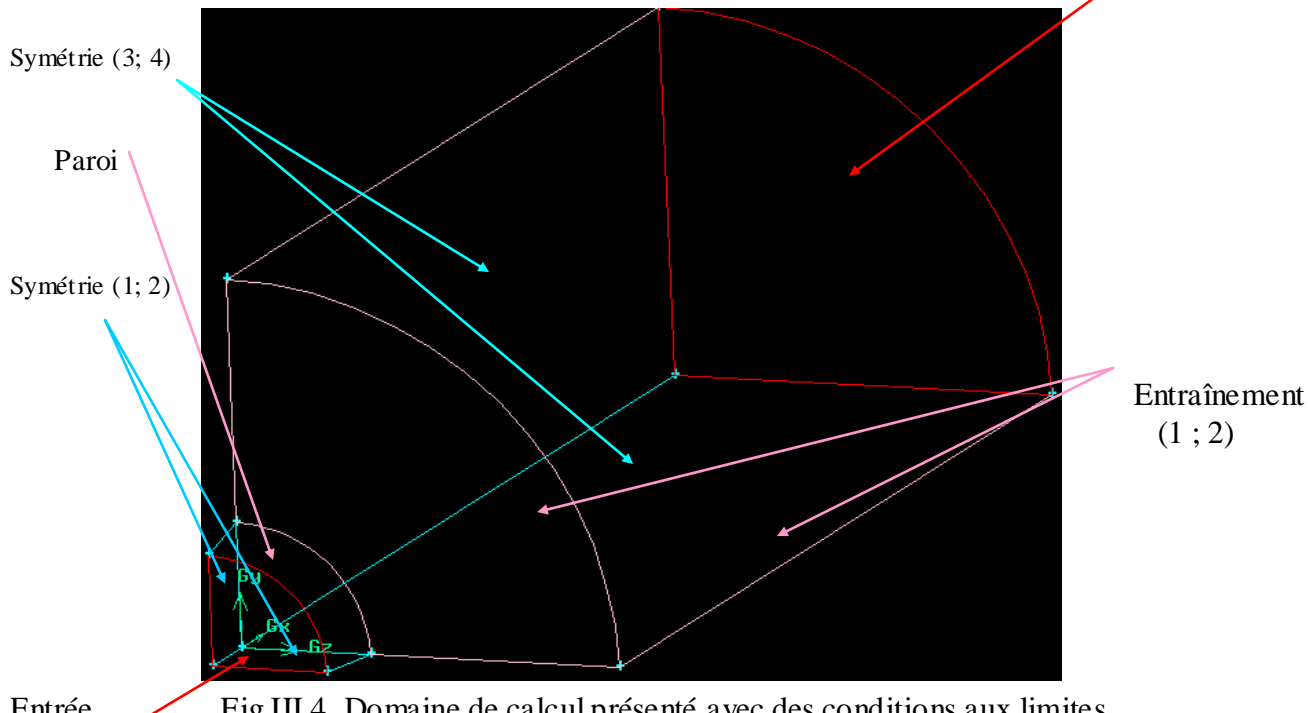

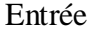

Entrée Fig.III.4. Domaine de calcul présenté avec des conditions aux limites

# **III-3- Présentation de** *Fluent*

*Fluent*, est un code de calcul, pour modéliser les écoulements des fluides, et les transferts thermiques dans des géométries complexes. Il peut résoudre des problèmes d'écoulement avec des mailles non structurées, qui peuvent être produites pour des géométries complexes, avec une facilité relative. Les types de mailles supportés, sont des mailles, en 2D, triangulaires ou quadrilatérales, ou en 3D, tétraédriques/hexaédriques/pyramidales, et les mailles (hybrides) mélangées. *Fluent*, est écrit en langage de programmation *C*, et utilise pleinement la flexibilité, et la puissance offertes par ce langage (allocation de la mémoire dynamique). En outre, il utilise une architecture qui lui permet de s'exécuter, en tant que plusieurs processus simultanés, sur le même poste de travail, ou sur des postes séparés, pour une exécution plus efficace [35].

*Fluent*, s'utilise à travers une interface graphique. L'utilisateur avancé, peut adapter ou augmenter aux besoins l'interface, en écrivant des macros et des fonctions de menu, afin d'automatiser certaines procédures.

Ainsi, à titre non exhaustif, il a les capacités de modélisation suivantes:

- Ecoulements 2D ou 3D.
- Etats permanents ou transitoires.

• Ecoulements incompressibles ou compressibles incluant toute vitesse de régimes (subsoniques, transsoniques, supersoniques et hypersoniques).

- Ecoulements non visqueux, laminaires ou turbulents.
- Ecoulements Newtoniens ou non.
- Transfert de chaleur forcé, par conduction, par convection ou par rayonnement
- Les écoulements avec changement de phases.
- Ecoulements en milieu poreux.

Ce code de calcul, emploie la méthode des volumes finis, comme procédé de discrétisation. Les équations intégrales, qui gouvernent l'écoulement, telles que, l'équation de continuité, l'équation de conservation de la masse, celle de l'énergie, ainsi, que d'autres scalaires, comme la turbulence, sont résolues par cette méthode statistique. En utilisant cette technique, basée sur un volume de contrôle, *Fluent* passe par les étapes suivantes:

• Division du domaine en volumes de contrôle discrets en utilisant une grille (maillage) de calcul.

• Intégration des équations gouvernantes sur les volumes de contrôle individuel, afin de construire les équations algébriques pour les variables discrètes dépendantes, (les inconnues), telles que les vitesses, pression, température ...

• Linéarisation des équations discrétisées, et solution du système d'équations linéaires résultantes, pour pouvoir mettre à jour les valeurs des variables dépendantes (inconnues).

# **III-3-1- Procédure sous** *Fluent*

Au chargement du maillage sous *Fluent*, avant tout, nous devons mettre la géométrie à l'échelle, (millimètre, pour notre cas). Le logiciel permet aussi, de réordonner les noeuds, les surfaces, et les cellules en mémoire, de telle façon, qu'ils aient la même disposition dans la grille et dans la mémoire, pour améliorer les performances du calcul, et l'efficacité de l'accès, à la mémoire [38].

# **III-3-1-1- Choix de la formulation du** *solveur*

En démarrant *Fluen*t, on peut choisir entre plusieurs formulations du *solveur*:

• La formulation "*Segregated*", ou isolée (implicite): Cette formulation résout les équations de continuité, de quantité de mouvement, et quand c'est nécessaire celle de l'énergie, séquentiellement, c'est-à-dire, isoler les unes des autres (implicite par défaut). Le *solveur* isolé, est classiquement employé, pour les écoulements incompressibles, à modérément compressibles. De ce fait, c'est la formulation, que l'on a choisi d'adopter pour notre problème.

• La formulation "*Coupled*", ou couplée, soit implicite ou explicite: Cette option, permet aux équations gouvernantes, d'êtres résolues simultanément, c'est-à-dire, d'être couplées les unes avec les autres. Cependant, les autres scalaires, tels que les quantités de la turbulence, sont traités isolément. Initialement, ce mode a été conçu pour les écoulements compressibles à grandes vitesses. Ce qui lui donne un avantage, pour le traitement des écoulements hautement couplés (forte interdépendance entre la densité, l'énergie et les moments) avec des forces de volumes (ex. flottabilité et forces de

rotation). Il faut signaler, que le *solveur couplé implicite*, requiert presque le double de la mémoire qu'utiliserait le *solveur isolé*, alors, que le *solveur couplé explicite* vient au milieu, en terme de besoins en ressources, mais convergera plus lentement que la formulation implicite, et n'est conseillé que pour les écoulements instationnaires.

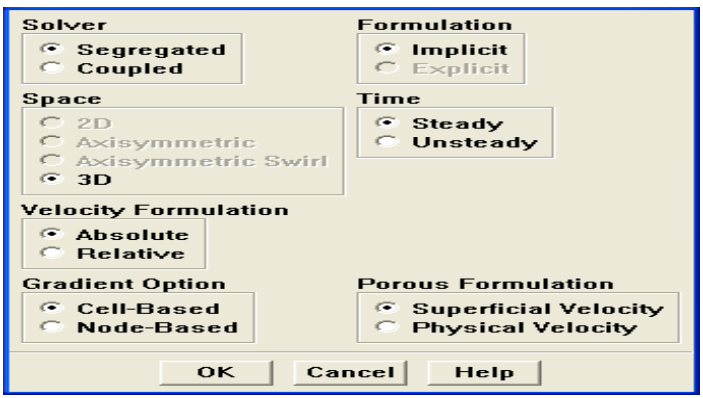

Fig. III.5.Choix de la formulation du *solveur*

# **III-3-1-2- Schéma de discrétisation**

Le schéma de discrétisation adopté dans notre cas, est le schéma aux différences décentrées (*Upwind*) de premier ordre, qui tient compte de la direction de l'écoulement, en déterminant la valeur de la variable généralisée  $\phi$  des faces du volume de contrôle. La Figure.III.6., montre des valeurs de cette variable à chaque face. Dans cette figure, **P** est le centre du volume de contrôle, **E** et **W,** sont les noeuds voisins, **e** et **w,** sont les faces de volume de contrôle [33].

 Si l'écoulement est dans la direction positive, comme le montre La Fig.III.6*.* a), les valeurs de la variable généralisée  $\phi$  des faces de volume de contrôle deviennent :

$$
\phi_{_W}=\phi_{_W}\quad \ \ \text{et}\quad \phi_{_e}=\phi_{_P}
$$

 De même, si l'écoulement est négatif (Fig.III.7*.* b)), les valeurs de la variable généralisée  $\phi$  des faces de contrôle deviennent :

$$
\phi_{_W}=\phi_{_P} \qquad \text{et} \qquad \phi_{_e} \,=\phi_{_E}
$$

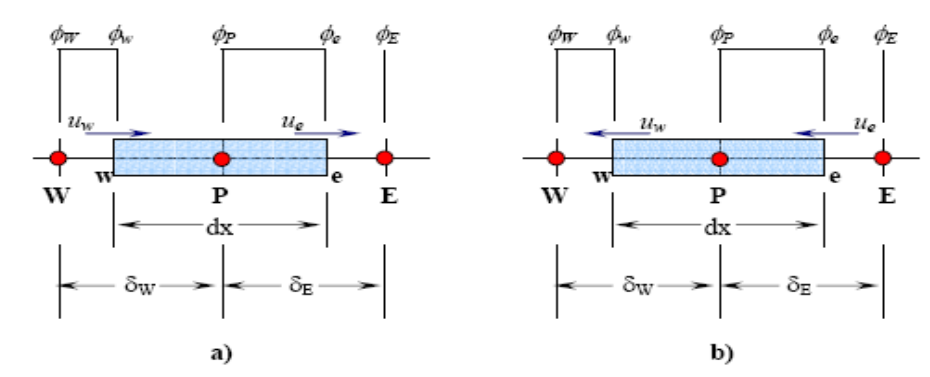

Fig. III.6**.** Domaine discrétisé utilisant le schéma *upwind*, sur les volumes de contrôle : a) écoulement négatif : b) écoulement positif.

# **III-3-1-3- Choix de la méthode de couplage Pression-Vitesse**

 Le lien pression-vitesse, peut être résolu, en adoptant une stratégie de solution itérative, telle que l'algorithme *SIMPLE* de *Patankar et de Spalding (1972)* [36]*.* Pour commencer le procédé itératif, nous employons les champs initiaux suggérés, pour des champs de vitesse, et de pression. L'algorithme procède, à l'amélioration graduelle de ces derniers champs suggérés. Le processus, est réitéré jusqu' à la convergence des champs de vitesse et de pression.

*Fluent*, propose d'autres méthodes pour le couplage pression-vitesse :

• Les deux premières, très similaires, sont la méthode *SIMPLE* (Semi-Implicit Method for a Pressure Linked Equations), et la méthode *SIMPLEC* (SIMPLE Consistent). Cette dernière méthode, se différencie de la première, par le fait, qu'on peut lui assigner un facteur de relaxation (correction) de pression proche de 1, ce qui accélère la convergence dans la plupart des cas, mais peut conduire à des instabilités de la solution.

• Méthode *PISO* (Pressure-Implicit with Splitting of Operators): Cette méthode, fait partie des algorithmes de la famille "SIMPLE". Elle est recommandée pour les écoulements instationnaires, ou pour les maillages contenant des cellules très obliques "highly skewed".

Pour notre cas, on se limitera à l'utilisation de la méthode *SIMPLE*, qui offre le plus de garanties pour la convergence de la solution.

# **III-3-1-4- Facteurs de relaxation**

Afin de contrôler, et réduire le changement produit, durant chaque itération d'une variable de l'écoulement φ, *Fluent*, permet d'agir, sur les facteurs de relaxation, assignés à un nombre de variables comme suit [36]:

$$
\begin{cases}\n\phi = \phi_{ancienne} + \alpha.\Delta\phi \\
\Delta\phi = \phi_{calcu\acute{e}} - \phi_{ancienne}\n\end{cases}
$$

*ancienne* Ancienne valeur de  $\phi$ .

 $\Delta \phi$  Changement dans la valeur de  $\phi$ .

 $\alpha$  Facteur de relaxation.

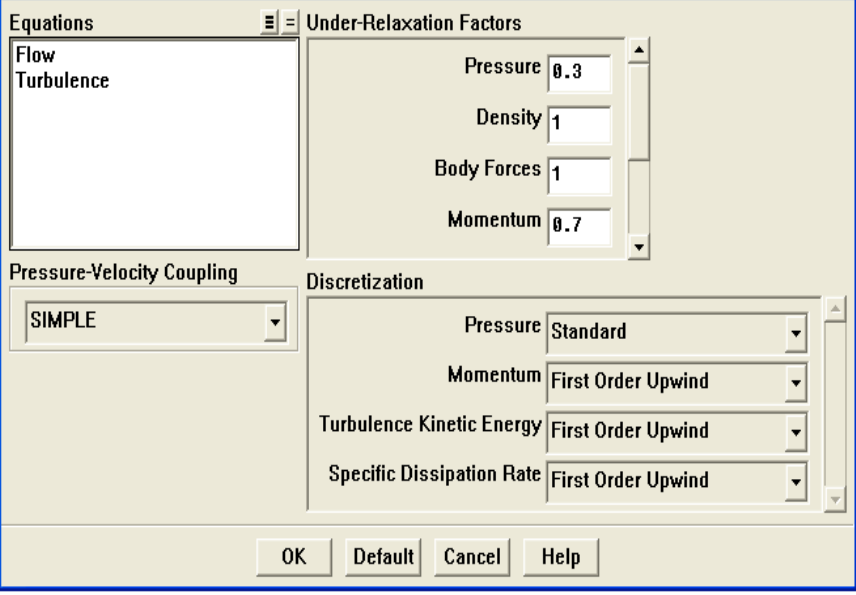

Fig.III.7. Choix de la méthode de couplage Pression-Vitesse, Schéma de discrétisation, et Facteurs de relaxation

Le code de calcul, offre les meilleures valeurs des facteurs de relaxation pour une large gamme d'écoulements. Néanmoins, si on voit, qu'au cours du calcul, les résidus commencent à s'amplifier, il est préférable de réduire ces derniers. Par contre, si on observe une convergence très lente mais sûre, là, on pourra les augmenter prudemment, et notamment le facteur de relaxation lié à l'équation de continuité [35].

# **III-4- Résolution numérique**

 Apres avoir créer la géométrie et le maillage sous *Gambit*, essayons de résoudre le problème, en considérant notre domaine complet, en 3D.

# **III-4-1- Equations à résoudre**

Les équations à résoudre sont :

**- Équation de conservation de la masse (continuité) :**

$$
\frac{\partial \rho}{\partial t} + \frac{\partial}{\partial x_i} (\rho \overline{U_i}) = 0
$$

**- Équation de conservation de la quantité de mouvement :**

$$
\frac{\partial}{\partial t}(\rho \overline{U_i}) + \frac{\partial}{\partial x_i}(\rho \overline{U_i U_j}) = -\frac{\partial p}{\partial x_i} + \frac{\partial}{\partial x_j} \left[ \mu \left( \frac{\partial U_i}{\partial x_j} + \frac{\partial U_j}{\partial x_i} - \frac{2}{3} \delta_{ij} \frac{\partial U_i}{\partial u_j} \right) \right] + \frac{\partial}{\partial x_j} (-\rho \overline{U_i U_j})
$$

**Equations de transport pour le modèle de turbulence** 
$$
k \text{-} \varepsilon
$$
 :  
\n
$$
\frac{\partial}{\partial t}(\rho k) + \frac{\partial}{x_i}(\rho k U_i) = \frac{\partial}{\partial x_j} \left[ \left( \mu + \frac{\mu_t}{\sigma_k} \right) \frac{\partial k}{\partial x_j} \right] + G_k + G_b - \rho \varepsilon - +S_k
$$
\n
$$
\frac{\partial}{\partial t}(\rho \varepsilon) + \frac{\partial}{x_i}(\rho \varepsilon U_i) = \frac{\partial}{\partial x_j} \left[ \left( \mu + \frac{\mu_t}{\sigma_k} \right) \frac{\partial \varepsilon}{\partial x_j} \right] + C_{1\varepsilon} \frac{\varepsilon}{k} (G_k + C_{3\varepsilon} G_b) - C_{2\varepsilon} \rho \frac{\varepsilon^2}{k} + S_{\varepsilon}
$$

**- Équations de transport pour le modèle de turbulence** *SST* **:**

$$
\frac{\partial}{\partial t}(\rho k) + \frac{\partial}{x_i}(\rho k U_i) = \frac{\partial}{\partial x_j} \left( \Gamma_k \frac{\partial k}{\partial x_j} \right) + G_k - Y_k + S_k
$$

$$
\frac{\partial}{\partial t}(\rho \omega) + \frac{\partial}{x_i}(\rho \omega U_i) = \frac{\partial}{\partial x_j} \left( \Gamma_\omega \frac{\partial \omega}{\partial x_j} \right) + G_\omega - Y_\omega + S_\omega + D_\omega
$$

Toutes les valeurs, et les constantes du modèle de turbulence *k-ε* et *SST,* sont présentées dans le chapitre II.

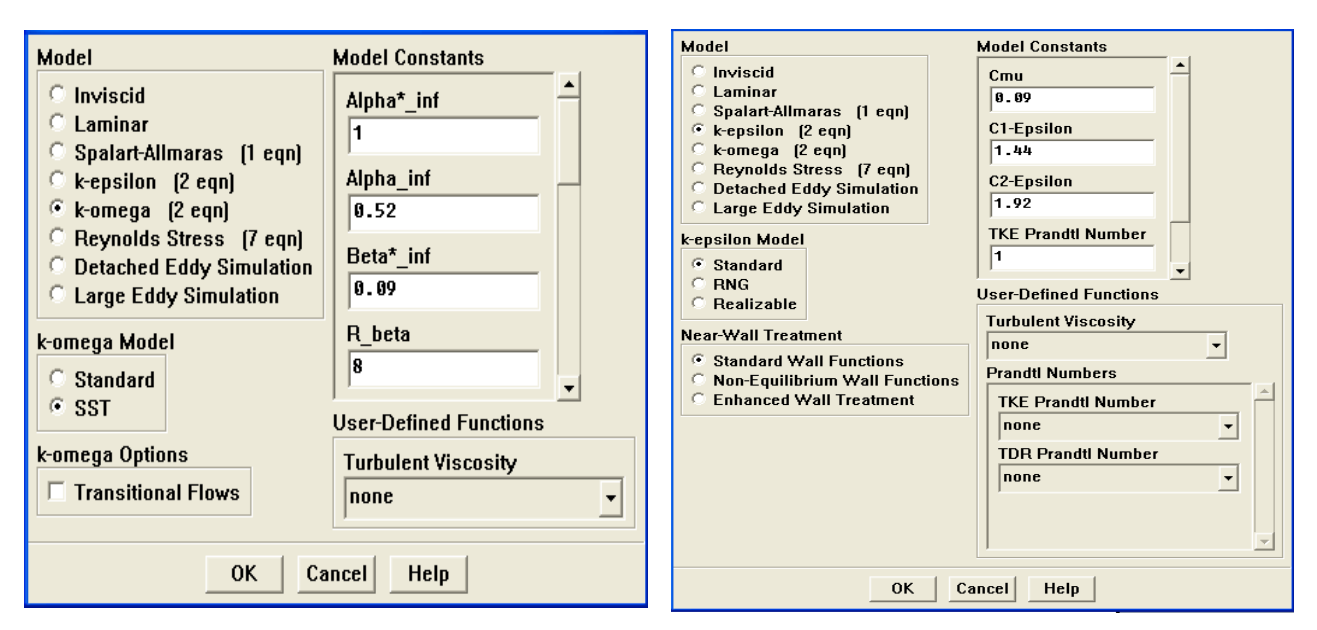

Fig.III.8. choix de modèle de turbulence

# **III-4-2- Simulations**

 À partir de *fluent-solver***,** Le calcul est effectué, en régime permanent, avec un maillage de 400.000 nœuds. Ce calcul, s'arrête après 5 heures pour 1000 itérations, et une convergence de résidu de 10<sup>-3</sup>. L'objectif du calcul, étant de déterminer, les champs de vitesse moyenne ( *U* , *V*, *W* ) (voir fig.IV.6., IV.7., IV.16., et IV.17.), les quantités de l'énergie cinétique turbulente (q²) (voir fig.IV.18., IV.19., IV.20., et IV.21.), et les tensions de *Reynolds* (*Ruv, Ruw***)** (voir fig.IV.28., IV.29., IV.30., et IV.31.) .

# **III.5. Exploitation des résultats**

À la fin du calcul, le *solver* a crée deux fichiers, un fichier résultat « .**cas** », et un fichier de données « .**dat** ».

Le module *fluent-post*, nous permet de visualiser :

- le domaine, où on a spécifié le maillage (volume1 + volume2)
- les contours du champ de vitesse moyenne sur le volume 2 ( *U* , *V*, *W* )
- $-$  les contours de quantité de l'énergie cinétique turbulente  $(q^2)$
- les contours des tensions de *Reynolds* (*RUV, RUW***)**

### **Remarque**

Les formules de tensions de *Reynolds* (*RUV, RUW***)** sont introduits dans le fluent par une commande qui nommée *Custom Field Function* comme suite :

$$
R_{UV} = -\frac{\mu_t}{\rho} \left( \frac{\partial \overline{U}}{\partial y} + \frac{\partial \overline{V}}{\partial x} \right), \quad R_{UW} = -\frac{\mu_t}{\rho} \left( \frac{\partial \overline{U}}{\partial z} + \frac{\partial \overline{W}}{\partial x} \right)
$$

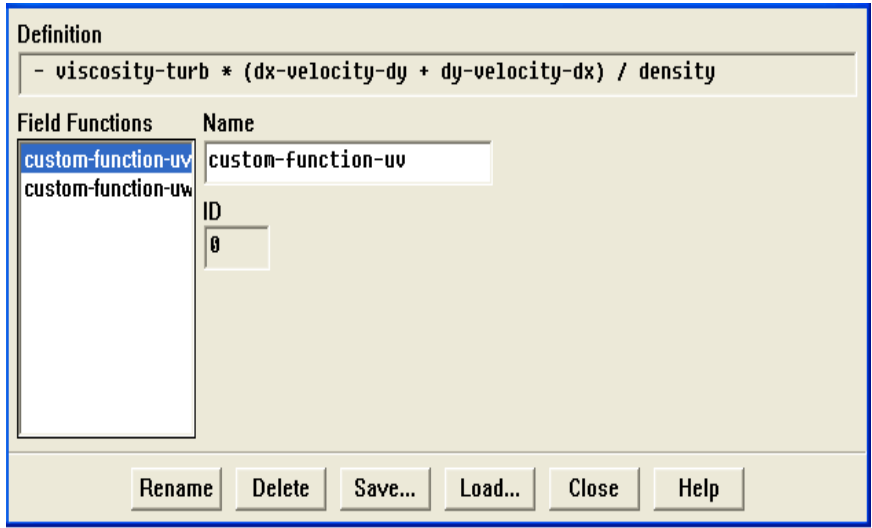

Fig.III.9. Introduire les formules de tensions de *Reynolds* ( $R_{UV}$ ,  $R_{UV}$ )

Un post-traitement sous un logiciel qui s'appelle *ORIGIN,* permet de déterminer, les valeurs de vitesse moyenne ( *U* ,*V* , *W* ), les quantités de l'énergie cinétique turbulente (q²), et les tensions de *Reynolds* (*RUV, RUW***),** en chaque noeud. Connaissant les valeurs admises en chaque nœud, l'enveloppe de ces valeurs, est déterminée en traçant ces valeurs en fonction des distances X, Y, Z, sur le domaine spécifié.

- Tous les résultats, sont pour le cas d'un orifice elliptique conique  $(AR = a/b = 1; 2; 4;$ 8)
- On englobe ces valeurs, par des graphes comparatifs, et on les représente séparément pour chaque cas, dans le chapitre suivant.

Enfin, les simulations réalisées, ont pour objet, la présentation et la visualisation de l'influence des différents rapports-d'aspect (AR), sur la structure d'un jet libre turbulent isotherme. On valide ensuite les modèles de turbulences employés, par une expérience qui a été faite, et qui sera exposée brièvement dans ce qui suit.

# Chapitre 4

# Validation et Discussion des Résultats

### **IV-1- Introduction**

Pour valider les résultats de la simulation, nous nous sommes basés sur une expérience d'un article de *Sang-Joon Lee* et *Seung-Jo Back, (1994)* [36].

 Dans une première partie, on présente le dispositif expérimental et les techniques de mesure utilisées. Enfin, dans une deuxième partie, on s'intéresse à la validation des résultats obtenus numériquement, avec les résultats expérimentaux.

# **IV-2- Étude expérimentale**

Pour comprendre les écoulements de type jet, une grande variété des jets turbulents (particulièrement les jets tridimensionnels, tels que les jets elliptiques, ronds, rectangulaires, et carrés), ont été utilisés comme technique passive efficace, pour contrôler le mélange et l'entraînement. Cette expérience, étudie l'effet du rapport-d'aspect, d'un orifice de soufflage d'air, sur les caractéristiques d'un écoulement de jet libre elliptique dans la région initiale.

### **IV-2- 1- Expérimental et procédé**

 Dans cette expérience [36], les auteurs utilisent un orifice de soufflage elliptique conique, présentant un rapport de contraction de **1/9**, avec une uniformité de vitesse longitudinale de **0.1%**, et une intensité de turbulence de **0.6%**. Quatre orifices, avec des rapports-d'aspects différents (AR = a/b = 1, 2, 4 et 8)**,** ont été utilisés dans cette étude, où a et b sont les rayons des axes principaux et secondaires de l'orifice elliptique, respectivement. Ils ont le même diamètre équivalent ( $D_e \equiv 2 \times (ab)^{1/2}$ ) de 60 mm, et sont fabriqués en laiton (4 mm d'épaisseur) selon une machine de commande numérique, connectée par ordinateur (CNC), comme le représente la figure IV.1-a.

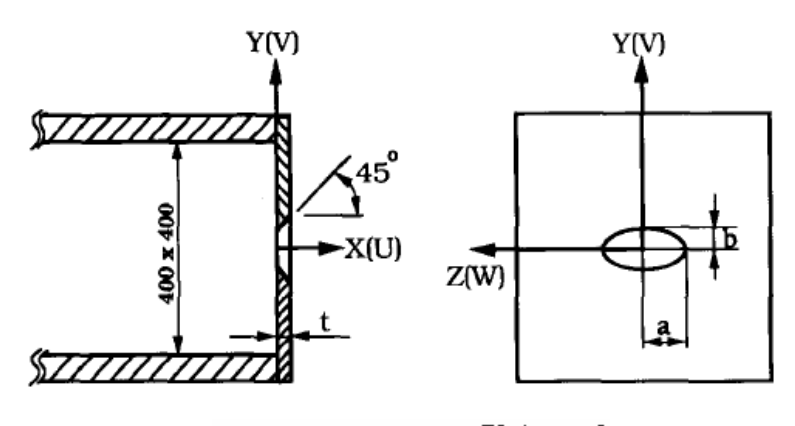

|    |      |      | [Unit : mm] |
|----|------|------|-------------|
| AR | а    |      |             |
|    | 30.0 | 30.0 |             |
| 2  | 42.4 | 21.2 | 4.0         |
|    | 60.0 | 15.0 |             |
|    |      |      |             |

Fig.IV.1-a. Schéma d'un orifice elliptique conique

Dans toutes les expériences [36], la vitesse (U<sub>e</sub>) à la sortie de l'orifice, a été maintenue à **10 m s-1 ,** donnant un nombre de *Reynolds*, basé sur le diamètre équivalent, de **4 × 10<sup>4</sup>** . Pour vérifier les conditions à la sortie de l'orifice, ils ont utilisé un tube de pitot et un anémomètre à fil chaud**.** La figure IV.1-b., montre le long les plans principaux et secondaires, les intensités de turbulence, et les vitesses moyennes, mesurées au jet issu de l'orifice. Les intensités de turbulence de jet libre, au dessus de **1%**. La viscosité dynamique de l'air utilisé,  $\mu = 1.789 \times 10^{-5}$  kg/m.s, la densité  $\rho = 1.225$  kg/m<sup>3</sup>, pour une température moyenne de 18 °C, maintenue à **±** 1 °C. Ils ont supposé que l'effet de la variation de la température sur la structure d'écoulement est négligeable.

 Les composantes de la vitesse du jet elliptique, ont été mesurées selon une technique expérimentale, qui utilise un velocimétre laser Doppler (3D LDV) de trois composantes avec 3 couleurs différentes. Chaque couleur (vert, bleu et violet) a été utilisée pour mesurer une composante de vitesse.

Les mesures de LDV 3D, ont été effectuées dans le plan secondaire (XY), et le plan principal (XZ), à des divers endroits de l'aval ( $X/De = 2.3.5.7$ ), et le long de la ligne centrale de jet jusqu'à  $X/De = 16$ . À chaque point de mesure, les vitesses moyennes, les intensités turbulentes, les trois composantes orthogonales de vitesse, et les tenseurs des contraintes de *Reynolds* ont été obtenus.

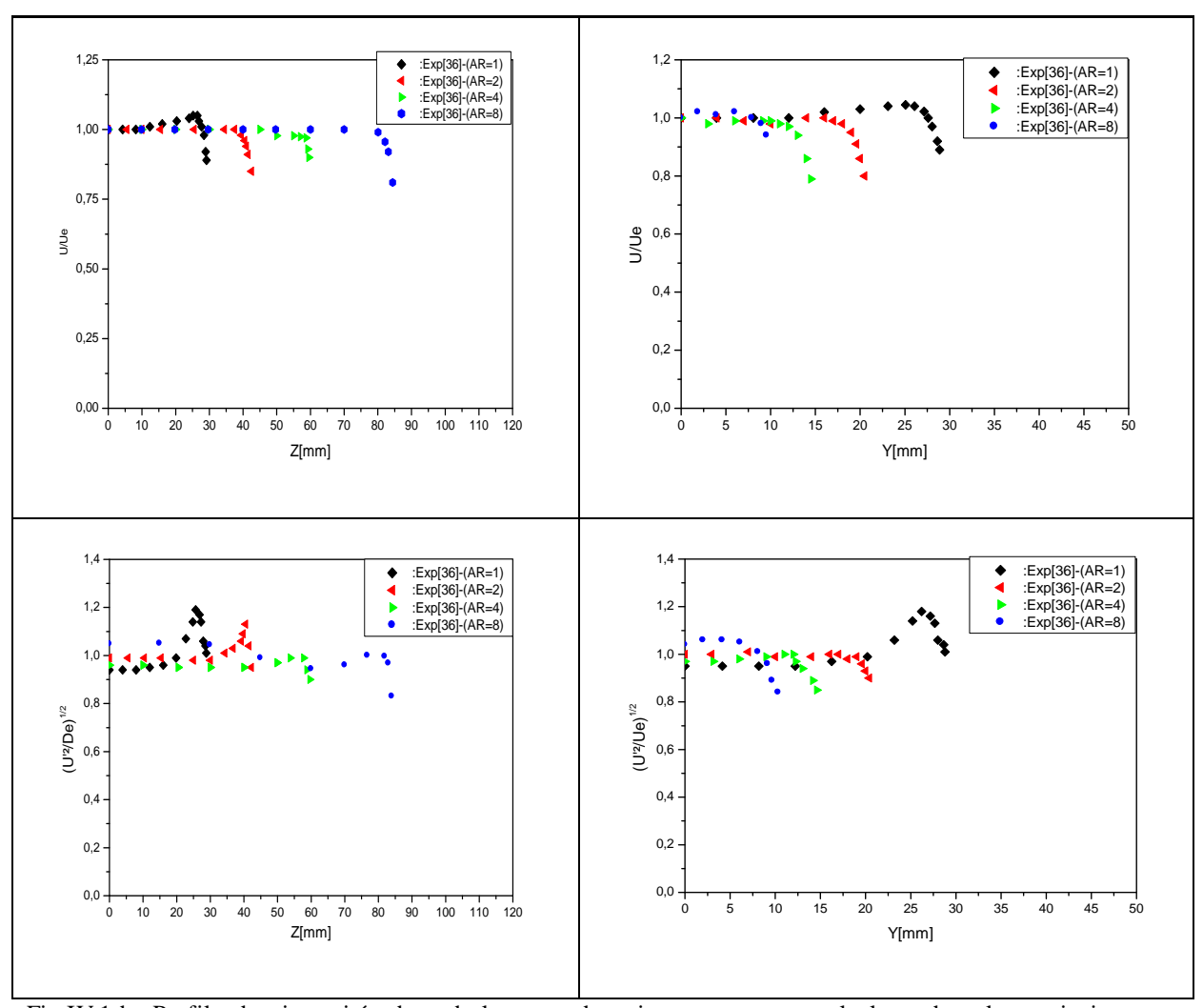

Fig.IV.1-b. Profils des intensités de turbulence et des vitesses moyennes, le long des plans principaux et secondaires, mesurés au jet issu de l'orifice présenté par ORIGIN

# **IV-3- Validation et Discussion des Résultats**

 Nous présentons dans ce qui suit, les résultats numériques obtenus par le code de calcul cité auparavant, et on les compare avec les résultats expérimentaux.

Deux modèles sont utilisés pour réaliser la simulation, le modèle *k-ε* et le modèle *SST*, sur la base de quatre types de résultats numériques analysés dans cette étude :

# **IV-4- Profils de vitesse**

.

Deux types de résultats sont analysés dans cette partie : les profils de vitesse de jet libre sur le plan principal (XZ), et sur le plan secondaire (XY), ainsi que les conditions de

l'écoulement de jet à la sortie de l'orifice. Sachant que les profils ont pour des rapportsd'aspect AR  $\equiv$  1, 2, 4, 8.

La figure IV.2., représente les profils de vitesse de l'écoulement (U/U<sub>e</sub>) selon le modèle de turbulence *k-ε*, et la figure IV.3., les profils de vitesse de l'écoulement (U/U<sub>e</sub>) selon le modèle de turbulence *SST*, sont présentés suivant l'axe principal (Z) et secondaire  $(Y)$ , avec  $X/De=0$ .

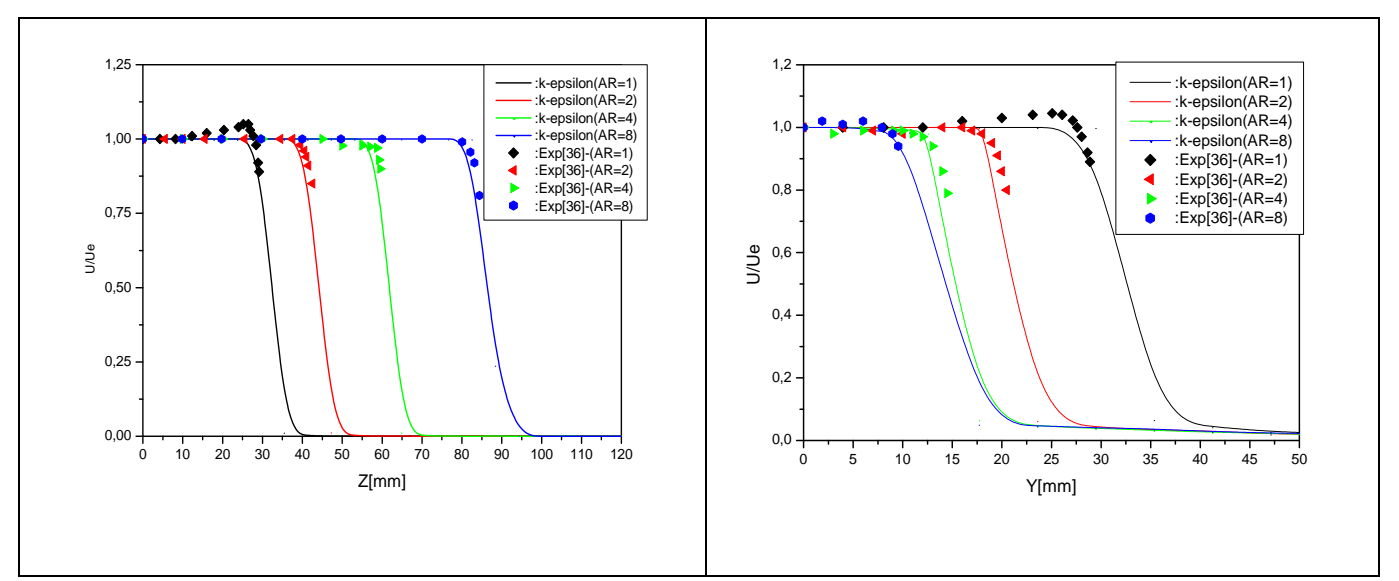

Fig.IV.2. Profils de vitesse *U* à la sortie de l'orifice, sur plan XZ et XY (exp, modèle k-ε) présenté par ORIGIN

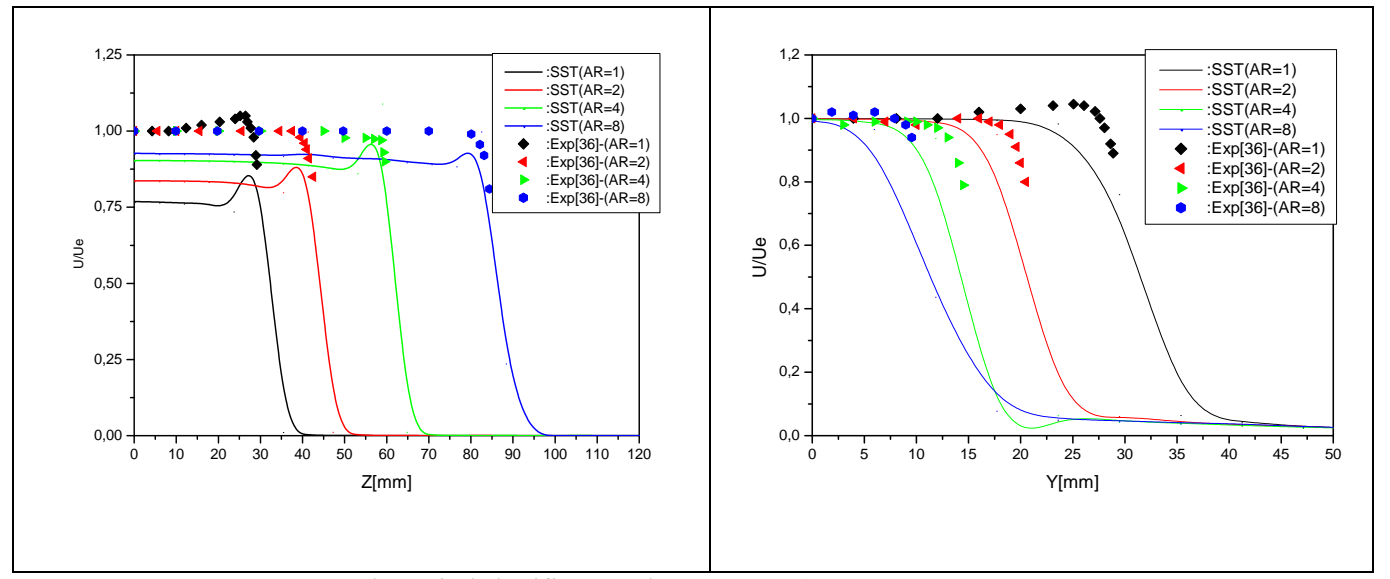

Fig.IV.3. Profils de vitesse *U* à la sortie de l'orifice, sur plan XZ et XY (exp, modèle *SST*) présenté par ORIGIN

 On constate dans le modèle *SST*, entre les résultats numériques et expérimentaux, et sur l'axe principal (Z), un décalage entre la vitesse de l'écoulement U et la vitesse à la sortie de l'orifice Ue. Dans tous les cas de rapports-d'aspect (AR) présentés, le décalage le moins élevé est pour AR = 8, et après pour AR = 4. Donc on peut dire, que la structure verticale de l'orifice et la taille de la maille, exercent une influence remarquable sur le centre du jet. Tout en s'éloignant du centre du jet, on maintient une vitesse de jet libre constante, qui est égale à la valeur initiale jusqu'à la frontière de l'orifice, où on voit des pics dans chaque cas de rapport-d'aspect (AR), puis cette vitesse commence à diminuer brusquement ou s'annule rapidement. Par contre dans l'axe secondaire (Y), on remarque, que la vitesse de jet libre est uniforme avec la vitesse (Ue) à la sortie de l'orifice, et continue presque jusqu'à la frontière de l'orifice, où elle commence à décroître attentivement. Dans le modèle *k-ε*, nous remarquons des résultats confondus dans les deux axes cités auparavant, ce qui nous permet de dire encore, que la viscosité turbulente employée, joue aussi, un rôle important sur les résultats obtenus, particulièrement sur le centre du jet.

Dans les figures IV.4, et IV.5., et le long de la ligne axiale de jet  $(X)$ , on a des profils à l'échelle logarithmiques, qui représentent la portée de la vitesse moyenne (Uc/Um), pour les modèles de turbulence *k-ε*, et *SST* , respectivement.

Rappelons que :

Uc est la vitesse moyenne sur la ligne centrale de jet.

 $U_m$  est la valeur maximale de la vitesse  $U_c$  (dans notre étude on a pris  $U_m = U_e$ ). La distance axiale (X) est dimensionnée par le rayon secondaire (b).

 On peut dire ici, qu'on parle d'un jet turbulent libre, en vue radial, et d'une longueur de noyau potentiel (x/b), avec différents rapports-d'aspect (AR).

 On rappelle, qu'un noyau potentiel, c'est une région, où la vitesse de jet libre est identique à celle de l'orifice.

La taille caractérisant la portée de vitesse moyenne  $(U_c/U_m)$  augmente avec l'augmentation de AR. On note encore, que la taille de la portée de la vitesse moyenne (Uc/Um), dans le modèle de turbulence *k-ε*, est moins élevée que celle du modèle *SST*, et que celle de l'expérience.

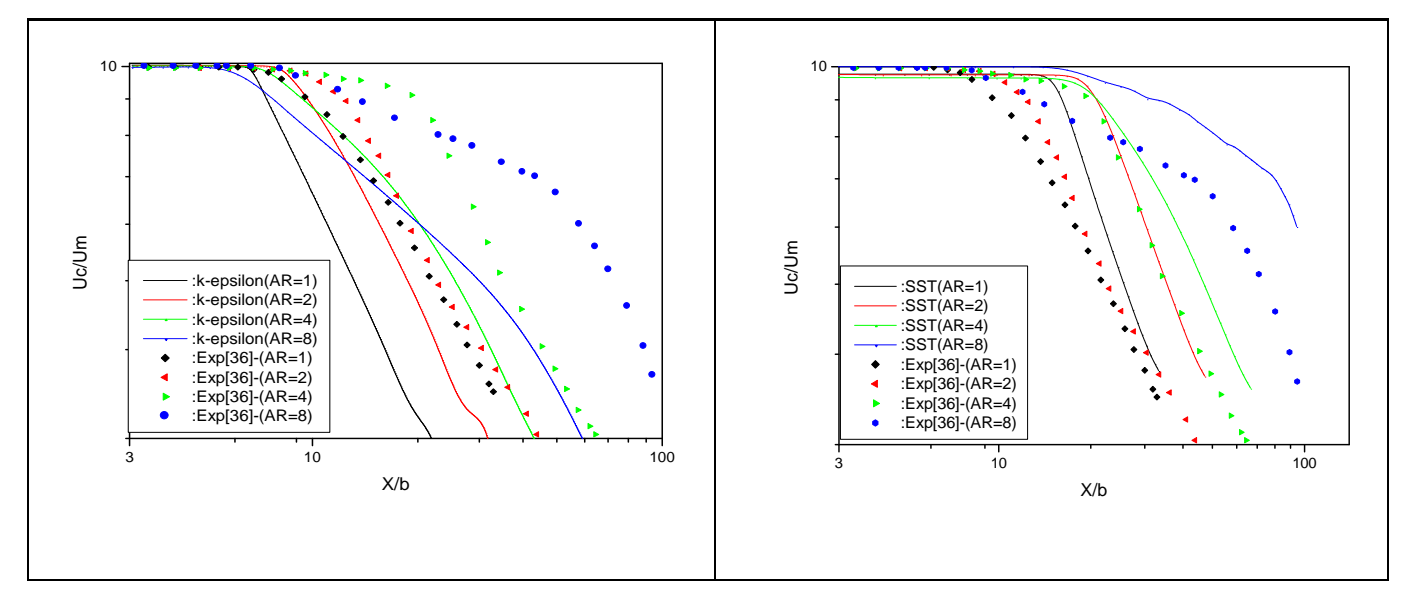

Fig.IV.4. Profils à l'échelle logarithmiques de la portée de vitesse moyenne U<sub>c</sub>/U<sub>M</sub> de jet libre le long de la ligne axiale (x/b) exp, modèle *k-ε*) présenté par ORIGIN

Fig.IV.5. Profils à l'échelle logarithmiques de la portée de vitesse moyenne U<sub>c</sub>/U<sub>M</sub> de jet libre le long de la ligne axiale (x/b) (exp, modèle *SST*) présenté par ORIGIN

# **IV-4-1- Profils de vitesse moyenne sur le plan principal (XZ) et secondaire (XY)**

Les profils de vitesse moyenne  $U/U_e$  d'un jet libre, dans le plan principal (XZ) et dans le plan secondaire (XY), aux sections transversales de  $X/De = 2, 3, 5, 7$ , avec différents cas de rapports-d'aspect (AR), sont présentés dans la figure IV.6., pour le modèle de turbulence *k-ε,* et dans la figure IV.7., pour le modèle de turbulence *SST*.

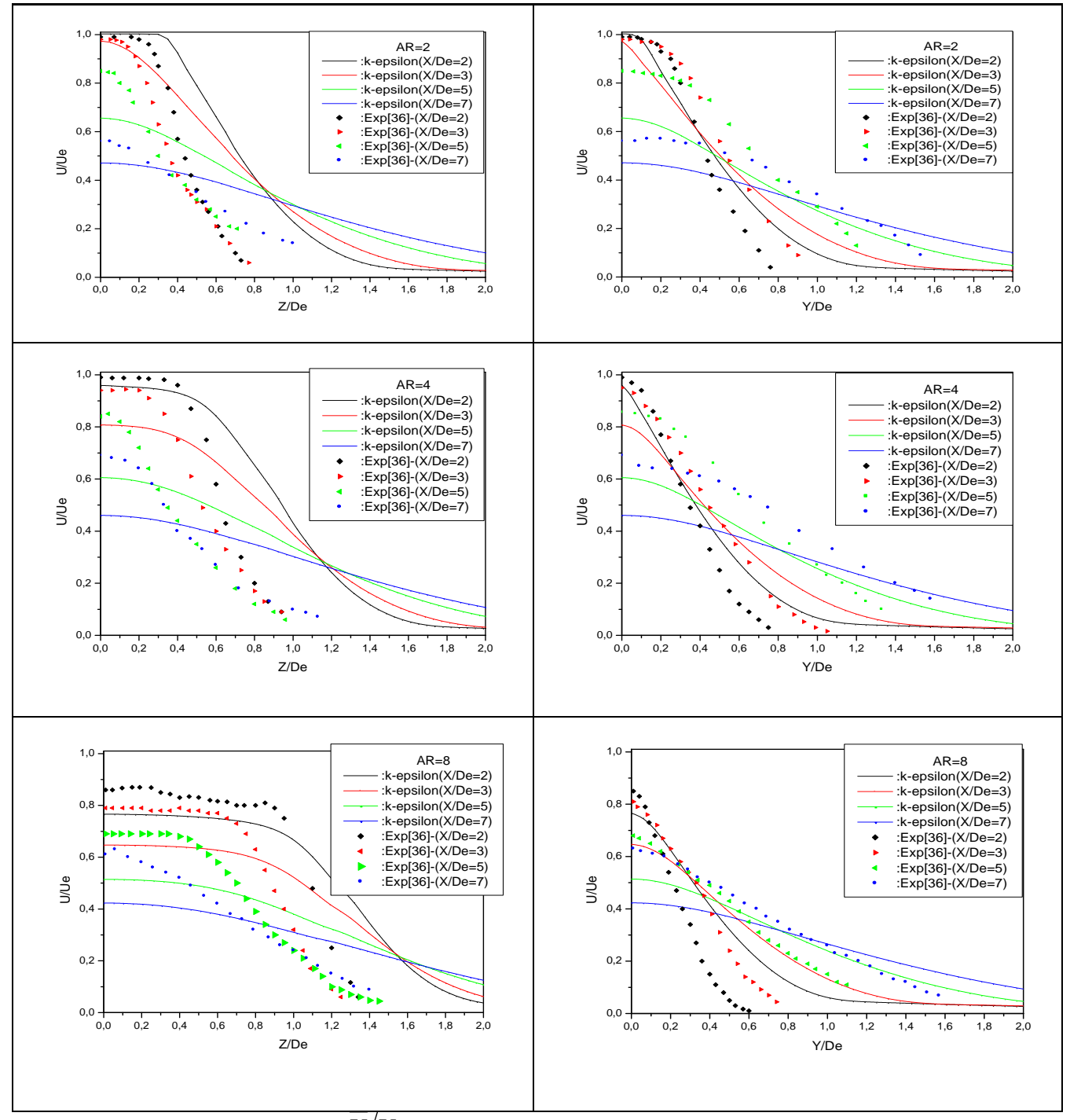

Fig.IV.6. Profils de vitesse moyenne *U U<sup>e</sup>* de jet libre sur les plans XZ et XY (exp, modèle k-ε) présenté par ORIGIN

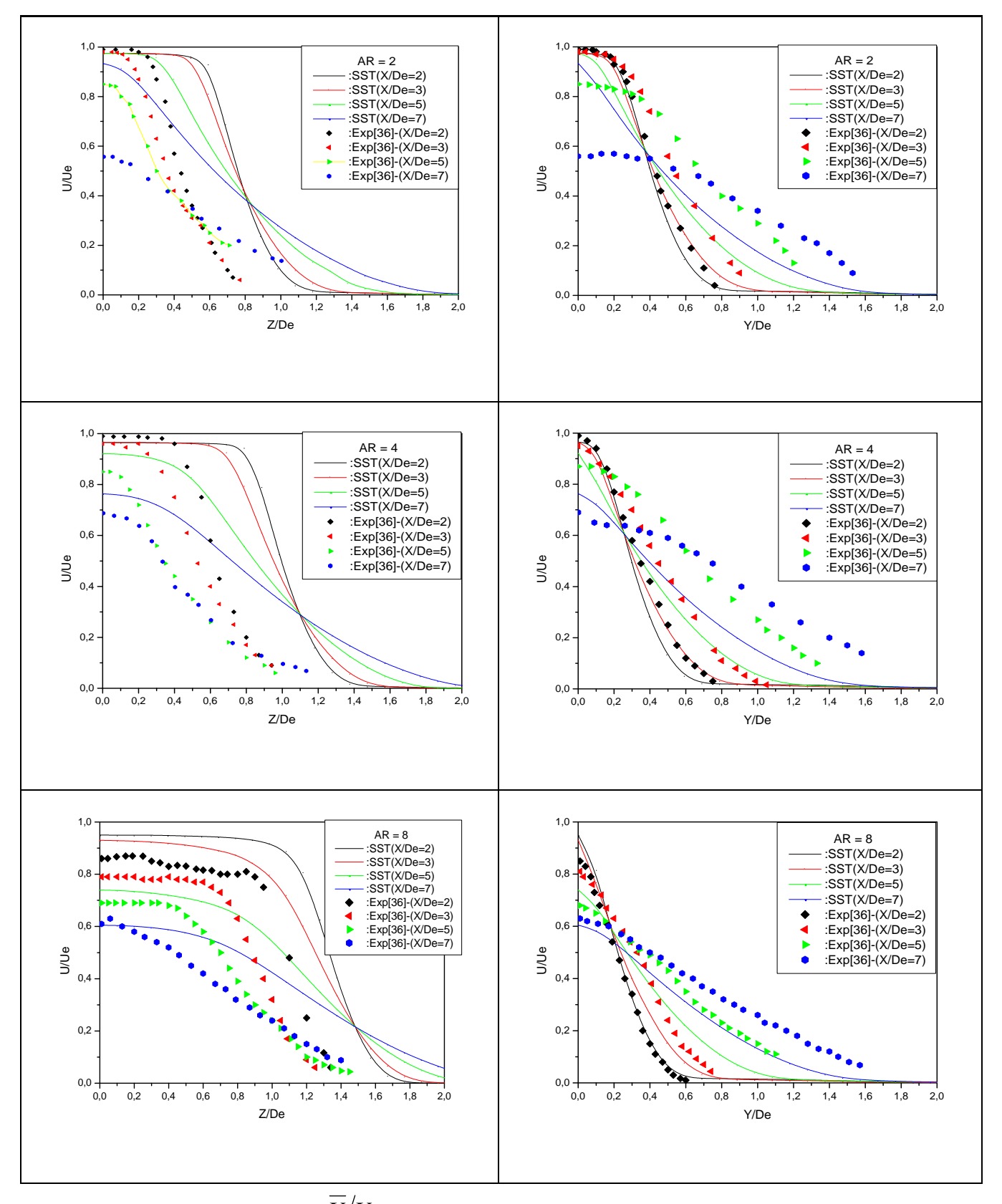

Fig. IV.7. Profils de vitesse moyenne  $U/U_{_e}$  de jet libre sur les plans XZ et XY (exp, modèle *SST*) présenté par ORIGIN

On mentionne pour les deux modèles, que les allures des courbes expérimentales et numériques de vitesse moyenne  $U/U_e$  sont semblables. Ainsi, les courbes dans le plan principal (XZ) sont de forme presque plate, et arrondies à une certaine distance de l'axe principal (Z), où elles commencent à décroître. Par contre, dans le plan secondaire (XY), on constate, que les courbes diminuent brusquement et beaucoup plus pour le modèle *SST* que pour le modèle *k-ε* et notamment dans le plan principal par rapport au plan secondaire. On remarque aussi, que la valeur adimensionnelle de la vitesse moyenne  $U/U_e$  dans le plan principal (XZ), diminue avec l'augmentation de la section transversale (X/De), mais dans le plan secondaire (XY), c'est le contraire. Ainsi, le jet caractérisé par la couche de cisaillement dans le plan principal, se rétrécit vers la ligne centrale du jet, et s'élargit dans le plan secondaire, ce qui signifie que le mélange s'opère en même temps avec le milieu ambiant.

 À partir de cette idée, on peut distinguer, qu'il y a un effet d'entraînement, plus élevé dans le plan secondaire que dans le plan principal, en particulier, en  $AR = 2$ , où il est plus élevé. On déduit aussi, que l'effet d'entraînement augmente avec la réduction du rapportd'aspect (AR). Les figures IV.8, et IV.9., pour le modèle de turbulence *k-ε*, et les figures IV.10, et IV.11., pour le modèle de turbulence *SST*., montrent visiblement ce phénomène d'entraînement à travers vecteurs vitesses, avec  $AR = 2$ , on obtient un bon mélange pour le modèle de turbulence *k-ε*, comparé à celui du modèle de turbulence *SST*.

 Les figures IV.12., et IV.13., pour le modèle de turbulence *k-ε,* et les figures IV.14., et IV.15., pour le modèle de turbulence *SST*, décrivent les contours de vitesses du jet libre. Dans le modèle de turbulence *k-ε* , pour AR = 2, on note, un écartement du jet libre plus grand que pour le modèle de turbulence *SST,* avec une vitesse moyenne axiale *U* acceptable par rapport aux autre cas.

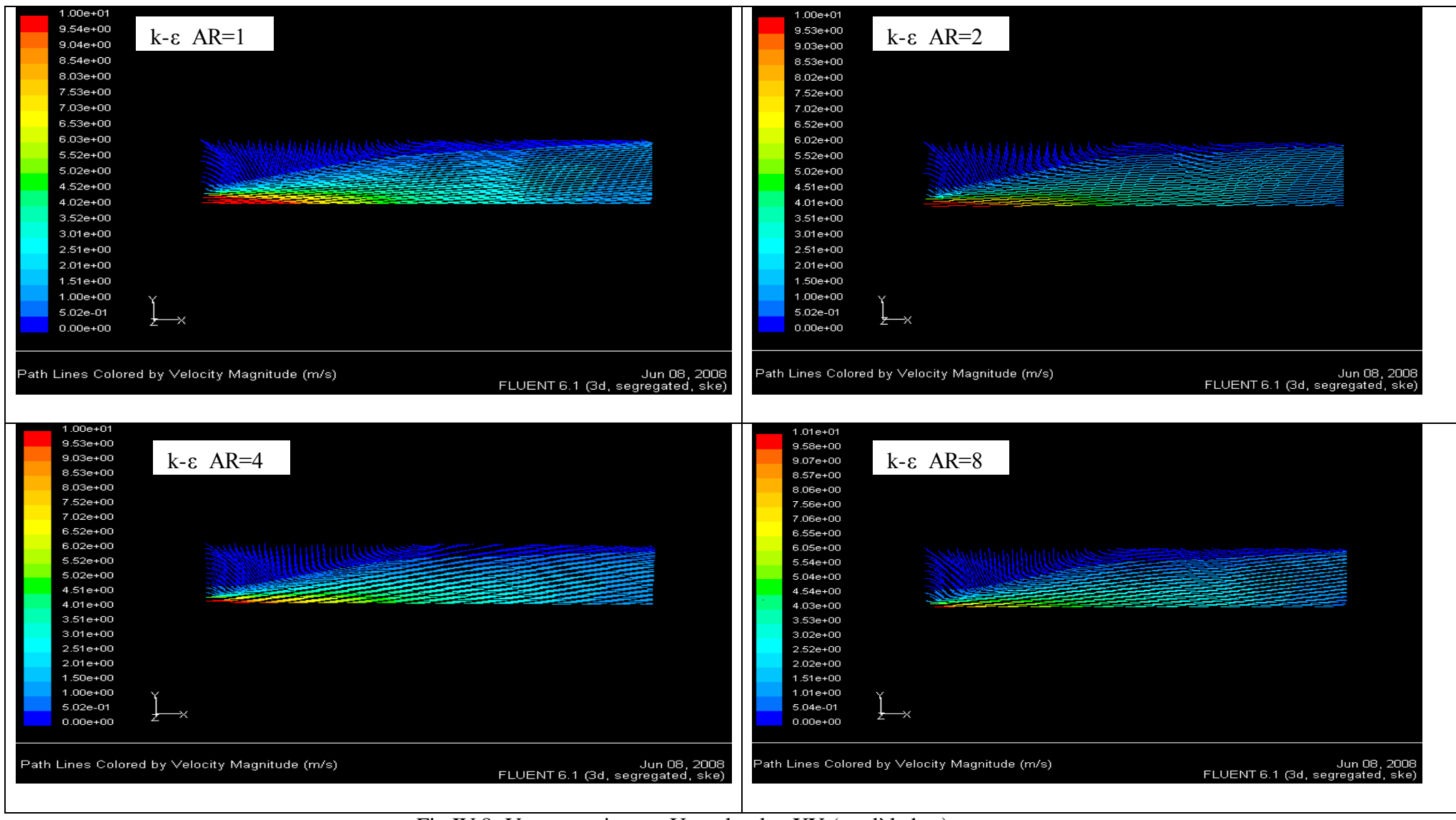

Fig.IV.8. Vecteurs vitesses U sur le plan XY (modèle k-ε)

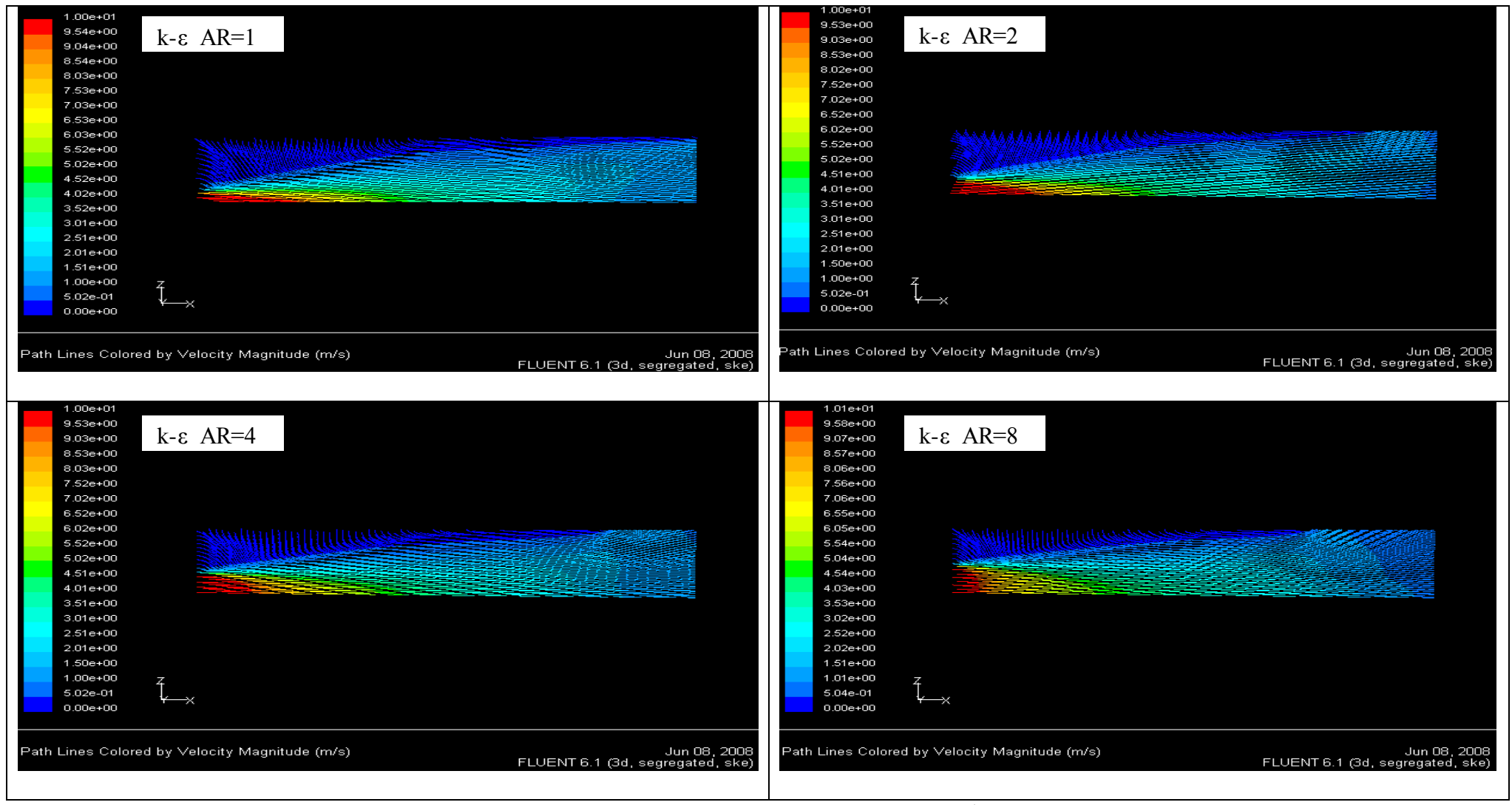

Fig.IV.9. Vecteurs vitesses U sur le plan XZ (modèle k-ε)

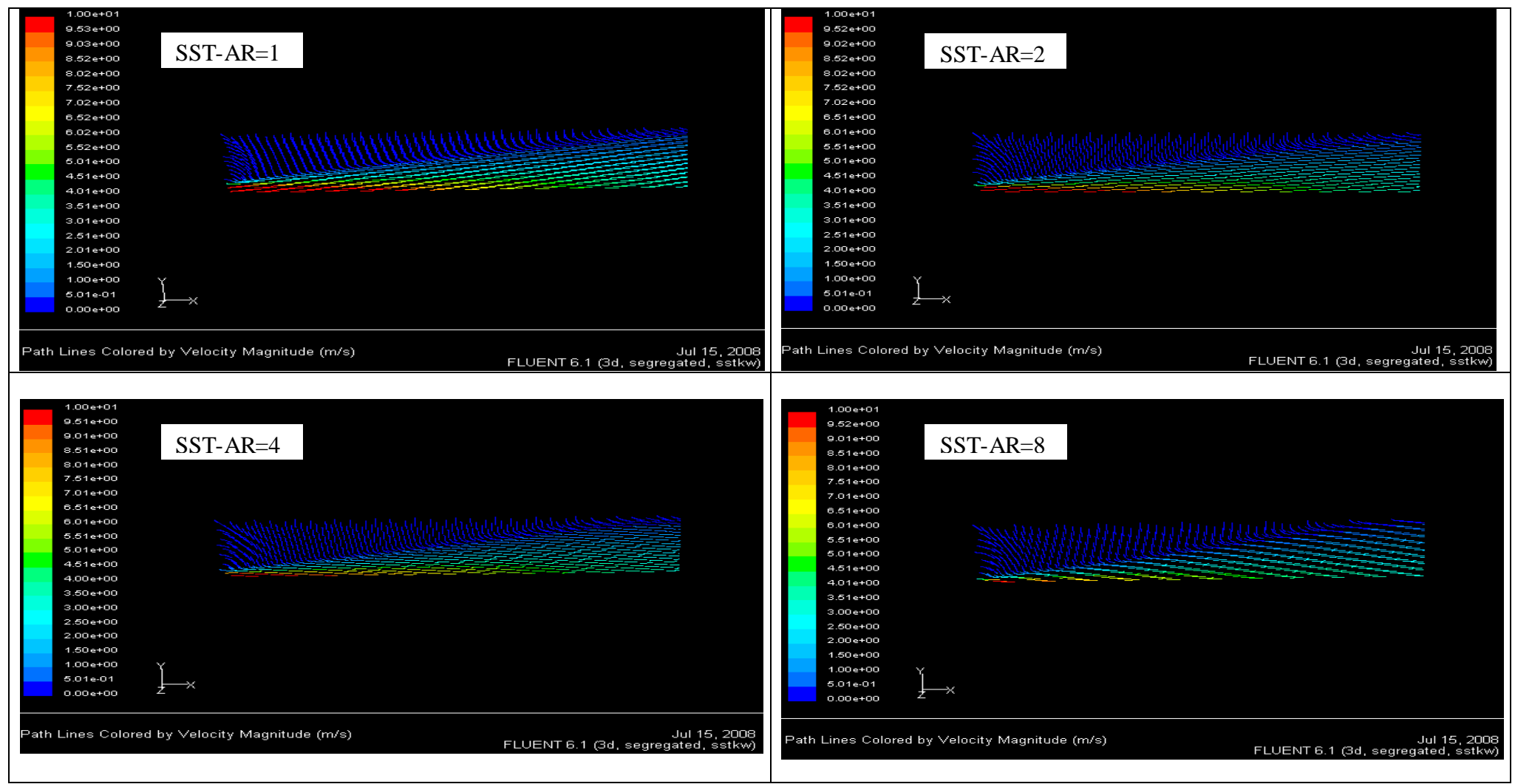

Fig.IV.10. Vecteurs vitesses U sur le plan XY (modèle *SST*)

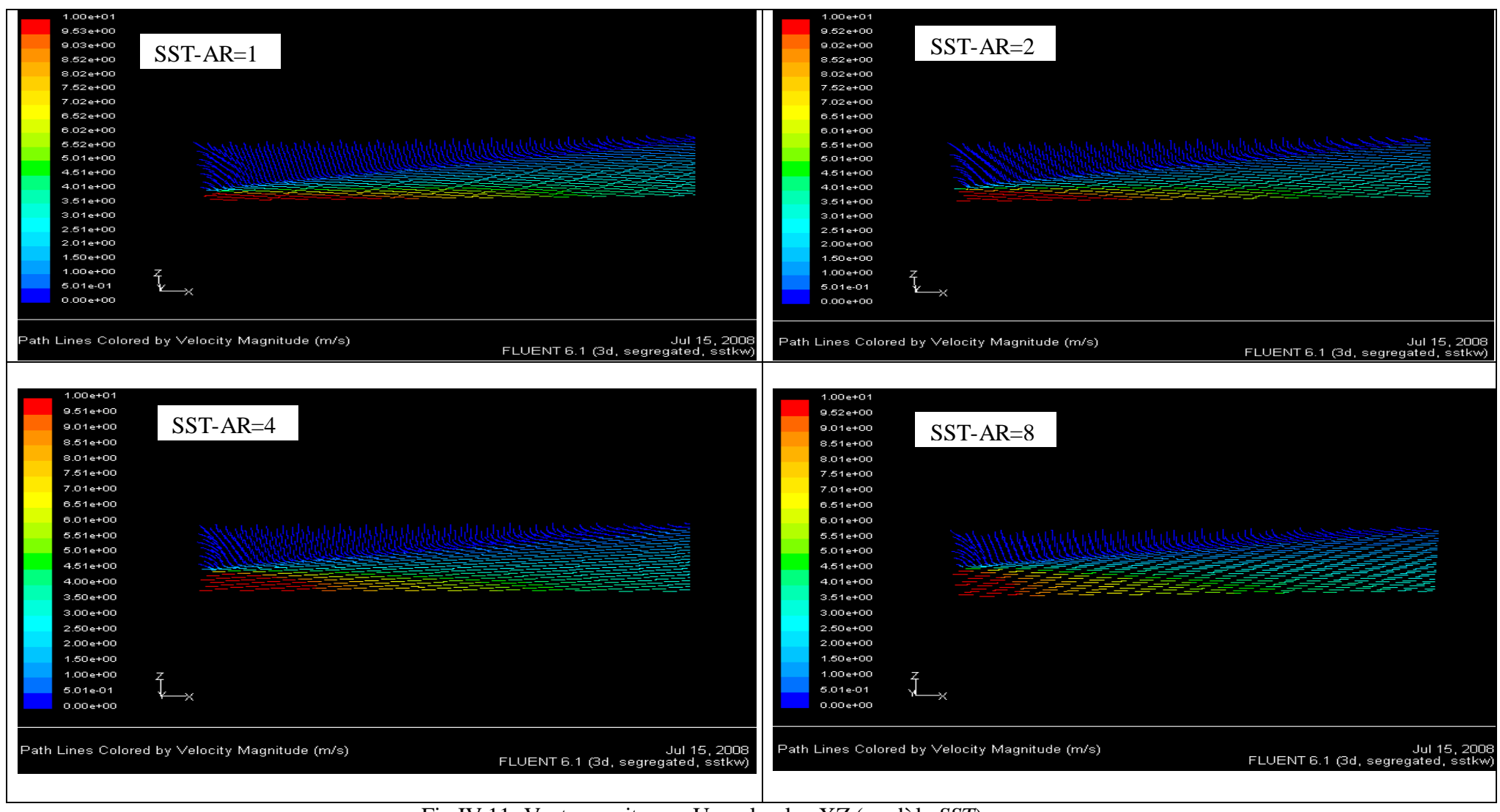

Fig.IV.11. Vecteurs vitesses U sur le plan XZ (modèle *SST*)

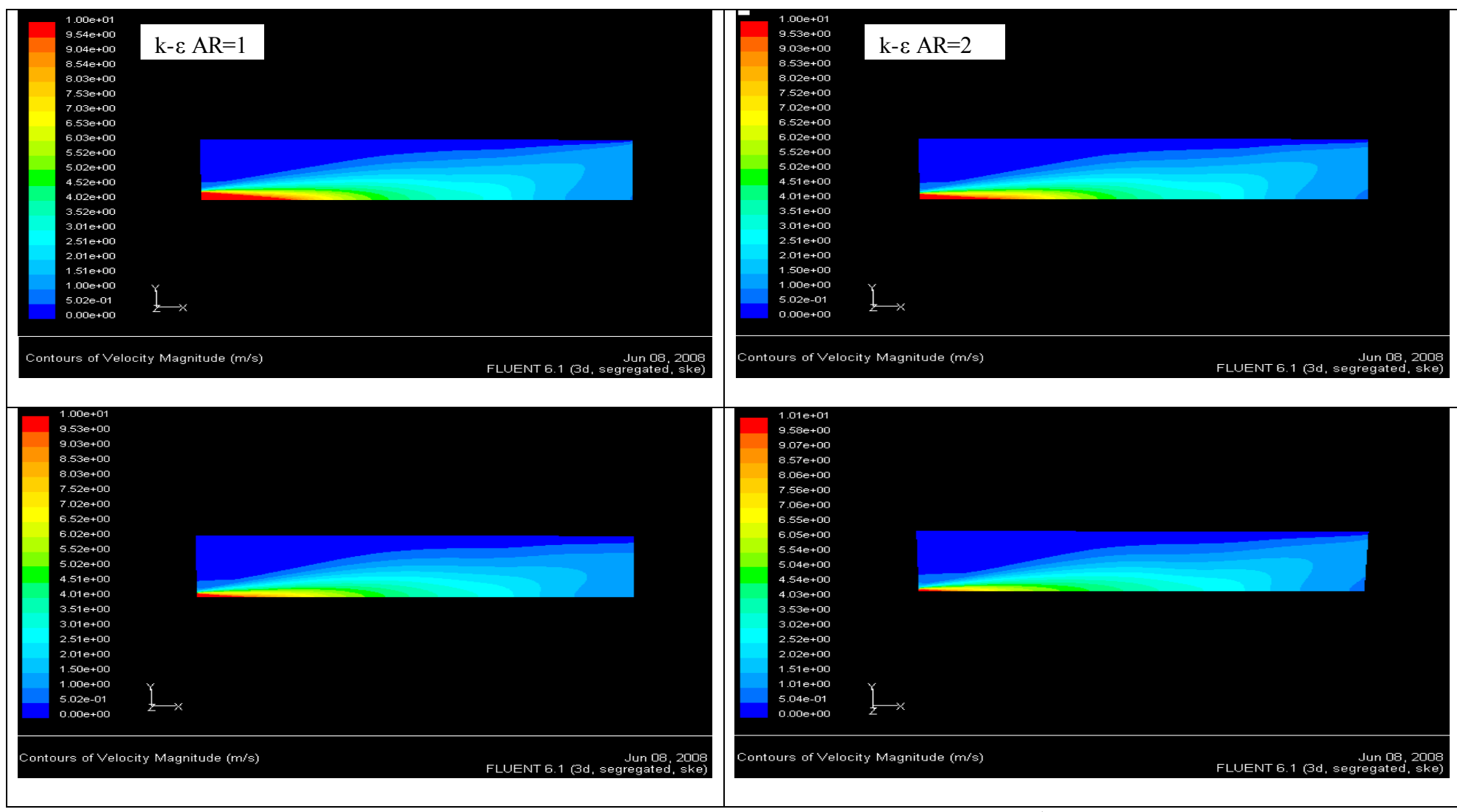

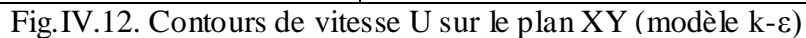

k-ε AR=4 k-ε  $AR=8$ 

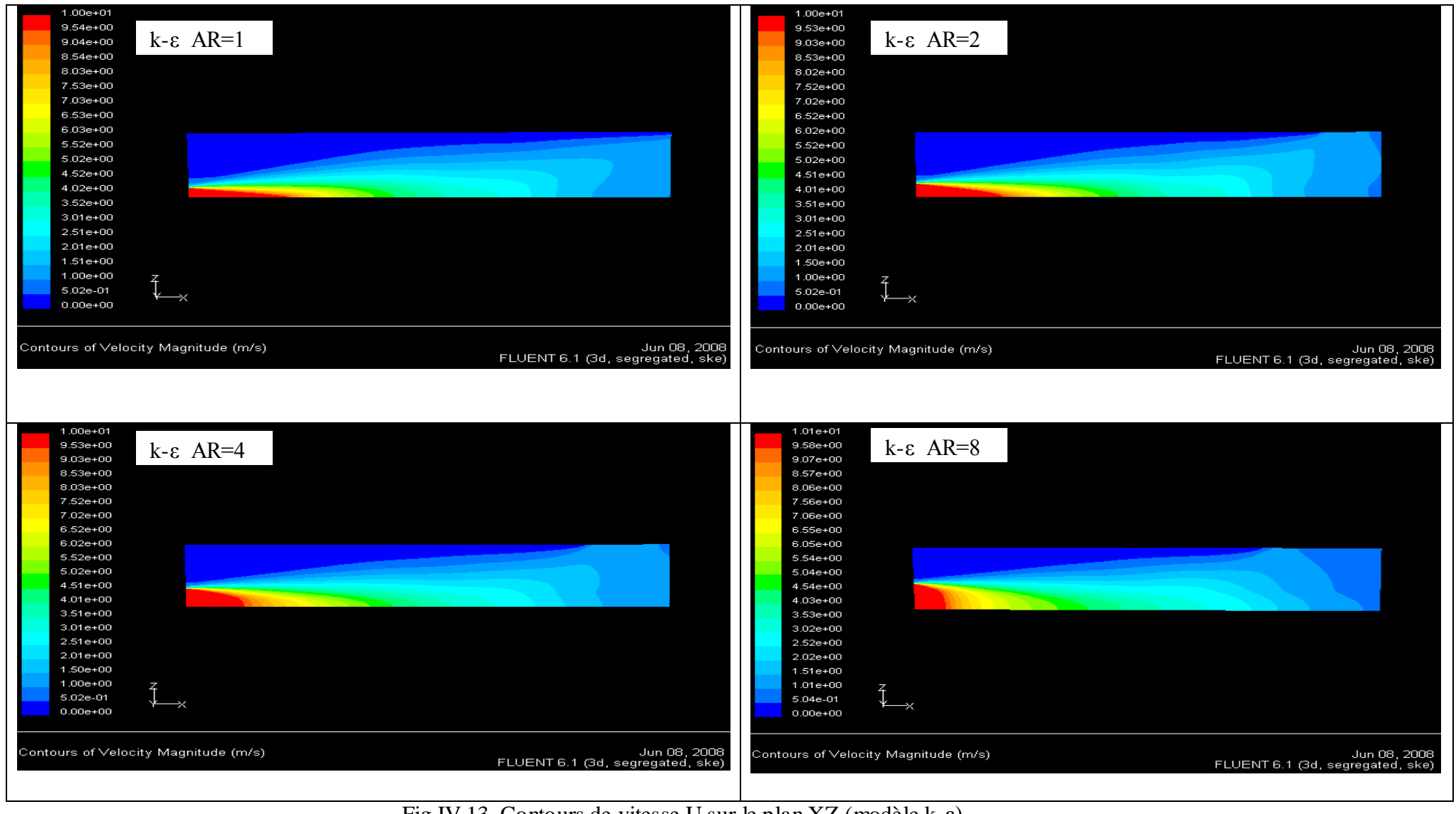

Fig.IV.13. Contours de vitesse U sur le plan XZ (modèle k-ε)
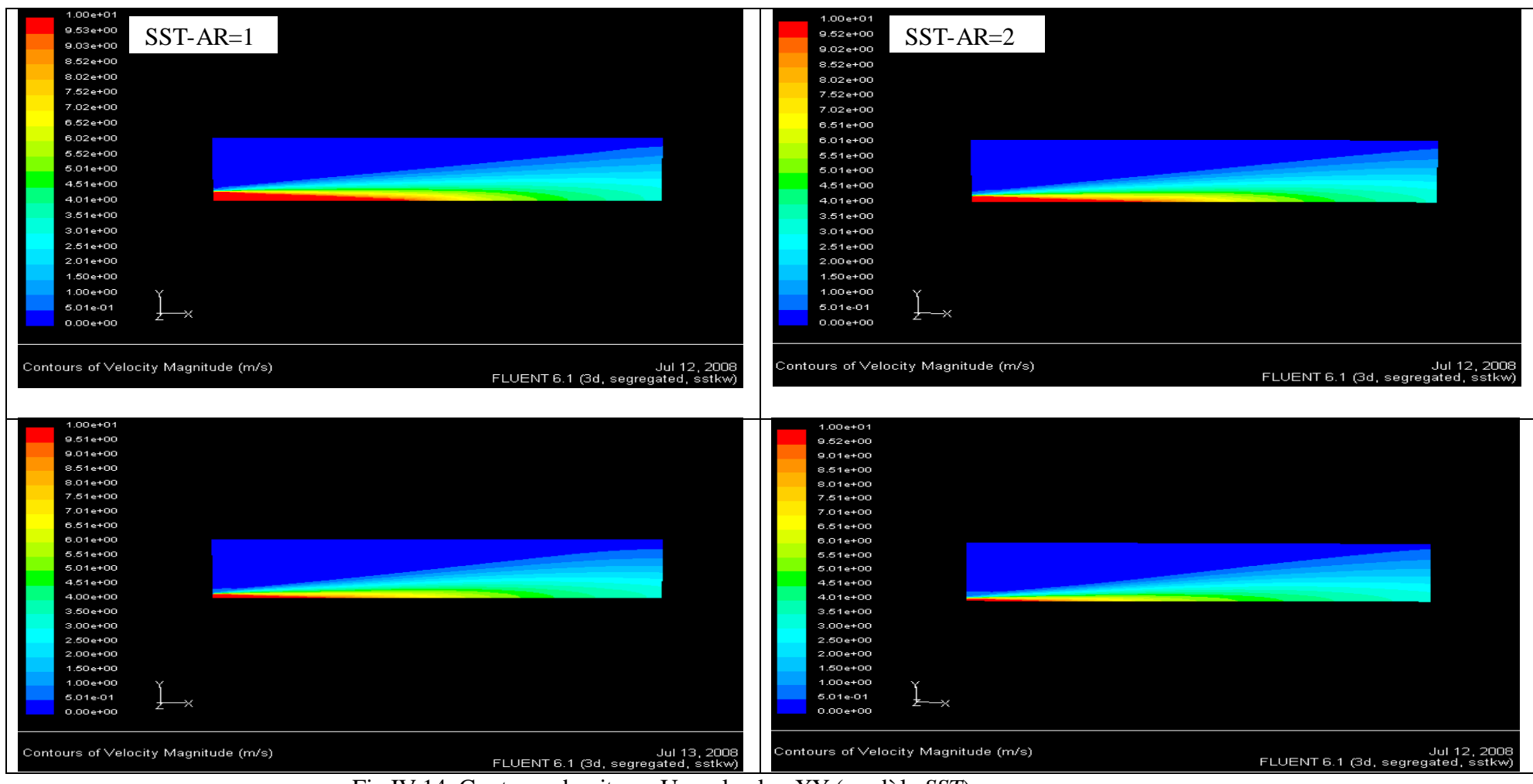

Fig.IV.14. Contours de vitesse U sur le plan XY (modèle *SST*)

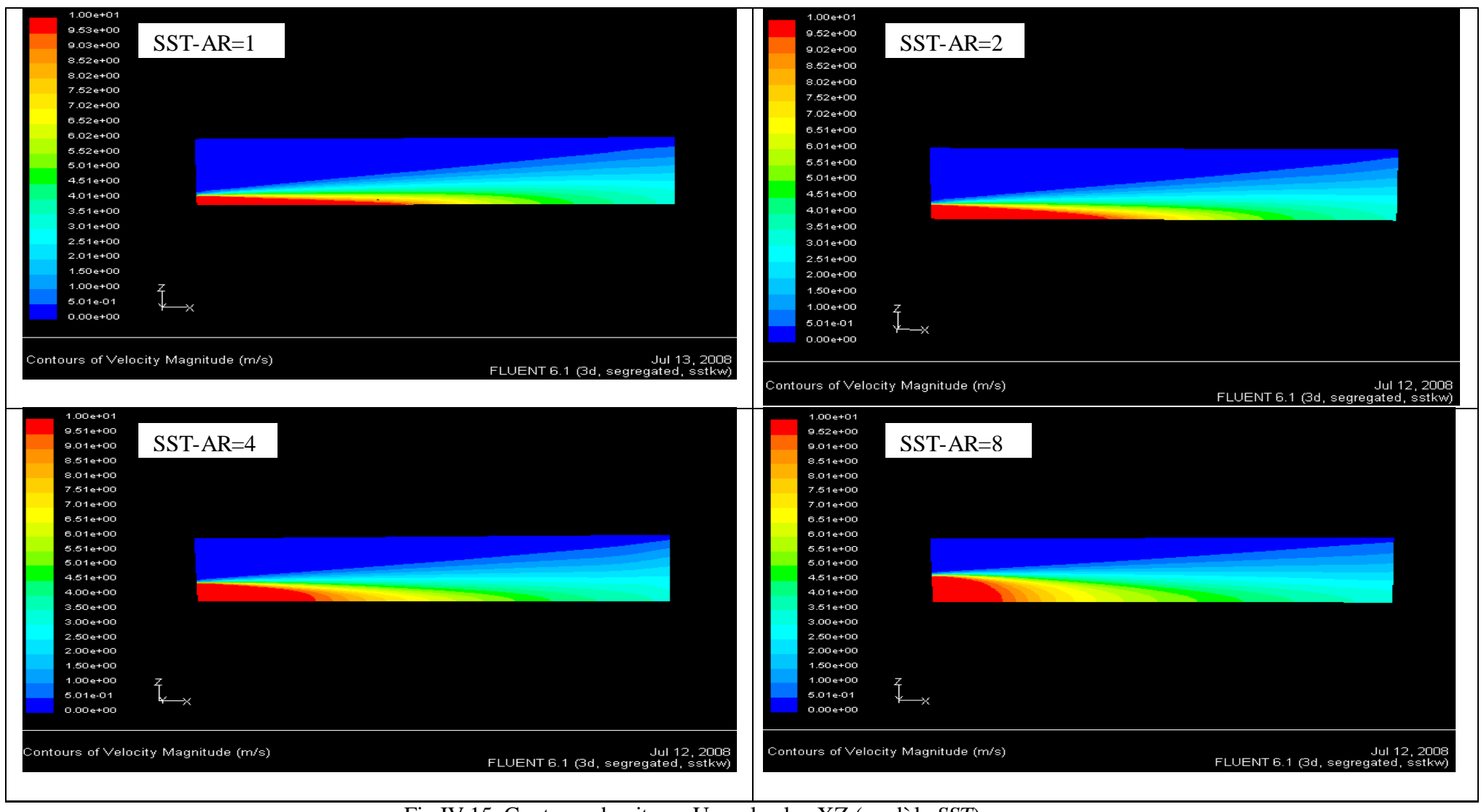

Fig.IV.15. Contours de vitesse U sur le plan XZ (modèle *SST*)

Les vitesses moyennes transversales, W sur le plan principal, et V sur le plan secondaire, sont indiquées dans les figures IV.16., et IV.17., pour les modèles de turbulence *k-ε* et *SST*, respectivement.

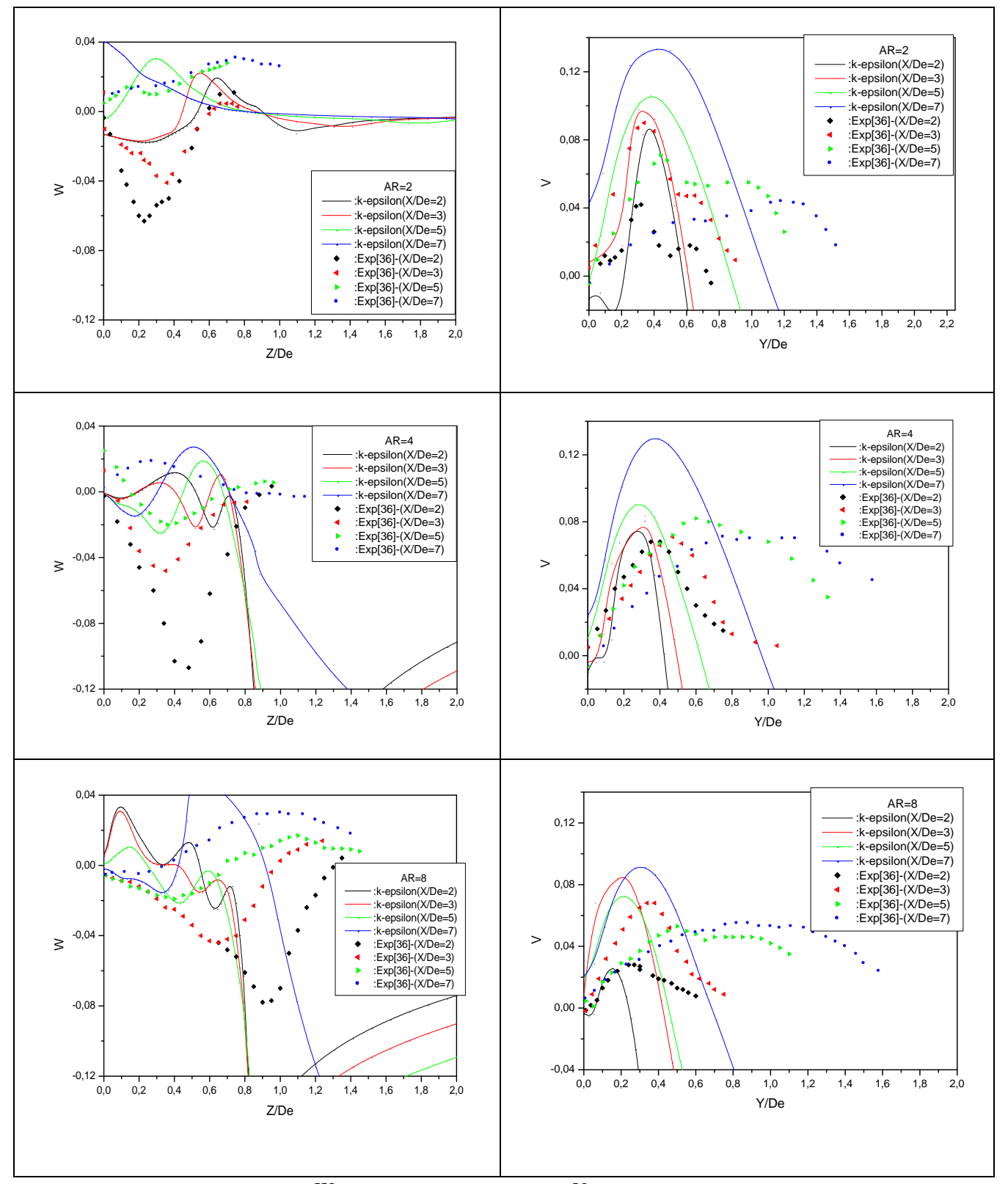

Fig.IV.16. Profils de vitesse moyenne *W* du jet libre sur le plan XZ, et *V* sur le plan XY (exp, modèle *k-ε*) présenté par ORIGIN

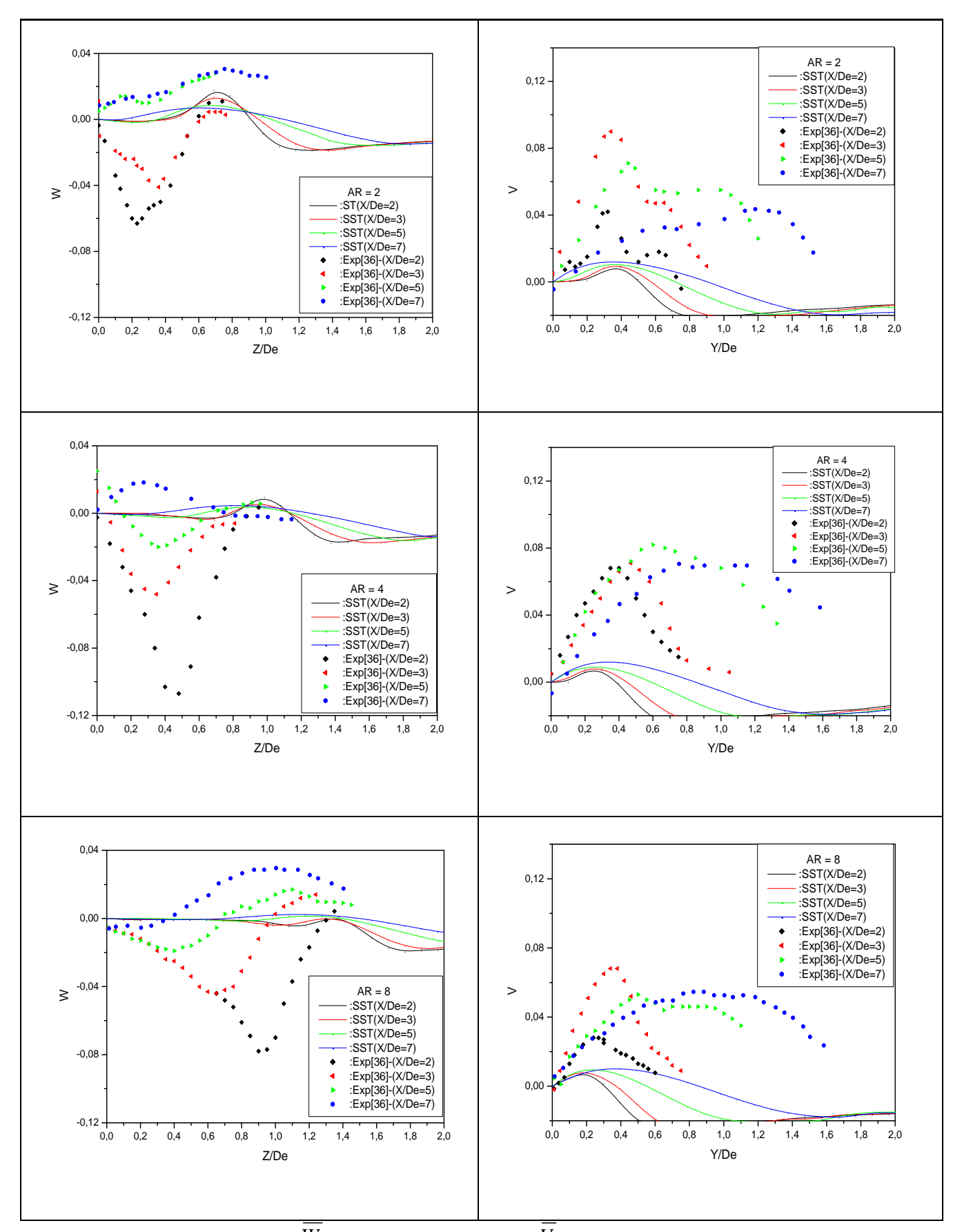

Fig.IV.17. Profils de vitesse moyenne *W* du jet libre sur le plan XZ, et *V* sur le plan XY (exp, modèle *SST*) présenté par ORIGIN

On remarque que les allures des courbes expérimentales sont différentes par rapport aux allures des courbes numériques, particulièrement à la vitesse moyenne transversale *W* .

 Expérimentalement, nous avons dans le plan principal (XZ), des pics et des valeurs négatives de *W* . Tout en s'éloignant de l'aval, et de la ligne centrale de jet, on remarque, que ces valeurs diminuent jusqu'à la valeur zéro. De ce fait, on peut déduire, que l'écoulement dans la direction (Z) se rétrécit dans le centre du jet.

Par contre, la vitesse moyenne *V*, atteint des valeurs positives dans le plan secondaire, ce qui signifie que la propagation du jet s'oriente vers le milieu ambiant. Ce qui nous permet de dire, qu'il y a un phénomène d'inversion d'axe qui se produit.

 Numériquement, nous rappelons, que le profil uniforme de la vitesse de l'écoulement adoptée aux conditions initiales, a été utilisé dans notre simulation, particulièrement, sur les vitesses moyennes transversales ce qui donne de mauvais résultats, sauf, sur le plan secondaire, où on note des courbes semblables aux profils expérimentaux, malgré les résultats, qui sont surestimées, et sous-estimées dans les modèles de turbulence *k-ε*, et *SST*, respectivement. On note aussi, une élévation de la vitesse moyenne *V* , dans le modèle de turbulence *k-ε* par rapport au modèle de turbulence *SST*.

Finalement, on peut conclure dans cette partie d'analyse que :

- la structure verticale joue un rôle important sur la ligne centrale du jet
- la vitesse de l'écoulement à une certaine distance, a diminué brusquement dans l'axe principal, et lentement dans l'axe secondaire.
- La longueur du noyau potentiel, dans le modèle de turbulence *SST*, est 15 fois distante de l'axe secondaire (x/b = 15), de 6 fois pour l'expérience, et dans le modèle *k-ε*, elle est de 7 fois distante de l'axe secondaire  $(x/b = 7)$ , sachant que cette longueur, est indépendante du rapport-d'aspect (AR).
- La taille caractérisant la portée de vitesse axiale du jet libre, dans le modèle de turbulence *k-ε*, est moins élevée que celle du modèle *SST.*
- La couche de cisaillement, sur le plan principal tend à se rétrécir, et sur le plan secondaire tend à s'élargir, ce qui impose le phénomène d'inversion d'axe.
- L'effet d'entraînement sur le plan secondaire, est plus élevé que celui du plan principal, surtout dans le modèle de turbulence *k-ε*.
- $\hat{A}$  AR = 2, on a noté un angle d'épanouissement plus grand, particulièrement dans le modèle *k-ε*.
- Dans les deux modèles de turbulence, pour les vitesses moyennes transversales, on abouti à des résultats moins concordants avec l'expérience et ce, à cause du profil uniforme de vitesse, qui a été adopté comme condition initiale de l'écoulement, sachant que expérimentalement le profil de vitesse n'est pas uniforme.

#### **IV-5- Profils de l'énergie cinétique turbulente (q²)**

 La distribution d'énergie cinétique turbulente, pour les modèles de turbulence *k-ε*,et *SST*, comparée avec l'expérimentale, sur les plans (XY) et (XZ), à chaque section, est montrée dans les figures (IV.18., et IV.19.), et les figures (IV.20., et IV.21.), respectivement. On note, pour les résultats numériques, que l'énergie cinétique turbulente (q²), dans le plan (XY) et dans le plan (XZ), a des valeurs de pic semblables, et des distributions sinusoïdales tout en s'approchant axialement de l'orifice de soufflage. On note aussi, que ces pics, sont plus élevés dans le modèle de turbulence *k-ε* par rapport à ceux du modèle *SST*.

On note aussi, dans le plan (XZ), pour les jets elliptiques avec  $AR \equiv 1, 2, 4, 8$ , que l'énergie cinétique turbulente (q²) dans le modèle de turbulence *SST*, notamment sur la région centrale de jet, a des valeurs presque négligeables (≈ 0) si on les compare avec le modèle *k-ε*, et avec l'expérimentale. Nous rappelons, que dans la couche de cisaillement (c-à-d,  $Z/B_Z = 1$ , et  $Y/B_Y = 1$ ), l'énergie cinétique turbulente (q<sup>2</sup>) atteint son maximum pour les deux modèles.

 Selon les deux modèles, dans le plan (XZ), à l'aval, et pour AR= 2 ; 4 ; 8, cette énergie, diminue plus rapidement comparativement à celle du plan (XY). Par ailleurs, cette énergie cinétique turbulente (q²), a de grandes valeurs pour les jets elliptiques à petits rapportsd'aspect (AR ≡ 1; 2), notamment pour le modèle *k-ε.*

 Sur la couche de cisaillement, tout en augmentant le rapport-d'aspect (AR), on obtient des valeurs d'énergie cinétique turbulente (q²) moins élevées. D'autre part, cette énergie, dans les deux plans, est plus grande que dans la région centrale sauf, à AR= 4 ; 8 ; et plus précisément à X/De = 5 ; 7. Les figures (IV.22 et IV.23), et les figures (IV.24, et IV.25), montrent clairement cette remarque.

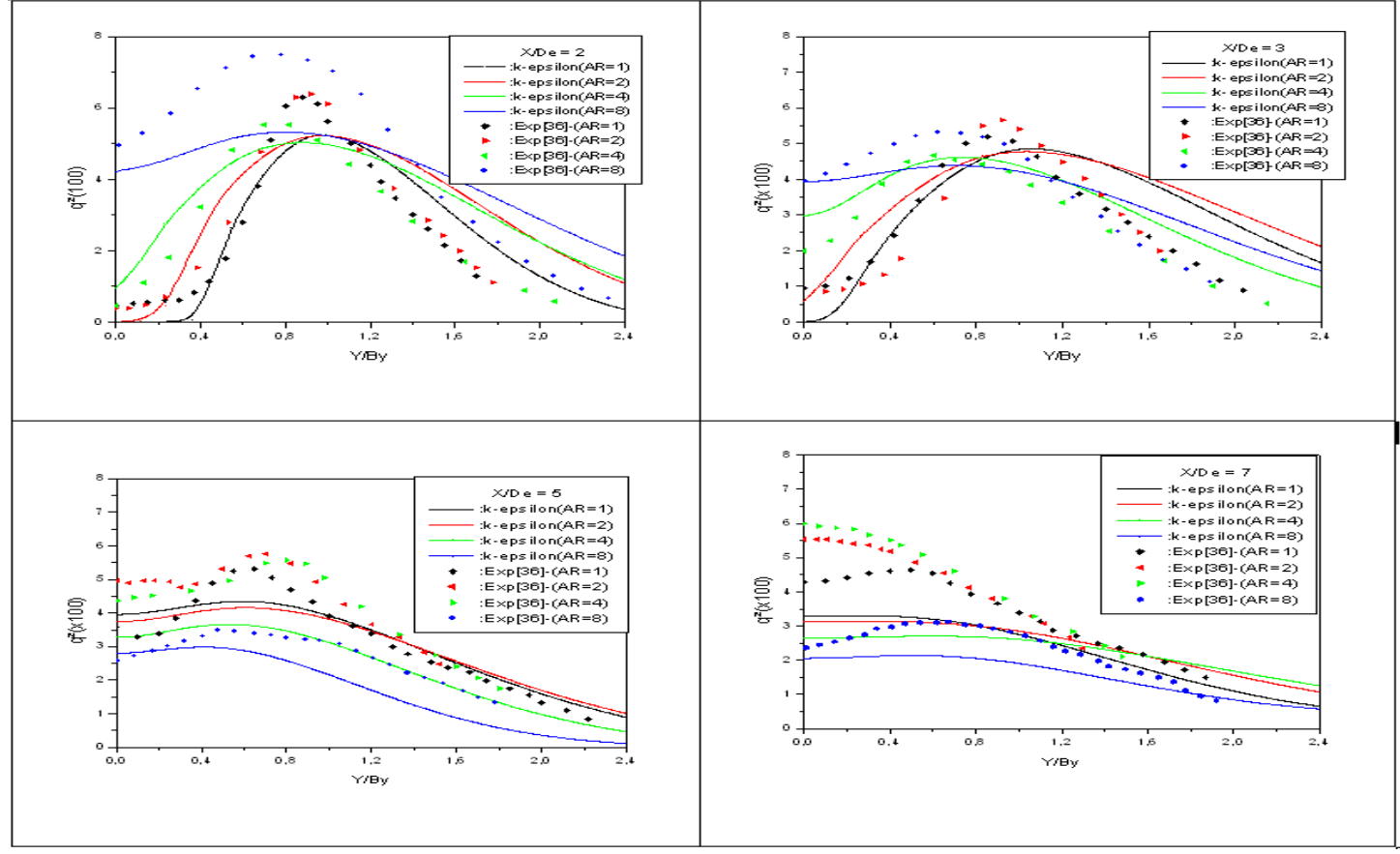

Fig.IV.18. Profils de l'énergie cinétique turbulente (q²) sur le plan XY (exp, modèle *k-ε*) présenté par ORIGIN

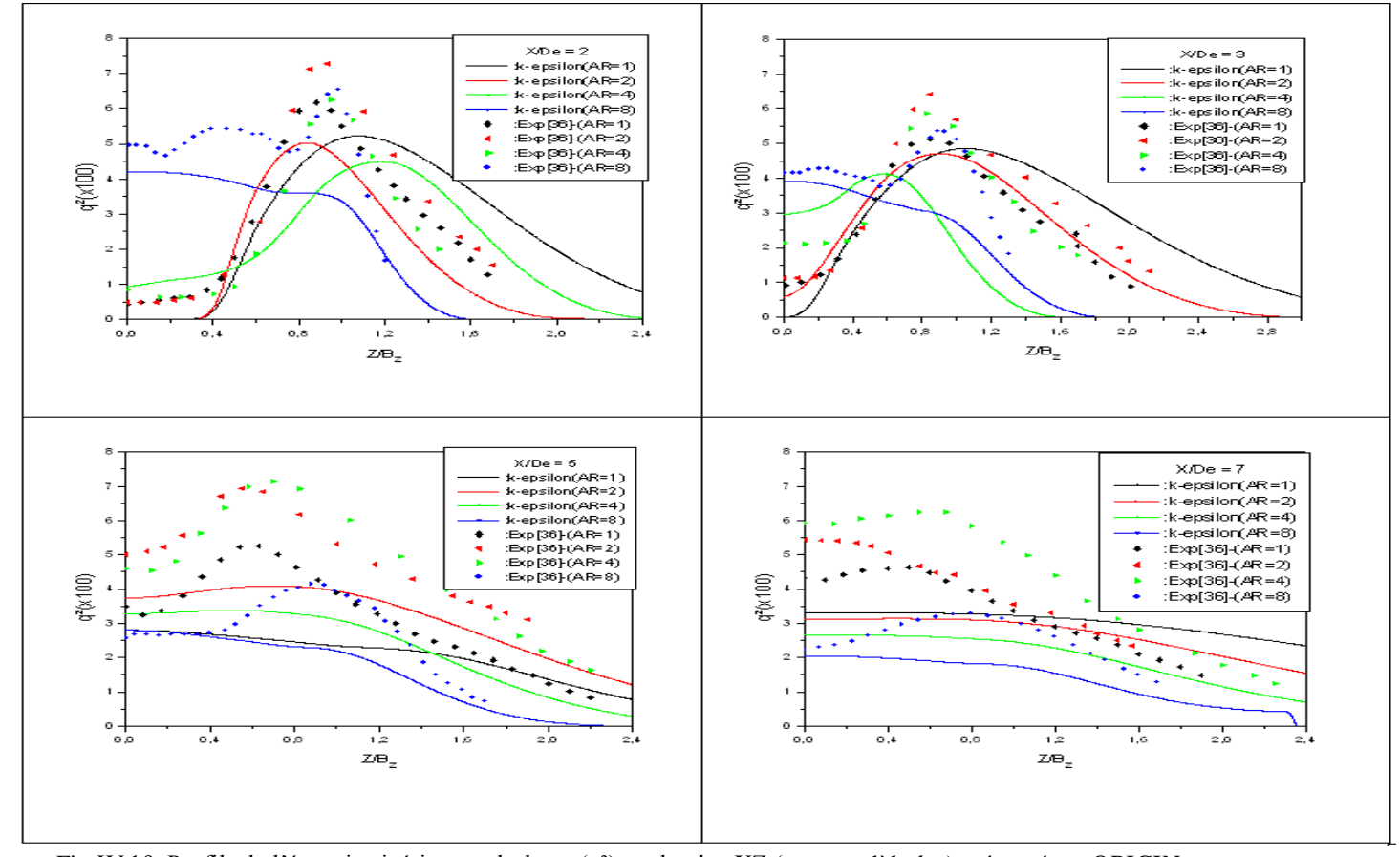

Fig.IV.19. Profils de l'énergie cinétique turbulente (q²) sur le plan XZ (exp, modèle *k-ε*) présenté par ORIGIN

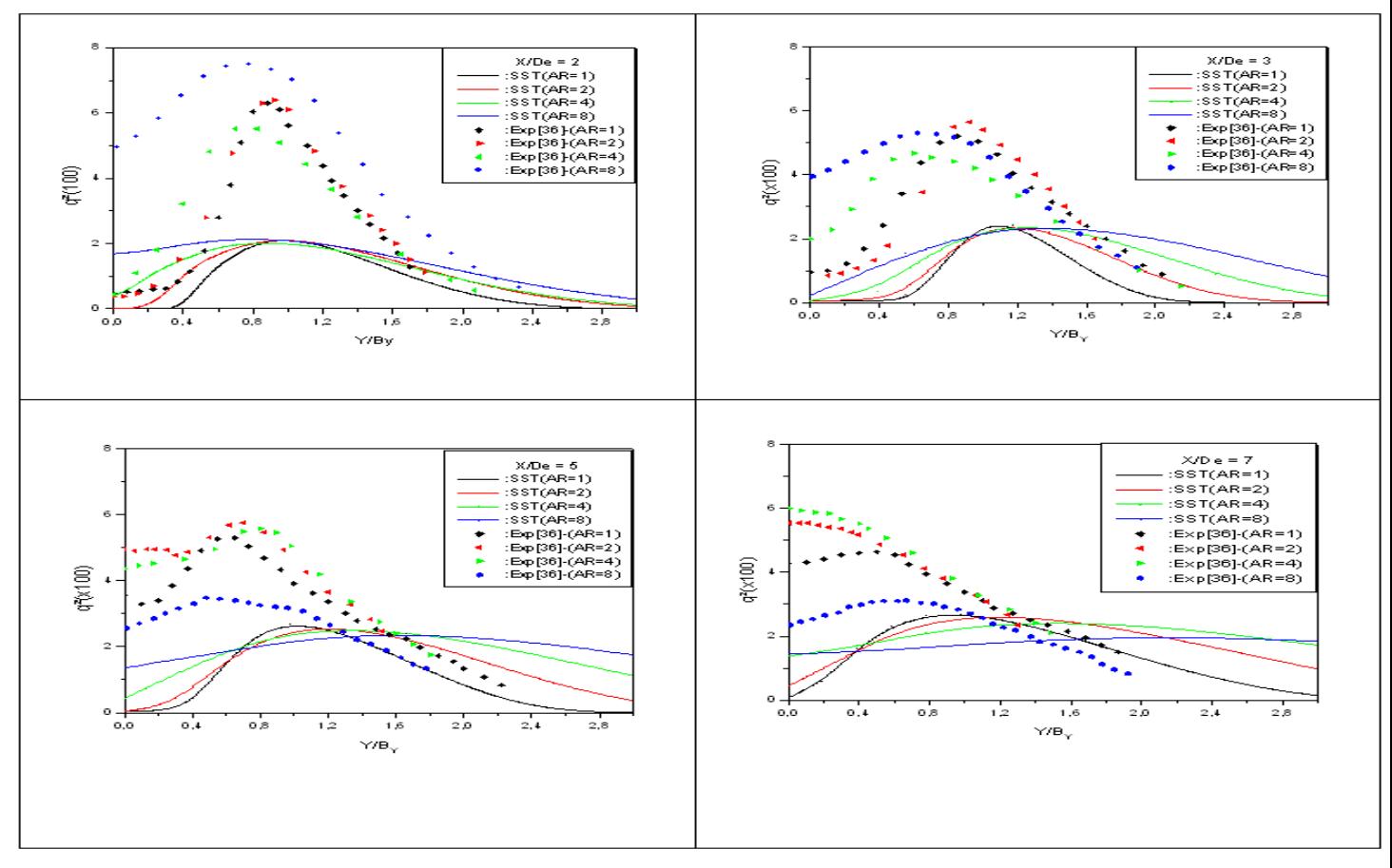

Fig.IV.20. Profils de l'énergie cinétique turbulente (q²) sur le plan XY (exp, modèle *SST*) présenté par ORIGIN

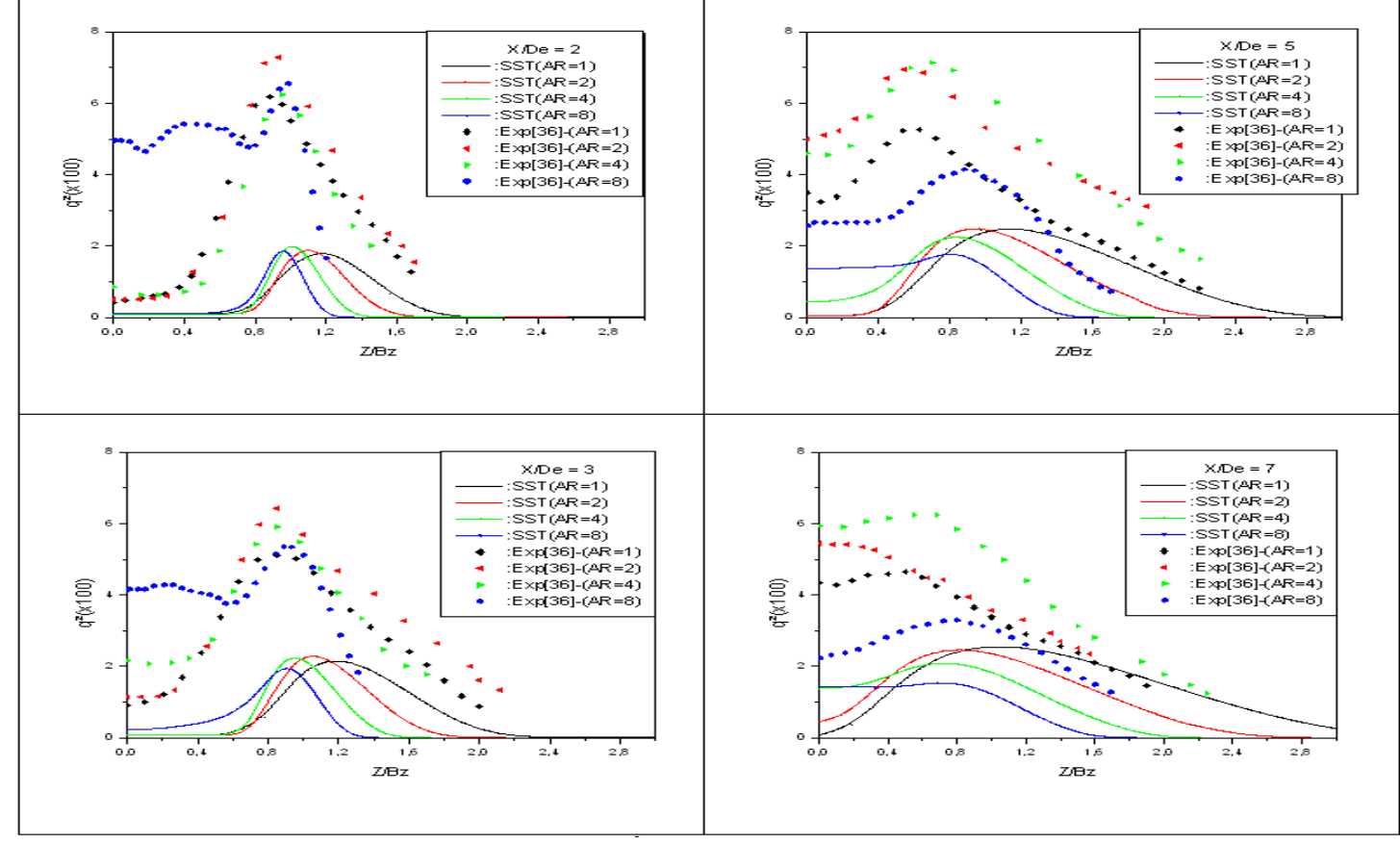

Fig.IV.21. Profils de l'énergie cinétique turbulente (q²) sur le plan XZ (exp, modèle *SST*) présenté ORIGIN

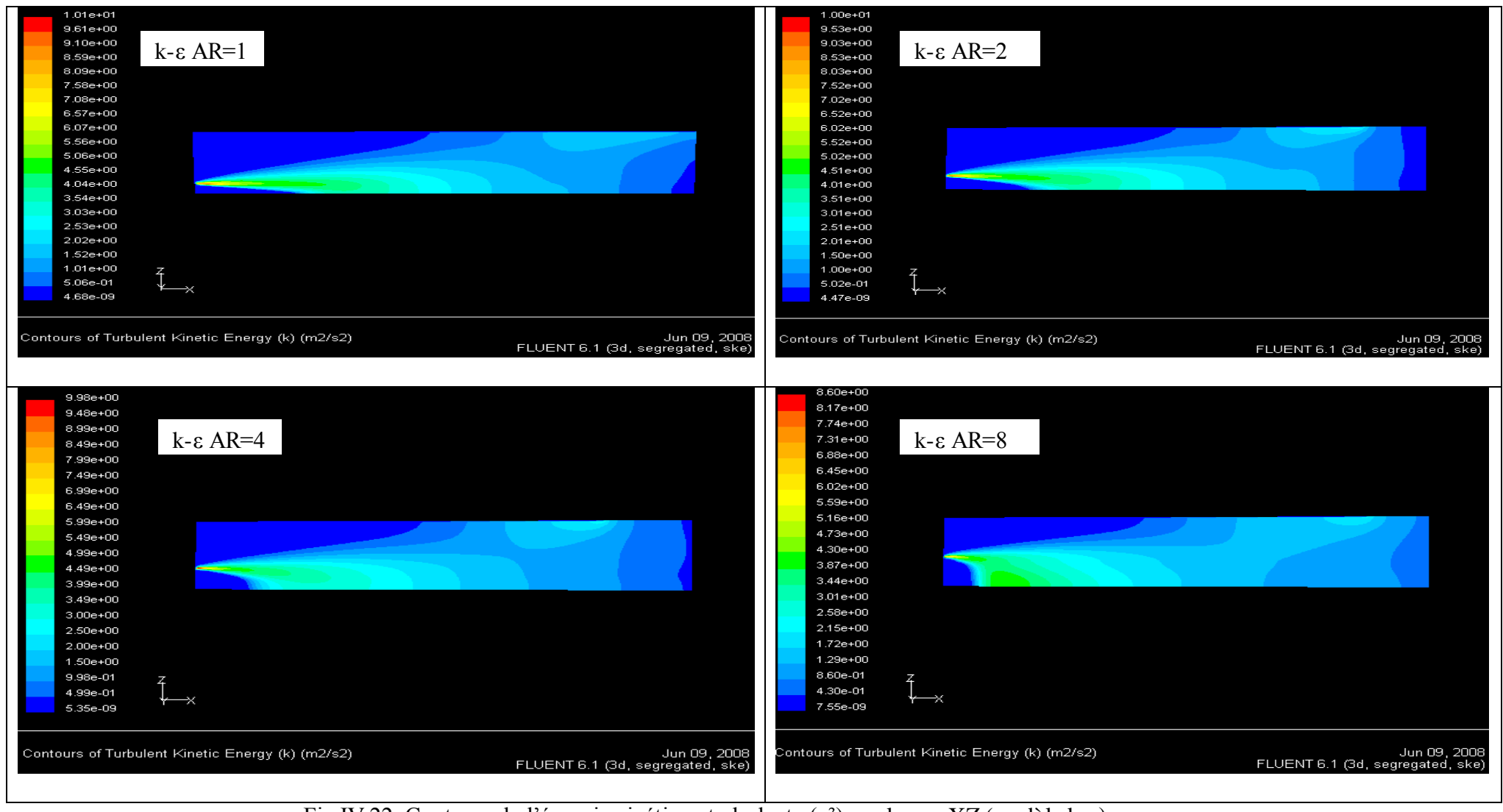

Fig.IV.22. Contours de l'énergie cinétique turbulente (q²) sur le pan XZ (modèle k-ε)

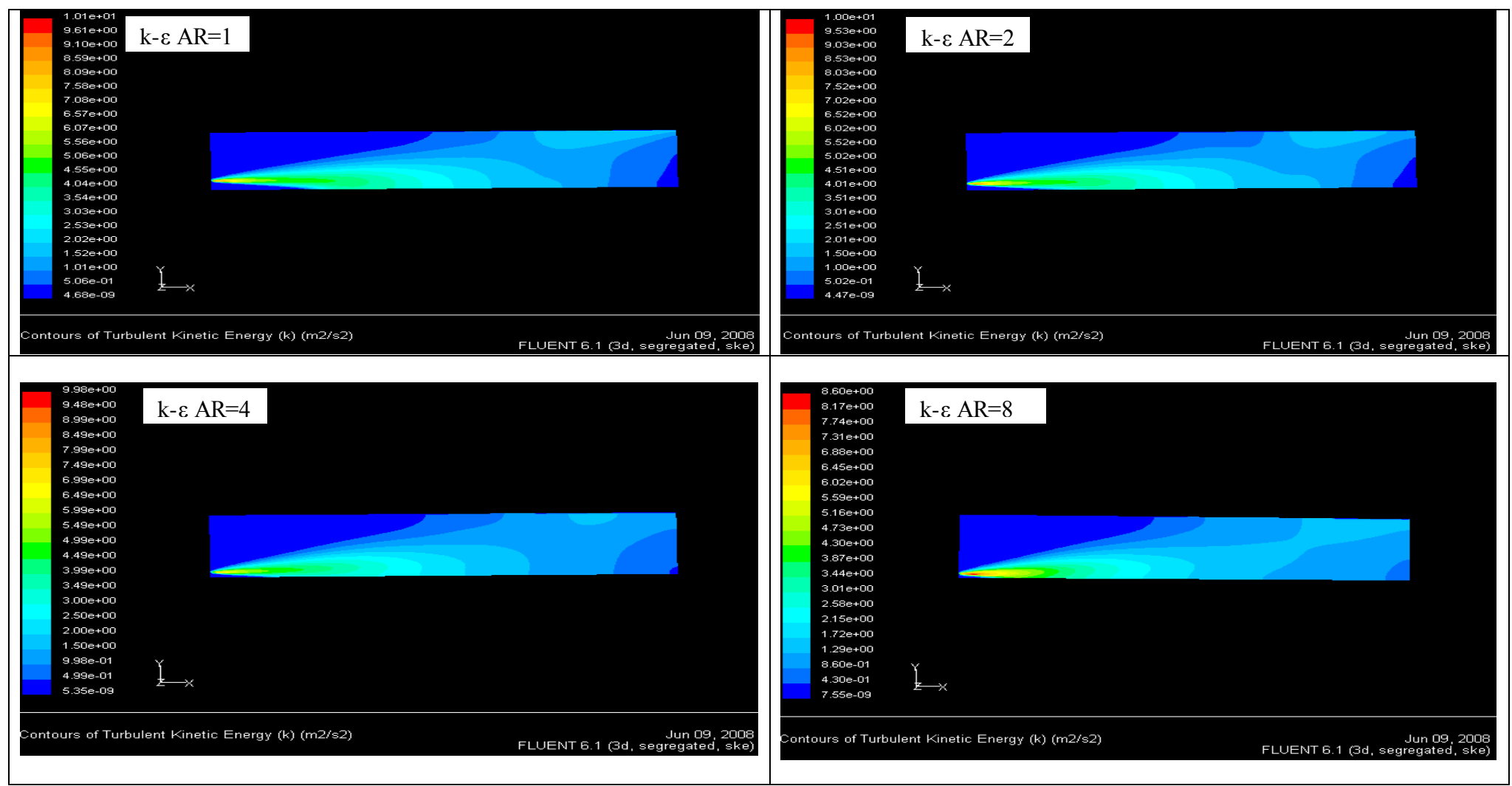

Fig.IV.23. Contours de l'énergie cinétique turbulente (q²) sur le plan XY (modèle k-ε)

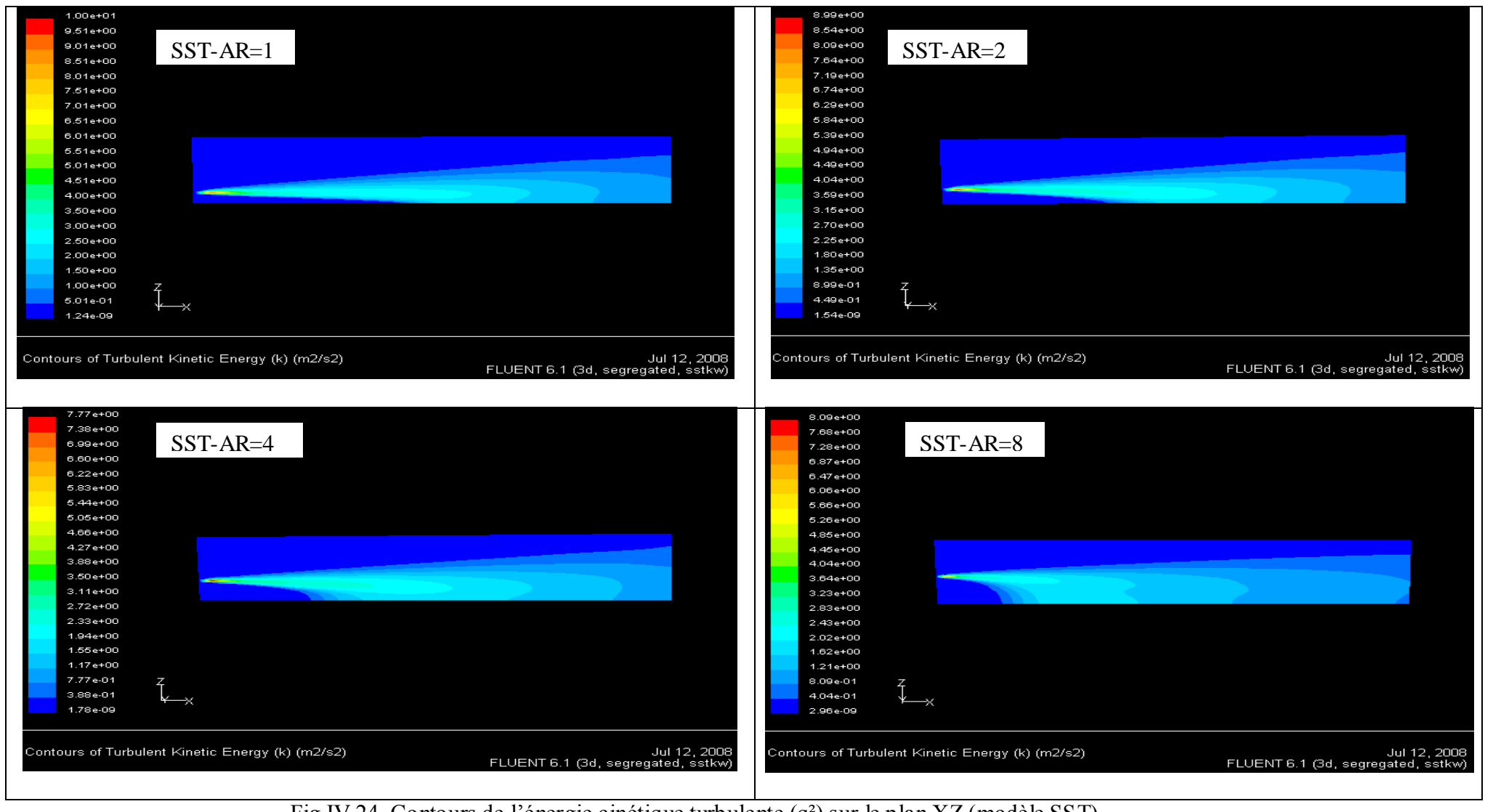

Fig.IV.24. Contours de l'énergie cinétique turbulente (q²) sur le plan XZ (modèle SST)

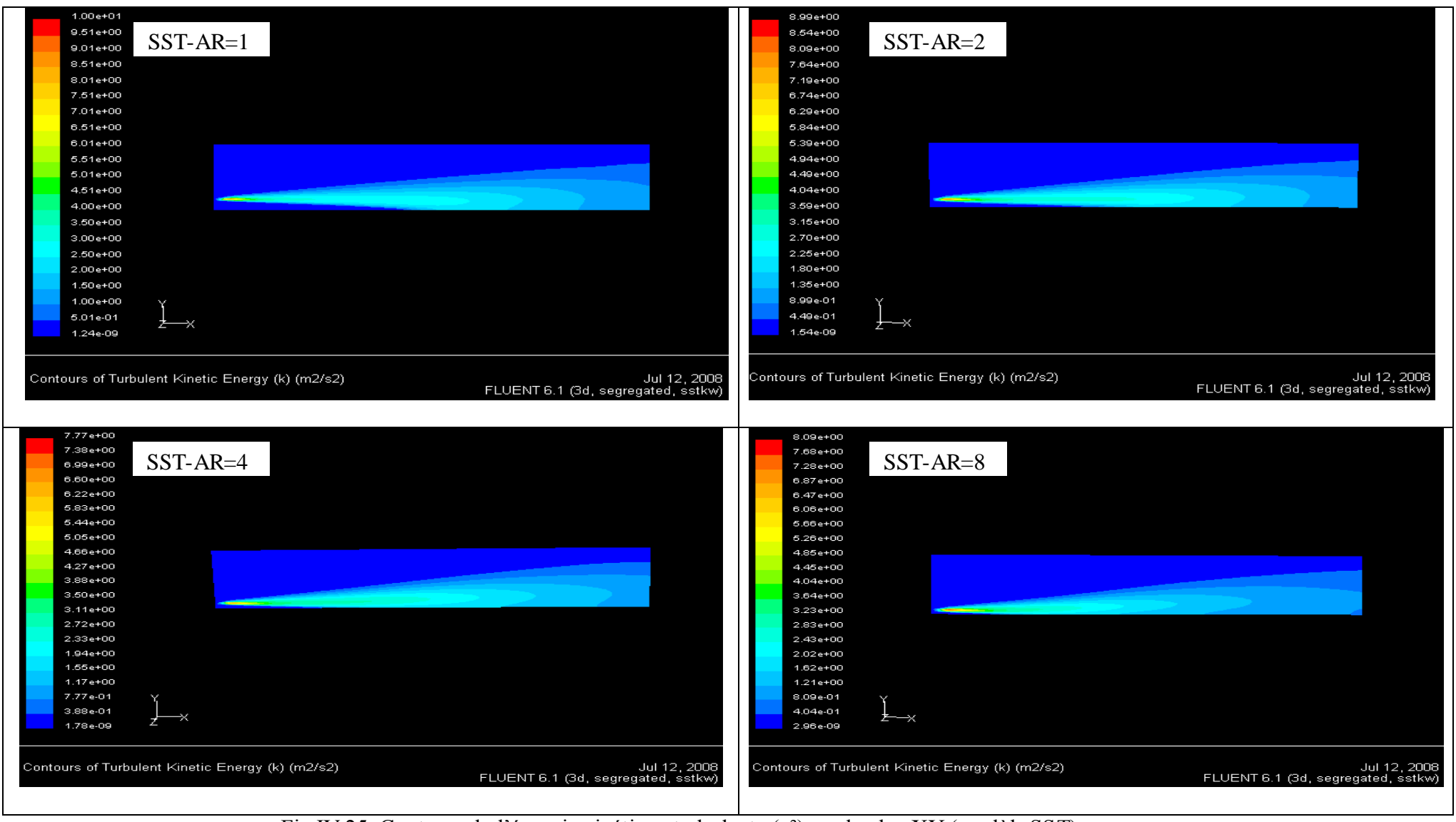

Fig.IV.25. Contours de l'énergie cinétique turbulente (q²) sur le plan XY (modèle SST)

#### **IV-6- Profils de tension de cisaillement de** *Reynolds* **(***Ruw, Ruv***)**

Les figures IV.26 et IV.27, montrent pour les modèles de turbulence *k-ε*, et *SST* respectivement, les intensités de turbulence du jet, le long des plans principaux (XZ) et secondaires (XY), mesurées dans le jet issu de l'orifice et sont comparées avec les valeurs expérimentales.

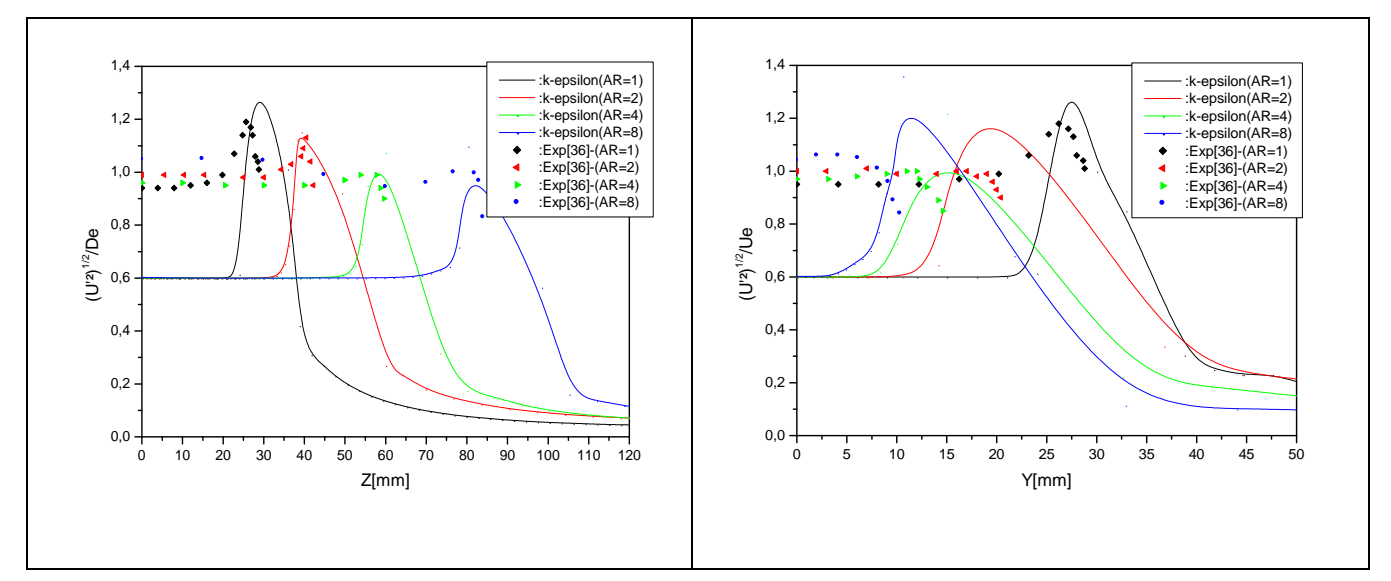

Fig.IV.26.Variations de l'intensité de turbulence du jet libre à la sortie de l'orifice sur les plans XZ et XY (exp, modèle *k-ε*) présenté ORIGIN

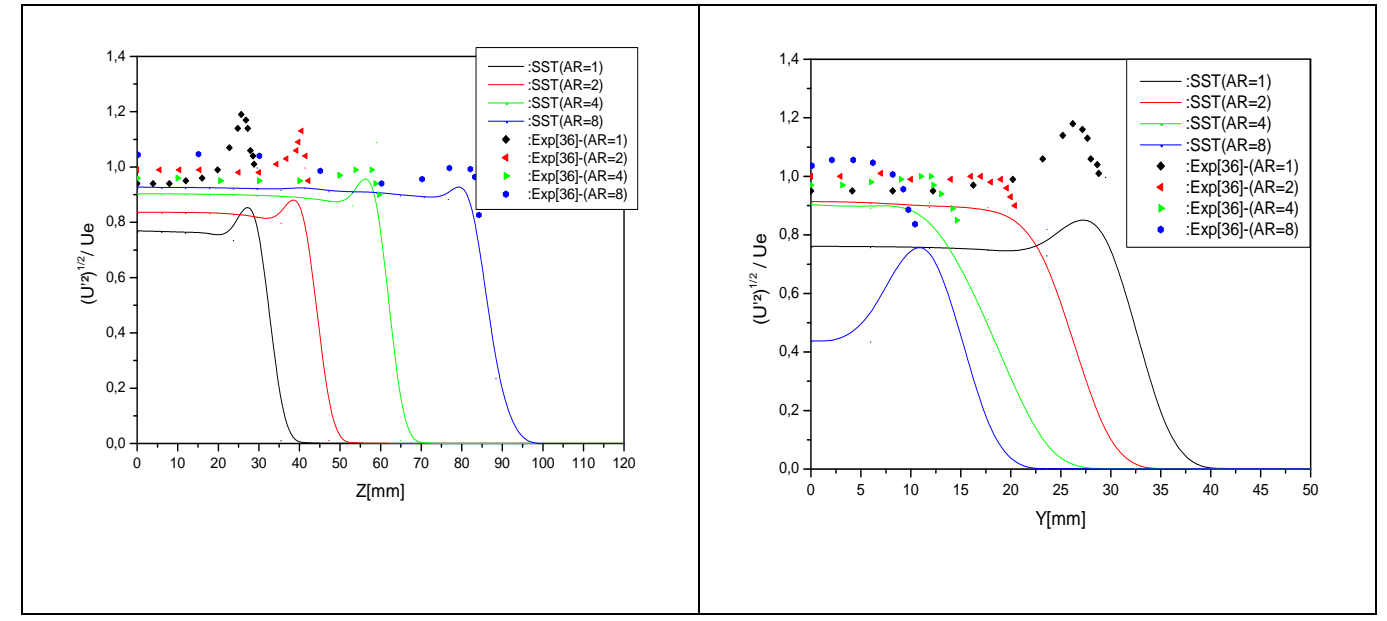

Fig.IV.27.Variations de l'intensité de turbulence du jet libre à la sortie de l'orifice sur les plans XZ et XY (exp, modèle *SST*) présenté ORIGIN

Pour le modèle de turbulence *SST*, on voit, que les profils numériques des intensités de turbulence, sont identiques à ceux de l'expérience, particulièrement à  $AR \equiv 4$ ; 8 sur le plan principal, et AR ≡ 2 ; 4 sur le plan secondaire. Par contre dans le modèle *k-ε,* on note, que les

profils, sont pareils avec l'expérience seulement à la frontière de l'orifice. Cette anomalie, est due, à la taille et à la qualité de maillage, qui n'ont pu capter les mesures, à la sortie de l'orifice ( à X/De=0 ).

Les profils de tension de cisaillement de *Reynolds*, *RUW* dans le plan principal, et *RUV* dans le plan secondaire (XY), sont présentés sur les figures IV.28, et IV.29., pour le modèle de turbulence *k-ε*, et sur les figures IV.30, et IV.31., pour le modèle *SST,* respectivement.

Les profils adimensionnels des tensions de cisaillement de *Reynolds*  $R_{UW}$  et  $R_{UV}$ , sont définis par  $u'w'U_e^2$  et  $u'v'U_e^2$ , respectivement. Les autres termes, tels que,  $R_{UV}$  et  $R_{VW}$ dans le plan principal, et  $R_{UV}$  et  $R_{UV}$  dans le plan secondaire, sont très petits comparés à  $R_{UV}$ et *RUV* dans les plans principaux et secondaires, respectivement. Par conséquent, il est raisonnable de suggérer, qu'une grande partie de l'énergie cinétique turbulente, puisse être produite par l'intermédiaire des derniers termes.

Expérimentalement, Pour un jet elliptique de  $AR = 8$ ,  $R_{UW}$  a une valeur maximale près de  $Z/Bz \approx 1$ , où la contrainte moyenne de cisaillement est maximale, alors, que  $R_{UV}$  a une valeur maximale à Y/B<sub>Y</sub> < 1. À  $X/D_e = 2$ ,  $R_{UV}$ , est presque nul dans le domaine  $Z/B_Z < 0.8$ . D'autre part, l'énergie cinétique turbulente, dans le plan principal, est plus grande que dans la région centrale. Ceci implique, que la plupart de l'énergie cinétique turbulente, est produite, selon le mouvement aléatoire dans cette région. Pour les jets ronds, et elliptiques avec  $AR = 2$  et 4, les tensions de *Reynolds*  $R_{UV}$  et  $R_{UV}$ , ont des valeurs maximales dans la région  $Z/B_Z < 1$  et  $Y/B_Y < 1$ , respectivement. Cela signifie, que la plupart du transfert de la quantité de mouvement transversale, dans les plans principaux et secondaires, se produit à l'intérieur du jet elliptique. Pour les jets elliptiques, avec AR = 2 et 4, *RUW* le long de plan principal, a des valeurs plus grandes que *RUV*. De cela, nous pouvons voir, que la production de l'énergie turbulente, est plus forte dans le plan principal par rapport au plan secondaire, pour les jets elliptiques à  $AR = 2$  et 4.

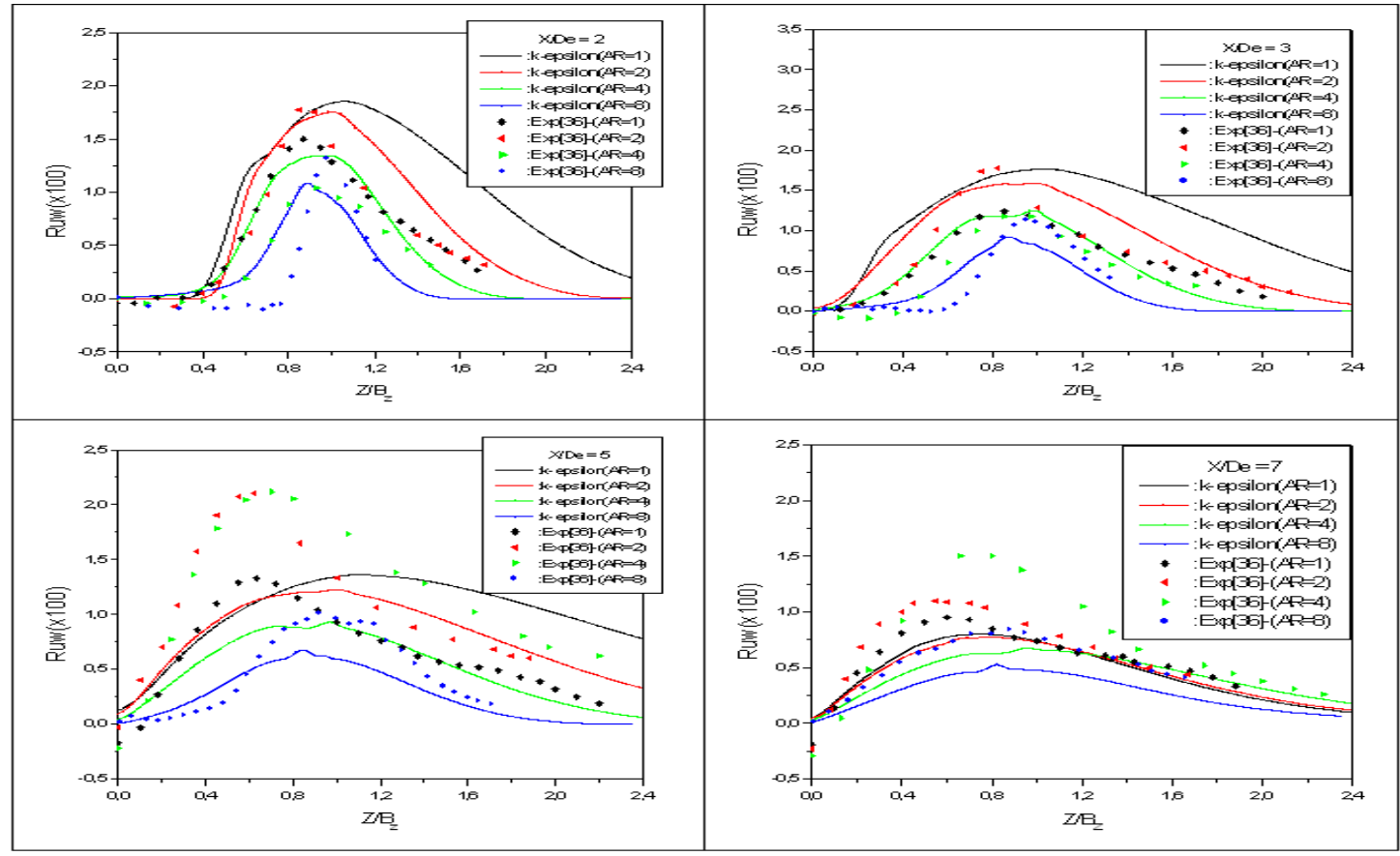

Fig. IV.28. Profils des tensions de *Reynolds* (Ruw) sur le plan XZ (exp, modèle *k-ε*) présenté ORIGIN

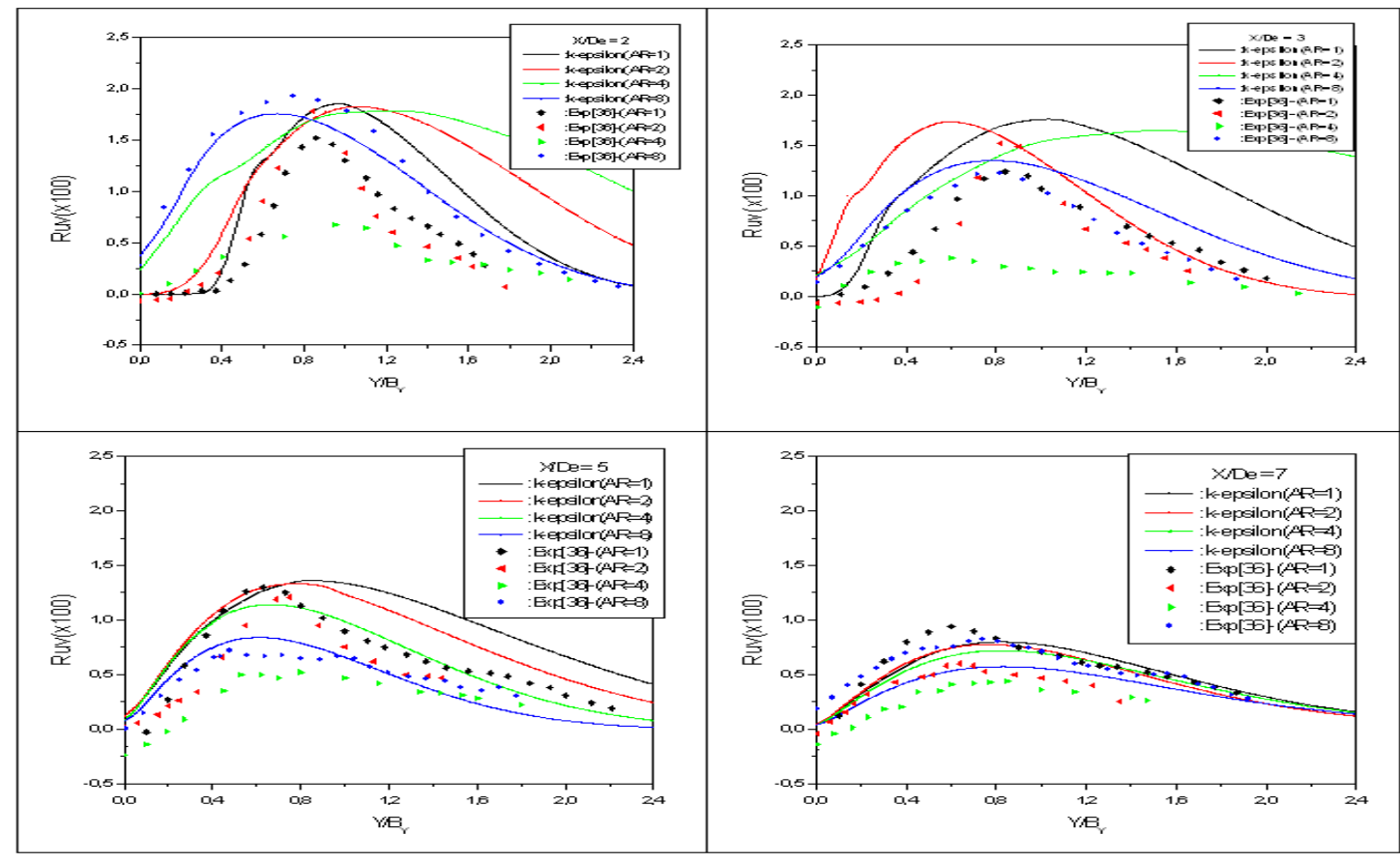

Fig. IV.29. Profils des tensions de *Reynolds* (Ruv) sur le plan XY (exp, modèle *k-ε*) présenté ORIGIN

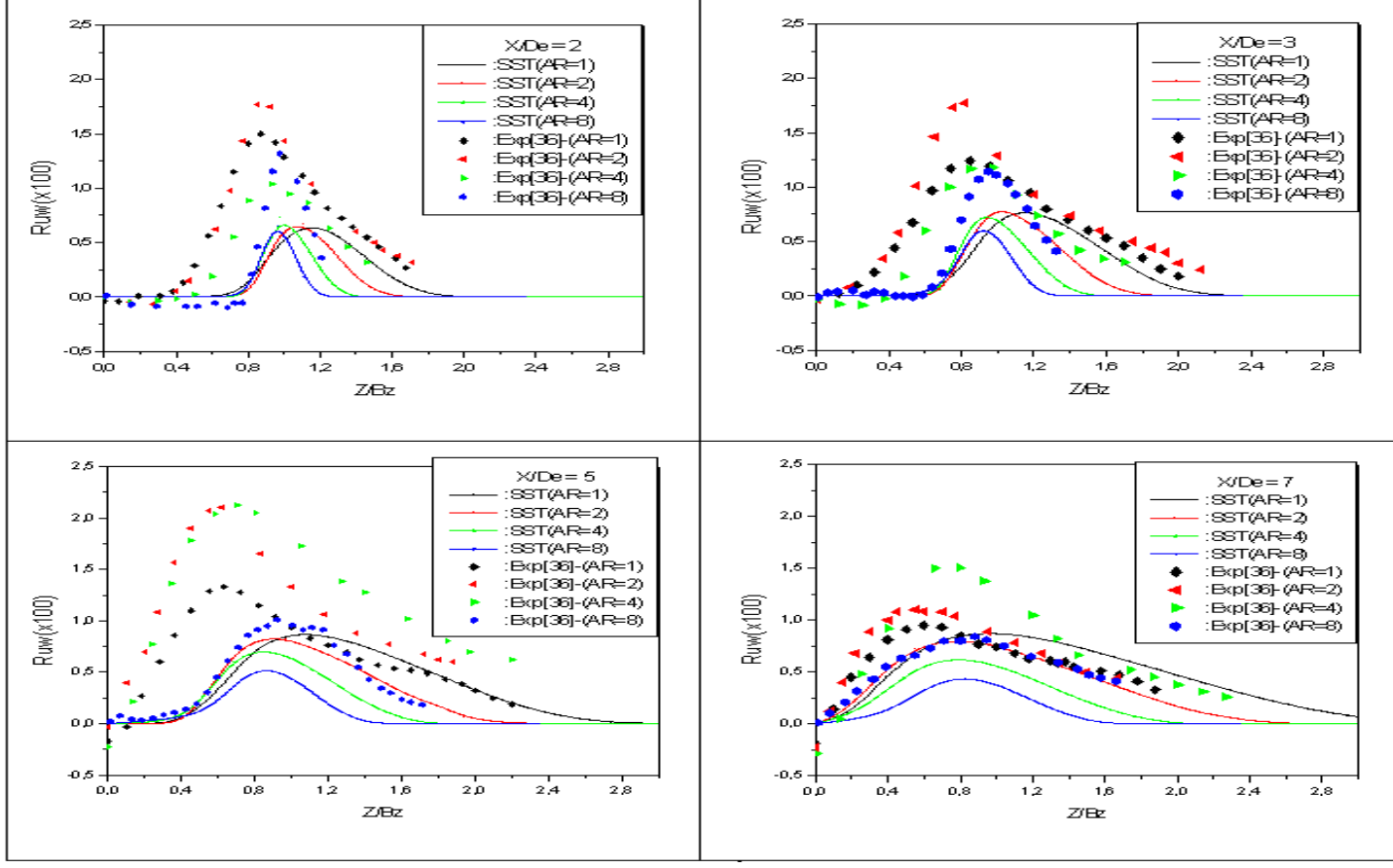

Fig.IV.30. Profils des tensions de *Reynolds* (Ruw) sur le plan XZ (exp, modèle *SST*) présenté ORIGIN

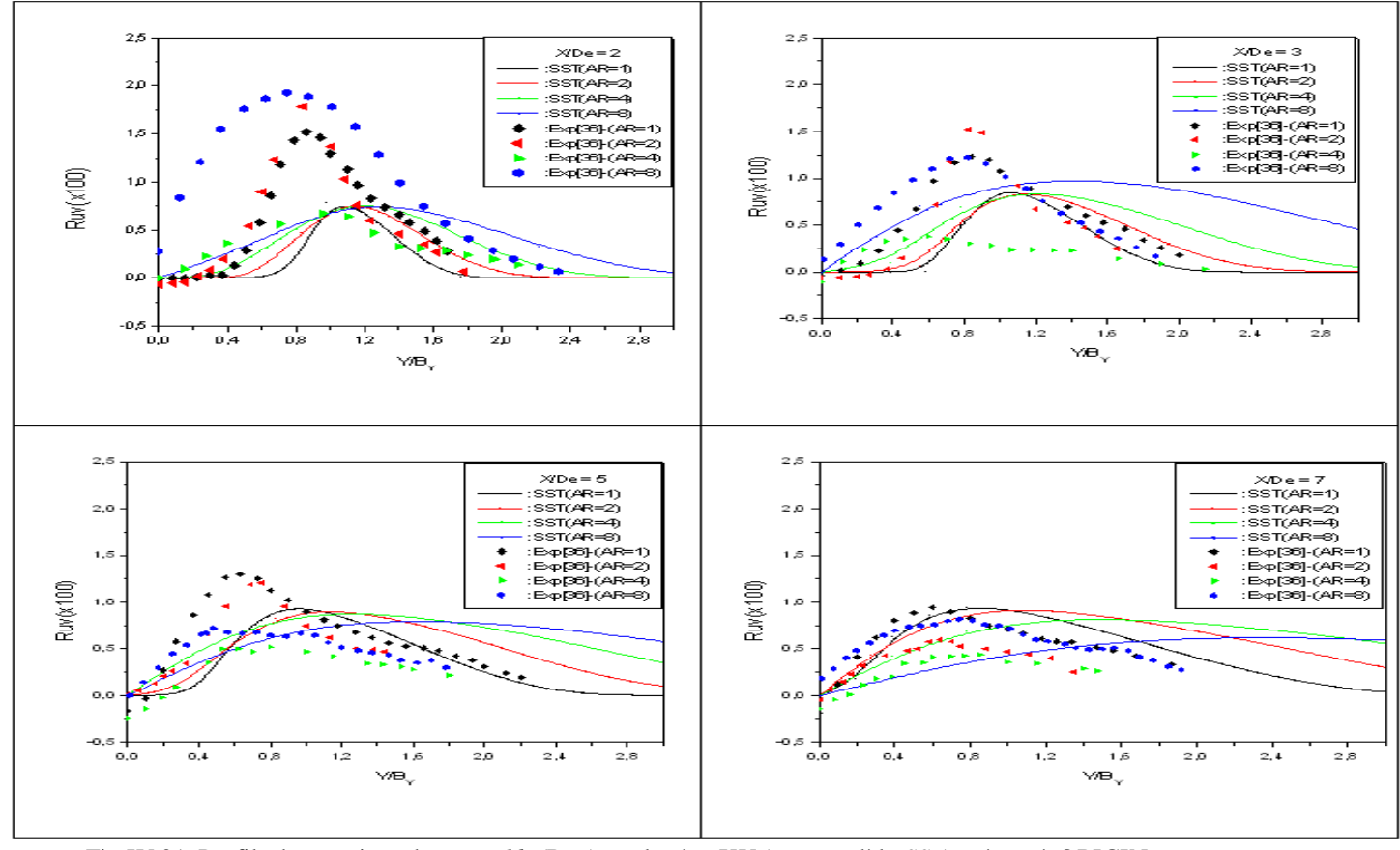

Fig.IV.31. Profils des tensions de *Reynolds* (Ruv) sur le plan XY (exp, modèle *SST*) présenté ORIGIN

 $\overline{A}$ 

1,25

0,75

Si on compare les résultats numériques avec les résultats expérimentaux, on peut distinguer globalement, un écart entre les deux cas, où on obtient des valeurs sous-estimées dans le modèle de turbulence *SST* par rapport à celles de l'expérience, et pour le modèle *k-ε*, particulièrement, les profils de tension de *Reynolds*, on note parfois, des valeurs surestimées par rapport à l'expérience. Cette complexité est due à la fois :  $\overline{\phantom{a}}$ 

:CFX-SST(AR=4)

 $\mathbb{R}^3$  -  $\mathbb{R}^3$  -  $\mathbb{R}^3$  -  $\mathbb{R}^3$  -  $\mathbb{R}^3$  -  $\mathbb{R}^3$  -  $\mathbb{R}^3$ 

:CFX-SST(X/De=5)

- au modèle k-ω, et notamment à l'équation de transport caractérisant la fréquence de turbulence (ω), qui est spécialement utilisée pour les régions proches de la paroi. Le modèle est très performant pour simuler les écoulements confiné s, où la paroi et la viscosité, jouent un rôle important sur la structure de l'écoulement cisaillé, mais le jet étudié, est un écoulement de type jet libre, où l'effet de la paroi doit être négligé.
- à la modification de la formulation de la viscosité turbulente  $(\mu_t)$ , qui a été utilisée dans l'équation du transport des contraintes de cisaillement (*SST*), et qui fait diminuer les tensions de *Reynolds,* ainsi, que l'énergie cinétique turbulente (q²). Par contre, dans le modèle de turbulence  $k-\varepsilon$ , la viscosité turbulente  $(\mu_t)$ , a permi de régulariser, et surtout, à AR= 1 ; 2, les tensions de *Reynolds,* ainsi, que l'énergie cinétique turbulente  $(q^2)$ .

Finalement, si le modèle *k-ε* décrit convenablement l'écoulement étudié, le modèle a équation de transport des contraintes de cisaillement (*SST*), n'est pas suffisant, pour représenter les écoulements cisaillés de type jet libre.

## **Conclusion**

L'objectif de ce mémoire était, de simuler numériquement la dynamique, et le processus de mélange, du jet elliptique libre turbulent isotherme tridimensionnel, avec différents rapportsd'aspect (AR), en gardant le même diamètre équivalent. D'un point de vue technologique, ce type de jet, est appliqué comme dispositif de contrôle passif, d'où l'importance d'avoir un bon mélange, et l'augmentation de la poussée. En particulier, cette étude est basée sur l'analyse des champs de vitesse, des énergies cinétiques turbulentes, et des tensions de *Reynolds*, dans une région proche, d'un écoulement libre, aussi, sur le développement d'un noyau potentiel, qui est fortement dépendant des conditions initiales d'un orifice. Ainsi, sur la base des résultats expérimentaux, et des simulations numériques obtenus, nous pouvons tirer les conclusions suivantes :

L'étude expérimentale a montré, que les caractéristiques de l'écoulement turbulent des jets elliptiques, avec 4 rapports-d'aspect différents, dans la région proche, sont tout à fait différentes comparés de celles des jets ronds. La géométrie elliptique, présente les variations azimutales de la structure verticale initiale dans l'écoulement. La structure verticale elliptique émergée, s'est déplacée de différentes manières, le long des plans principaux et secondaires. Les axes principaux et secondaires de la section transversale, ont changé leur orientation au delà de  $X/De \sim 2$ , 3.2 et 6.5 pour AR = 2, 4 et 8, grâce à l'auto-induction, provoquée par la déformation et à l'interférence azimutale des couples elliptiques d'anneaux de vortex.

 Dans la région proche, les jets elliptiques, ont montré un entraînement, et un mélange plus élevé que les jets ronds. En particulier, les jets elliptiques à AR = 2, ont des portées de vitesse moyenne, des intensités de turbulence, et des tensions de cisaillement de *Reynolds*  plus élevées. Ainsi, les jets elliptiques, avec rapport-d'aspect  $AR = 2$ , peuvent employé efficacement, comme dispositif de contrôle passif, dans les applications techniques (exemple : dispersion de polluants, systèmes de ventilation, séchage, brûleurs, moteurs de fusées, réduction des instabilités en combustion, réduction de bruit), qui ont besoin d'un fort mélange et l'augmentation de la poussée.

De point de vue analytique, l'étude de simulation à éclairer, pour l'énergie cinétique turbulente et les tensions de *Reynolds* qu'il y a un écart entre les deux modèles, où on obtient des valeurs sous-estimées dans le modèle de turbulence *SST* par rapport à celles de modèle *k-* *ε*. Pour les vitesses moyennes on a noté un angle d'épanouissement plus grand, dans le modèle *k-ε*, cela signifier un effet d'entraînement et un bon mélange plus élevé.

Donc le modèle de turbulence *SST*, n'est pas suffisant pour représenter les écoulements cisaillées, de type jet libre turbulent isotherme tridimensionnel, contrairement au modèle *k-ε,* qui a assez représenté ce type d'écoulement. En conséquence, le modèle *k-ε*, permet de simuler les écoulements de type jet libre, où la turbulence est pleinement développée.

Dans les deux modèles de turbulence étudiés, les insuffisances sont dues principalement à :

- l'influence des changements de viscosité turbulente  $(\mu)$  (qui ont été détaillées dans la partie théorique de cette étude) et du profil uniforme de vitesse adopté aux conditions initiales de l'écoulement, sur l'équation de contrainte de cisaillement, qui est le mécanisme clé, sur l'énergie cinétique turbulente (q²), sur les tensions de *Reynolds* (*Ruw, Ruv*), et sur les champs des vitesses moyennes axiales et transversales, qui ont été sousestimées dans le modèle *SST*, et parfois, surestimées dans le modèle *k-ε*.
- l'influence du nombre d'équations additionnelles de transport (7 équations au total à résoudre pour le modèle *SST*) ainsi que le type de maillage (hexagonal) utilisé, sur la stabilité de la solution numérique (réduisent), et sur le temps de calcul (augmentent)

Les simulations proposées permettent de recommander pour le cas étudié, le modèle de turbulence *k-ε*.

### **Perspectives**

Il faudrait procéder à la simulation avec le modèle de turbulence *k-ε*, des écoulements de cisaillement, de type jet libre turbulent, avec des géométries rectangulaires, et carrées, en gardant le même diamètre équivalent, mais en changeant le profil de vitesse aux conditions initiales de l'écoulement, par un profil logarithmique, et/ou un profil uniforme de 0.1%, pour pouvoir augmenter l'analyse, dans les directions axiales et transversales de vitesse, de l'énergie cinétique turbulente, et de tension de *Reynolds*, afin d'améliorer le modèle de turbulence sus-cité.

# *Référence*

- [1] **SCHLICHTING H.** 1979**, "***Boundary Layer Theory*", 7th Ed, Mc Graw Hill, New York,
- [2] **RANSOM P. E, BARNES J.H.** 1982, *"The calculation of jet interference pressure distribution using integral and numerical method based on actual measurements on entrainment*", Agard Fluid Dyn. of Jets with Application, 31, pp1-8.
- [3] **AMAL M**. 1987, "*Contribution a l'étude du swirling jet avec ou sans sillage pour le chauffage de grands Bâtiments*", thèse de doctorat de 3<sup>eme</sup> Cycle, Université de Valenciennes, France.
- [4] **DAHM, W.J.A., FRIELER, C.E. ETTRYGGVASON, G**, 1994, *Vortex structures in the near field of coaxial jet*. Jr. of fluid Mechanics, vol.241, pp 371- 402.
- [5] **TANG S.K. ET KO N.W.M**., 1994, "*Coherent structures in an unexcited coaxial jet. Experiments in Fluids"*, vol.17, pp 147 – 157.
- [6] **Ho, C. M. and Gutmark, E**. 1986, *Visualization of a forced elliptic jet*, AIAA J., 24, pp. 684 685.
- [7] **Ho,C.M. & Gutmark, E. J**. 1987, " *Vortex induction and mass entrainment in a small-aspect ratio elliptic jet*", J.Fluid Mech., 179,
- [8] **DHANAK, M. R. & DEBERNARDINIS, B.** 1981**,"***The evolution of an elliptic vortex ring*", J. Fluid Mech., 109.
- [9] **GOLLAHALLI, S., KHANNA,T. & PRABHU, N**. 1992, " *Diffusion flames of gas jets issued from cir cular and elliptic nozzles*", Comb. Sci. Technol., 86,
- [10] **Kolluri, P., KAMAL, A. & GOLLAHALLI, S**., 1996, ("*Application of non-circular primary-air inlet geometries in the inshot burners of residential gas burnacess*.", J.Energy Res. Tech., 118,
- [11] **QUINN, W. R**, 1989, "*on mixing in an elliptic turbulent free jet*", phys. Fluids A1, pp. 1716 1722.
- [12] **HUSSAIN, F. and HUS AIN, H.S.,** 1989**,** "*Elliptic Jets. Part 1. Characteristics of Unexcited and Excited Jets*", *Journal of Fluid Mechanics*, Volume 208, pp. 257-320.
- [13] **ZAMA, K.B, M.Q.** 1996, "*Axis switching and spreading of an asymmetric jet*", J. fluids Mech.
- [14] **GUTMARK, E. J. & GRINTEIN, F. F.** 1999, **"***Flow control with non circular jets*", Ann. Rev. Fluid Mech.,31, pp. 239-272.
- [15] **PAPANIKOLAOU, N.,** 1998, "*An Experimental Investigation of the Flow Structure and Stability Limits of Jet Diffusion Flames in a Co-flowing Oxidizing Stream*", Ph.D. thesis, Department of Mechanical Engineering, University of Calgary, June 1998.
- [16] **J. Mi, P. KALT and G. J. NATHANM.** 2004, *"Mixing Characteristics of a Notched-Rectangular Jet and a circular Jet* ". School of Mechanical Engineering, The University of Adelaide, South Australia 5004, Australia.
- [17] **ANTONIA, R. A., et BILGER, R.,** 1973**,** "*An experimental investigation of an axisymmetric jet in a co flowing air stream*", J. Fluid Mech. 61, pp. 805-822
- [18] **DJERIDANE, T., AMIELH, M., ANS ELMET, F. et FULACHIER, L.,** 1996 "*Velocity turbulence properties in the near-field region of axisymmetric variable density jets*", Phys. Fluids 8 n° 6, pp. 1614 –1630.
- [19] **MES NIER, B.** 2001 "*Etude sur le développement de jets turbulents à masse volumique variable, à Géométries axisymétrique et asymétrique* ", Thèse de doctorat de l'Université d'Orléans
- [20] **SANTOS LEON-ESCALANTE, JEAN-NOEL BLANCHARD\*, BRAHIM SARH, IS KENDER GOKALP.** 2003, "*Etude de l'influence de la section de sortie sur le mélange de jets turbulents à masse volumique variable*".Laboratoire de Combustion et Systèmes Réactifs - C.N.R.S. 1C, Avenue de la Recherche Scientifique – 45071 Orléans Cedex 2.
- [21] **MATS UDA H., LIDA S., HAYAKAWA M.** 1990, " Coherent structures in a three-dimensional wall Jet". Journal of Fluids Engineering, Vol. 112 (4), pp. 462 – 467.
- [22] **EWING D., BENAISSA A., POLLARD A.** 1997, **«** Contribution of large structures to the anisotropic spread rate in a wall jet issuing from a round nozzle ». 10th International Symposium on Transport Phenomena in Thermal Science and Process Engineering, Kyoto, Japan 1997.
- [23] **CRAFT T.J., LAUNDER B.E.** 2001, " On the spreading mechanis m of the three-dimensional wall jet". Journal of Fluid Mechanics, Vol. 435, pp. 305 – 326.
- [24] **FREDERIC KUZNIK, Gilles RUSAOUËN, Joseph VIRGONE, Jean BRAU.** 2005, "*étude Expérimentale des effets de la température sur un jet axisymétrique se développant près d'une Paroi* ".Centre de Thermique de Lyon (CETHIL UMR5008), INSA de Lyon - UCBL, 69100, Villeurbanne, France.
- [25] **FREDERIC KUZNIC, Gilles RUSAOUEN, jean BRAU.** 2006, "*Etude expérimentale des jets axisymétriques anisothermes horizontaux se développant près d'une paroi – application à la modélisation numérique des pièces ventilées"*. Centre thermique de Lyon, UMR 5008, INSA Lyon, UCBL, domaine scientifique de LA DOUA, Bat Freyssinet, 40 rue des arts, 69 100 Villeurbanne
- [26] **MARTINJ. & MEIBURG E**. (1991), "*Numerical investigation of three-dimensionally evolving jets subject to axisymmetric and azimuthal perturbations*". Journal of Fluid Mechanics 230, pp.271 – 318.
- [27] **ABID. M. & BRACHET.M.E**. 1993, "*Numerical characterization of the dynamics of vortex filaments in round jets*". Physics of Fluids 5(11), p.2582U2584.
- [28] **BRANCHER. P., CHOMAZ. J.M. & HUERRE. P.** 1994, "*Direct numerical simulations of round jets: Vortex induction and side jets*". Physics of Fluids 6(5), p.1768U1774.
- [29] **DANAILA. I.** 1997, "*Étude des instabilités et des structures cohérentes dans la zone de proche sortie d'un jet axisymétrique* ".Thèse de doctorat, Université d'Aix-Marseille II.
- [30] **BOERS MA B.J., BRETHOUWER. G. & NIEUWS TADT. F. T**. 1998, "*A numerical investigation on the effect of the inflow conditions on the self-similar region of a round jet*". Physics of Fluids 10(4), pp.899 – 909.
- [31] **GUANGYU Cao.** 2007, "*Turbulence Models Validation in a Ventilated Room by a Wall Jet*". Laboratory of Heating, Ventilating and Air-Conditioning, Faculty of Mechanical Engineering, Helsinki University of Technology.
- [32] **A . Khelil , H. Naji , L . Loukarfi.** 2007, "*Numerical study of swirling confined non-premixed flames with determination of pollutant emissions*" International Review of Mechanical Engineering (IREME), Vol 1 n° 6 November 2007.
- [33] [www.fluentusers.com](http://www.fluentusers.com/). 2008, FLUENT 6.1 Documentation.
- [34] [www.tfd.chalmers.se/doct/comp](http://www.tfd.chalmers.se/doct/comp) turb\_model.
- [35] **ABDERREZK HAMAMI.** 2005, "*simulation de l'écoulement dans un minicanal* ".pp. 41-48. Université de Batna, Faculté des Sciences de L'ingénieur, Département de Mécanique.

[36] **SANG-JOON LEE** et **S EUNG-JO BACK.** 1994, "*The effect of aspect ratio on the near-field turbulent structure of elliptic jets*", Department of Mechanical Engineering and Advanced fluids Engineering Research Center*,* Pohang University of Science and Technology, Pohang, 790-600, Korea.

#### **Résumé**

 **L'objectif de cette étude est d'évaluer l'influence du changement de la géométrie de l'orifice de soufflage sur la structure d'un jet libre en gardant le même diamètre équivalent pour cet orifice et les mêmes conditions d'émission. De nombreuses études antérieures ont montré l'influence du rapport d'aspect, des vitesses, et du rapport de densité sur le mélange d'un jet. Ici, on propose à partir d'une simulation réalisée par deux modèles de turbulence** *k-ε* **et** *SST***, implémenté**s **dans le code de calcul** *FLUENT 6.1.22***, d'examiner l'influence de la géométrie de l'orifice elliptique avec différents rapports-d'aspect**  $(AR \equiv 1; 2; 4; 8)$  sur le champ dynamique de proche sortie du jet **libre turbulent isotherme de type air-air. Les simulations évoquées permettent de déterminer les champs de vitesses, l'énergie cinétique turbulente, et les tensions des contraintes de** *Reynolds***. Ces résultats sont validés par des données expérimentales réalisées par velocimétre laser Doppler.**